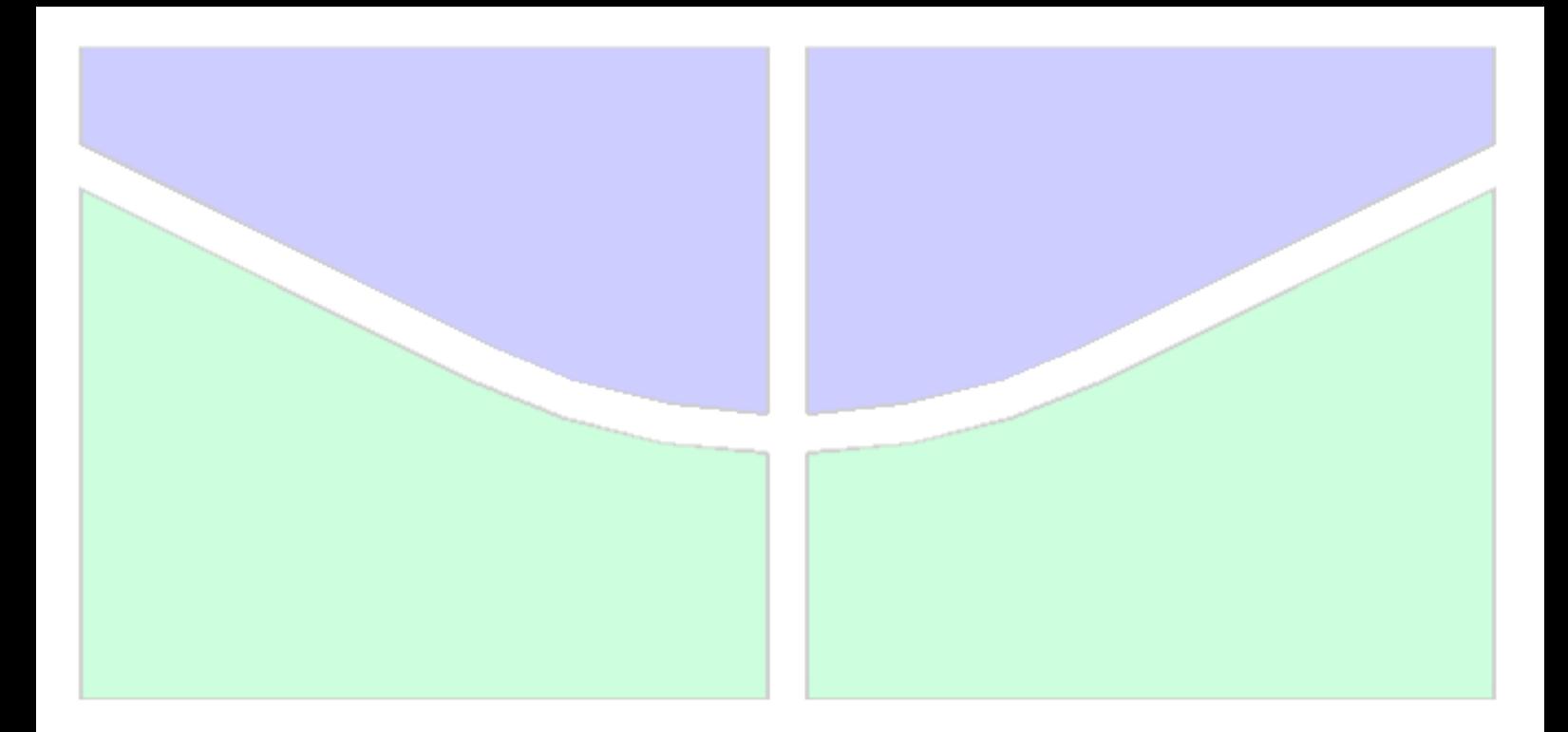

# **APLICAÇÃO DE REDES NEURAIS ARTIFICIAIS NO CONTEXTO DE ESTIMATIVA DE CUSTOS DE CONSTRUÇÃO DE RODOVIAS**

# **LAÍS BANDEIRA BARROS**

# **DISSERTAÇÃO DE MESTRADO EM ESTRUTURAS E CONSTRUÇÃO CIVIL**

# **DEPARTAMENTO DE ENGENHARIA CIVIL E AMBIENTAL**

# **FACULDADE DE TECNOLOGIA**

**UNIVERSIDADE DE BRASÍLIA**

### **UNIVERSIDADE DE BRASÍLIA FACULDADE DE TECNOLOGIA DEPARTAMENTO DE ENGENHARIA CIVIL E AMBIENTAL**

# **APLICAÇÃO DE REDES NEURAIS ARTIFICIAIS NO CONTEXTO DE ESTIMATIVA DE CUSTOS DE CONSTRUÇÃO DE RODOVIAS**

**LAÍS BANDEIRA BARROS**

**ORIENTADORA: MICHELE TEREZA MARQUES CARVALHO**

**DISSERTAÇÃO DE MESTRADO EM ESTRUTURAS E CONSTRUÇÃO CIVIL**

**PUBLICAÇÃO: DM-02A/19 BRASÍLIA/DF: JANEIRO- 2019**

### **UNIVERSIDADE DE BRASÍLIA FACULDADE DE TECNOLOGIA DEPARTAMENTO DE ENGENHARIA CIVIL E AMBIENTAL**

# **APLICAÇÃO DE REDES NEURAIS ARTIFICIAIS NO CONTEXTO DE ESTIMATIVA DE CUSTOS DE CONSTRUÇÃO DE RODOVIAS**

### **LAÍS BANDEIRA BARROS**

DISSERTAÇÃO DE MESTRADO SUBMETIDA AO DEPARTAMENTO DE ENGENHARIA CIVIL E AMBIENTAL DA FACULDADE DE TECNOLOGIA DA UNIVERSIDADE DE BRASÍLIA COMO PARTE DOS REQUISITOS NECESSÁRIOS PARA A OBTENÇÃO DO GRAU DE MESTRE EM ESTRUTURAS E CONSTRUÇÃO CIVIL.

APROVADA POR:

**Profª Michele Tereza Marques de Carvalho, DSc (ENC-UnB)** (Orientadora)

**Prof Luiz Guilherme Rodrigues de Mello, DSc (ENC-UnB)** (Examinador Interno)

**Profª Fernanda Fernandes Marchiori, DSc (ECV-UFSC)** (Examinadora Externa)

Brasília/DF, 30 DE JANEIRO DE 2019

#### AGRADECIMENTOS

À minha mãe, que nunca mediu esforços para me ajudar nessa árdua jornada, me incentivando em todos os momentos e me levantando quando precisei, ainda que distante fisicamente. Ao meu pai, que sempre me ensinou o valor do conhecimento e do esforço.

Aos meus irmãos, por serem meus grandes amigos.

À minha orientadora, Dra. Michele Carvalho, pelo suporte científico, pela atenção e por todas as contribuições ao longo desses anos.

Agradecimento especial à Marília, amiga e coorientadora, embora não tenhamos conseguido formalizar. Suas contribuições foram essenciais para a finalização deste trabalho.

Aos amigos que fiz em Brasília, Luiza, Júlia, Nicole, Amanda, Gabriel, Thiago, Marina, Patrícia, Ronan, Danilo, Iago e Davidson pelos diversos momentos de alegrias e tristezas vividos dentro e fora da UnB.

Às minhas amigas da vida inteira, pelo apoio e pelos ouvidos emprestados nas diversas vezes que precisei desabafar.

À UnB e ao Programa de Pós-Graduação em Estruturas e Construção Civil (PECC).

Ao CNPq pelo apoio financeiro para desenvolvimento da pesquisa.

Ao professor Dr. Luiz Guilherme, por ter disponibilizado os dados do DNIT. Sem essas informações, a realização desta pesquisa não teria sido possível.

## APLICAÇÃO DE REDES NEURAIS ARTIFICIAIS NO CONTEXTO DE ESTIMATIVA DE CUSTOS DE CONSTRUÇÃO DE RODOVIAS

#### Autora: Laís Bandeira Barros Orientador: Dra. Michele Tereza Marques Carvalho Programa de Pós-graduação em Estruturas e Construção Civil Brasília, janeiro de 2019

A estimativa dos custos de projetos de construção com maior precisão na fase do desenvolvimento do projeto é crucial para estudos de viabilidade e é um fator chave para o seu sucesso. No entanto, na etapa inicial da obra existe pouca definição de projeto e, portanto, as informações são limitadas. Além disso, outros problemas são enfrentados como a falta de dados e de métodos adequados de estimativas, como também o envolvimento das incertezas. Com base nisso, este trabalho apresenta a utilização da Inteligência Artificial para estimar custos de construção de rodovias, a partir dos dados de projetos coletados e analisados no Departamento Nacional de Infraestrutura de Transportes (DNIT), com a finalidade de obter as variáveis que mais contribuem para o custo final da obra. Para aplicação da técnica de Redes Neurais Artificiais foi necessário selecionar uma amostra de 25 projetos. As RNAs foram treinadas e testadas com auxílio do software Matlab®, para a arquitetura de rede *perceptron* de múltiplas camadas e o algoritmo de *backpropagation*, utilizando 11, 10 e 5 parâmetros de entrada com diferentes topologias para verificar a robustez da ferramenta. A validação das estimativas foi feita pela comparação entre o valor estimado pelas RNAs e o custo real das obras. Ao final deste trabalho, o erro médio encontrado para a estimativa dos custos de construção de rodovias da melhor rede foi igual a 9%, com 5 parâmetros de entrada, 15 neurônios e função tangente hiperbólica na camada oculta e 1 neurônio na camada de saída, utilizando a função linear. Os resultados confirmam que a RNA é uma ferramenta promissora, especialmente para casos como o Brasil, onde as ferramentas computacionais ainda são pouco exploradas, exigindo um tempo maior na execução das tarefas como estimativas. Espera-se que o estudo apresentado contribua e apoie nas decisões de viabilidade econômica de construção de rodovias, pois uma melhor análise pode ser realizada com as variáveis fornecidos para serem reproduzidos e aplicados a outros projetos, uma vez que são parâmetros facilmente quantificáveis na etapa de anteprojeto.

Palavras-chave: Estimativa de custo, Redes Neurais Artificiais, projetos rodoviários, construção

#### **ABSTRACT**

### APPLICATION OF ARTIFICIAL NEURAL NETWORKS IN THE CONTEXT OF ROAD CONSTRUCTION COST ESTIMATION

Author: Laís Bandeira Barros Supervisor: Dra. Michele Tereza Marques Carvalho Programa de Pós-graduação em Estruturas e Construção Civil Brasilia, January of 2019

To estimate costs of construction projects more accurately at the project development stage is crucial for feasibility studies and it is a key factor for their success. However, in the initial stage of the work there is little project definition and, therefore, the information is limited. In addition, there are other problems, such as the lack of adequate data and estimation methods, as well as the involvement of uncertainties. Based on this, this work presents the use of Artificial Intelligence to estimate road construction costs, based on data collected and analyzed in the National Department of Infrastructure and Transport (DNIT), in order to obtain the variables that most contribute to the cost end of the construction. For the application of the technique of Artificial Neural Network it was necessary to select a sample of 25 projects. The ANNs were trained and tested using Matlab® software for the multilayer perceptron network architecture and the backpropagation algorithm, using 11, 10 and 5 input parameters with different topologies to verify the robustness of the tool. The validation of the estimates was made by comparing the value estimated by ANNs with the real cost of the work. At the end of this research, the average error found for estimating costs of road construction of the best network was 9%, with 5 input parameters, 15 neurons and hyperbolic tangent function in the hidden layer and 1 neuron in the output layer, using the linear function. The results confirm that ANN is a promising tool, especially for cases such as Brazil, where computational tools are still little explored, requiring a longer time in the execution of tasks as estimates. The presented study is expected to contribute and support the decisions of road construction economic feasibility, as better analysis can be taken with the parameters provided to be reproduced and applied to other projects, since they are easily quantified variables in the preliminary project.

Keywords: Cost estimate, Artificial Neural Networks, road projects, construction

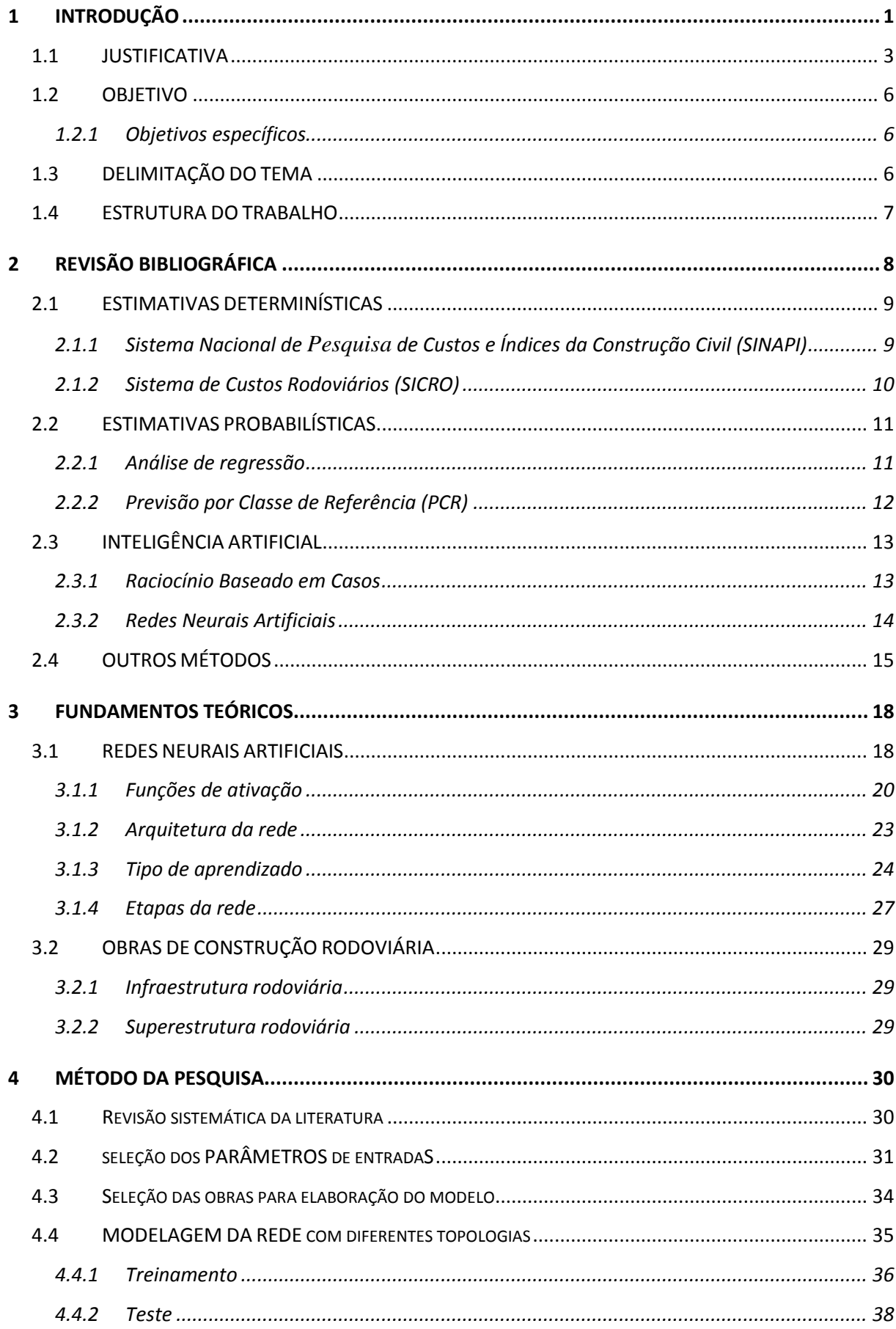

# **SUMÁRIO**

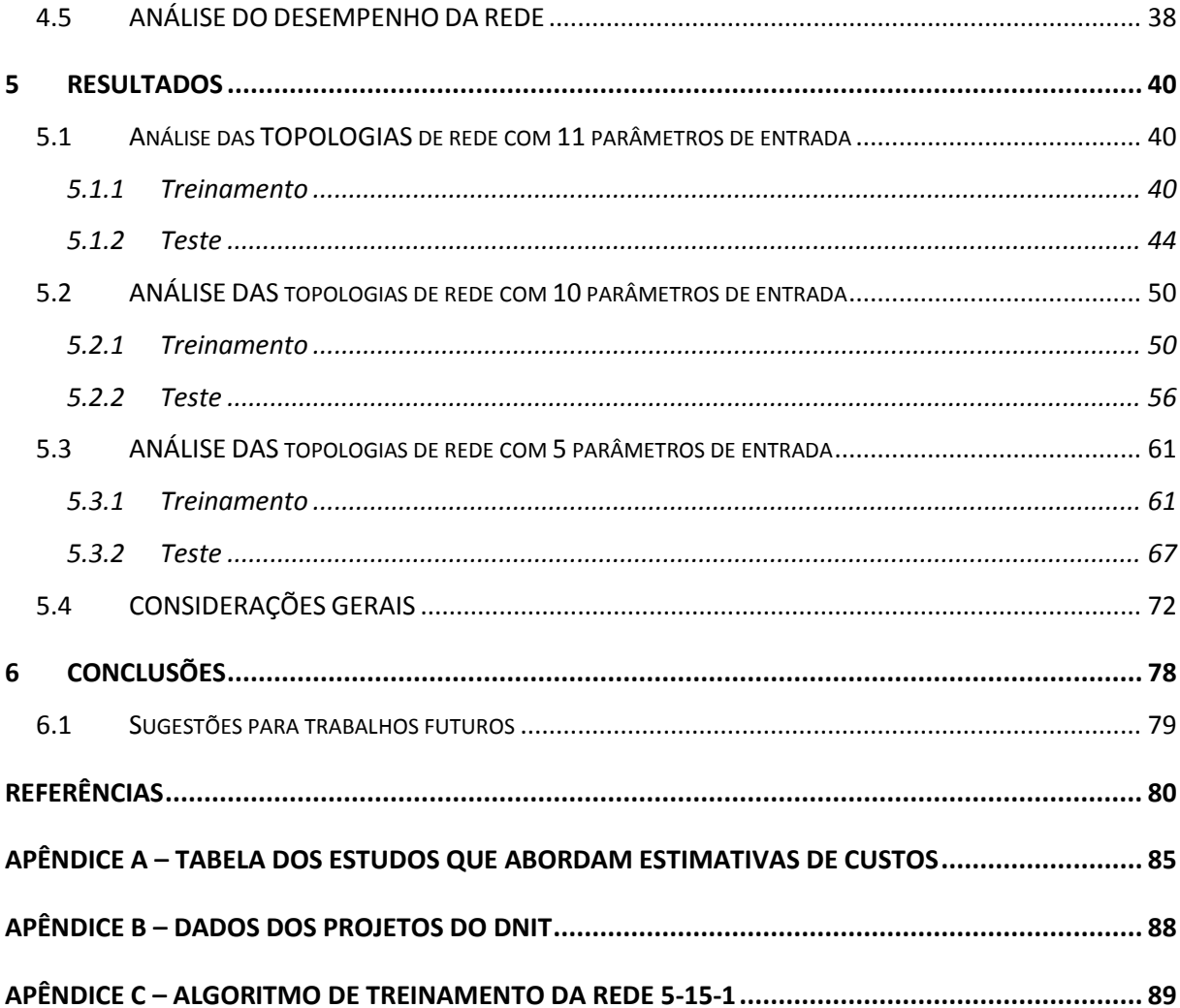

#### LISTA DE FIGURAS

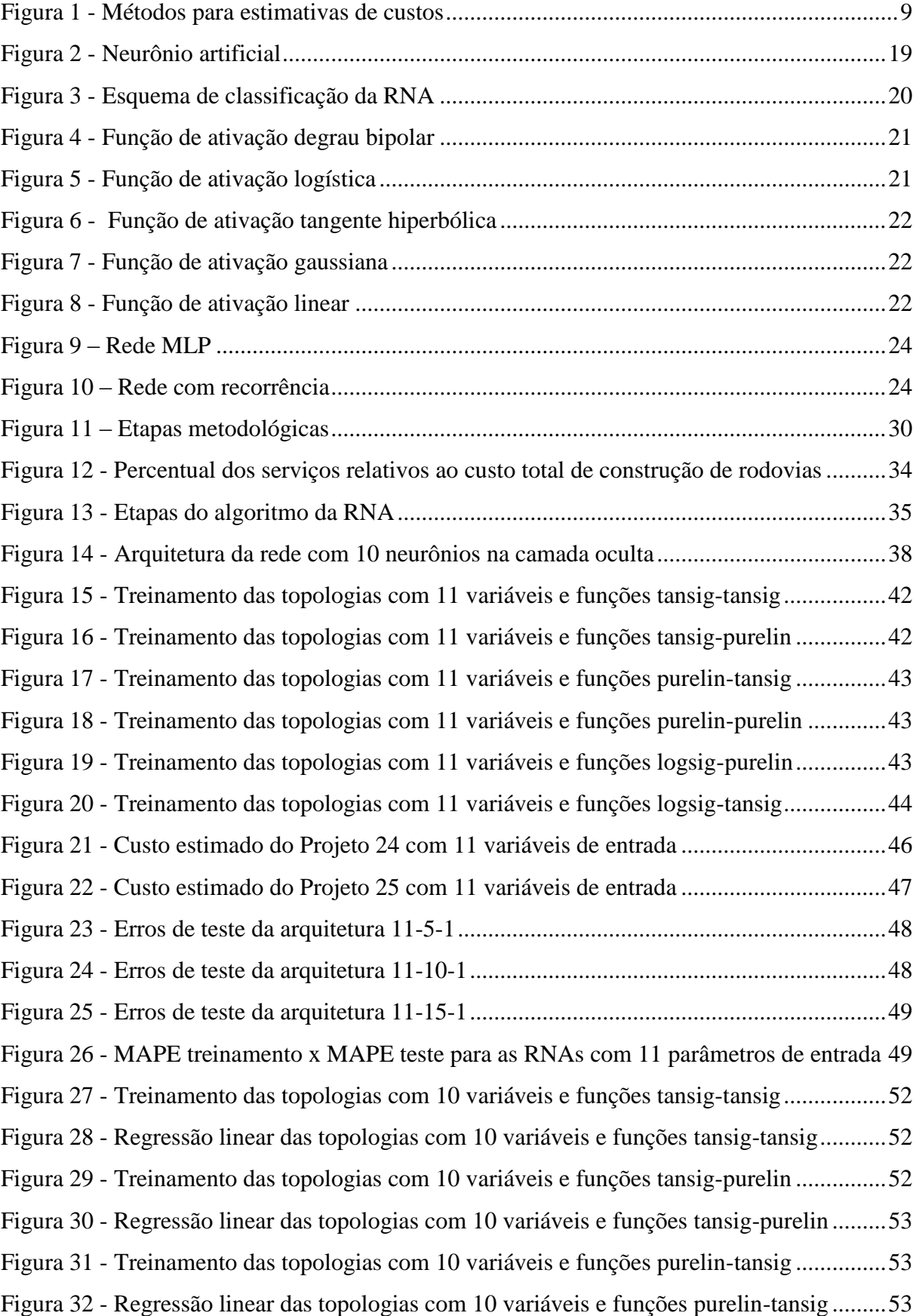

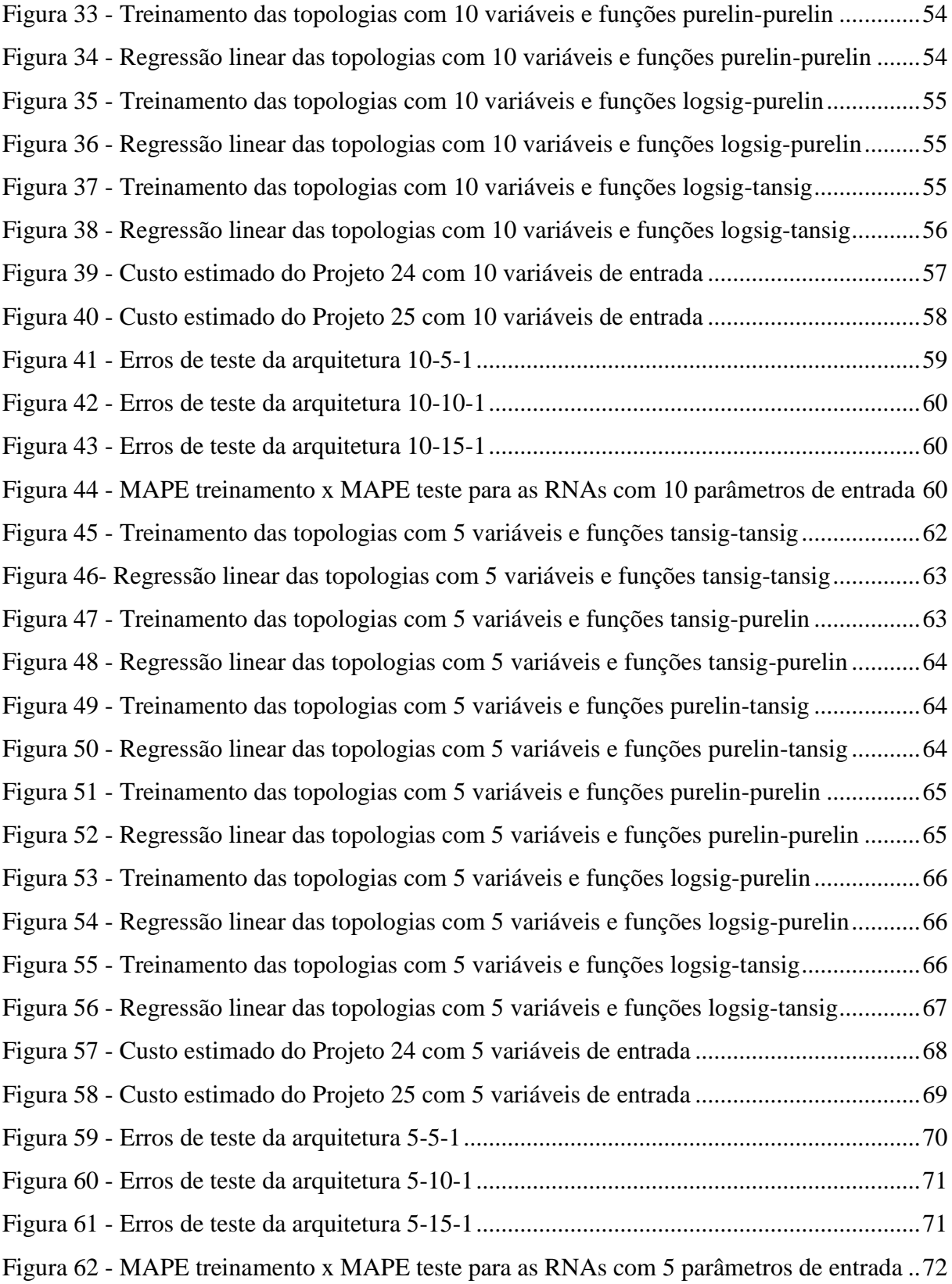

#### LISTA DE TABELAS

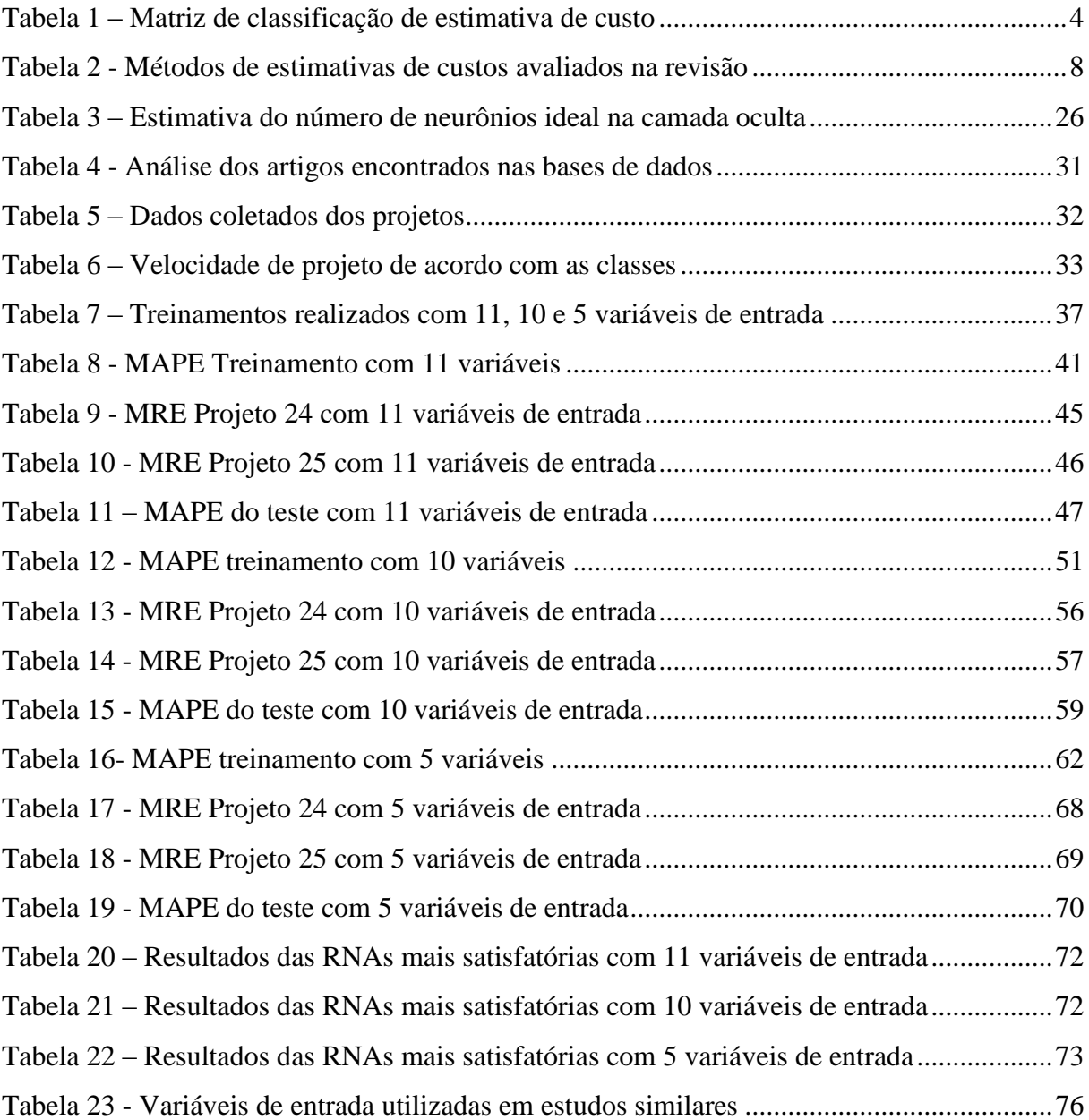

#### LISTA DE SÍMBOLOS, NOMENCLATURAS E ABREVIAÇÕES

- AASHTO American Association of State Highway and Transportation Officials
- AACE American Association of Cost Engineering
- BDI Benefícios e Despesas Indiretas
- CAP Cimento Asfáltico de Petróleo
- CBUQ Concreto Betuminoso Usinado a Quente
- DMT Distância Média de Transporte
- DNIT Departamento Nacional de Infraestrutura de Transportes
- EAP Estrutura Analítica de Projetos
- IBGE Instituto Brasileiro de Geografia e Estatística
- LM Levenberg-Marquardt
- MAPE Mean Absolute Percentage Error
- MLP Multilayer Perceptron
- MRE Mean Relative Error
- MSE Mean Squared Error
- OAE Obras de Arte Especiais
- PMBOK Project Management Body of Knowledge
- RNA Rede Neural Artificial
- SICRO Sistema de Custos Referenciais de Obras
- SINAPI Sistema Nacional de Pesquisa de Custos e Índices da Construção Civil

### <span id="page-12-0"></span>**1 INTRODUÇÃO**

Os custos de megaprojetos de transportes são altos e é sabido que projetos públicos, como os de infraestrutura, normalmente são associados a atrasos na finalização das obras, bem como por apresentarem custos acima do estimado. Esses projetos envolvem muitas incertezas e, historicamente, apresentam alto índice de falhas. Para que as decisões sejam tomadas corretamente, é importante que as estimativas dos custos sejam as mais assertivas possíveis e, à medida que o projeto se desenvolve, a estimativa também avança.

Pesquisas realizadas encontraram diferentes métodos de previsão, muitos dos quais dependem de técnicas estatísticas (ARMSTRONG, 2001). Comparativamente às estimativas, o uso do método semi-detalhado, a partir de quantitativos, é demorado e pode ser ineficaz na fase inicial do projeto, durante a qual as mudanças de projeto ocorrem frequentemente. O menor desvio da estimativa dos custos do projeto deve lidar com três obstáculos: (1) dados disponíveis limitados, (2) dificuldade de definir as relações entre os dados disponíveis e os custos totais do projeto e (3) a necessidade de capturar o máximo possível das características únicas de um novo projeto (WANG *et al.*, 2017). O desenvolvimento de uma estimativa conceitual efetiva pode ser uma tarefa desafiadora, pois essas estimativas são conduzidas antes da fase de projeto com definição mínima de escopo (GARDNER, GRANSBERG e RUEDA, 2016).

O projeto de norma NBR 16633-1 (2017) define estimativa de custos como "a expectativa do valor monetário para a implementação de um determinado projeto, empreendimento, obra ou serviço, com prazo e data-base definidos, elaborado sob o ponto de vista do proprietário, a partir de informações técnicas. O orçamento preliminar é elaborado com base nas fases iniciais do projeto, que pressupõe o levantamento de quantitativos e a pesquisa de preços dos principais insumos e serviços". Segundo o Project Management Body of Knowledge - PMBOK (2017), estimativa de custos envolve o desenvolvimento de uma estimativa dos recursos monetários necessários para executar as atividades do projeto, considerando as entradas, ferramentas e técnicas necessárias, e as saídas.

O perfil de custo de qualquer projeto engloba muitos componentes, incluindo o custo do financiamento do projeto, os custos administrativos legais e gerais, o custo de projetar e administrar o trabalho e, claro, o custo de construção. Todos esses valores devem ser determinados por estimativa (PRATT, 2010). Segundo o mesmo autor, as estimativas atendem a várias funções no processo de construção. Nos estágios iniciais, o proprietário precisa de uma

estimativa do custo provável da construção para avaliar a viabilidade financeira do projeto. Essa estimativa conceitual deve ser preparada a partir de uma quantidade mínima de informações, pois haverá poucos ou nenhum detalhe de design nesta fase e a decisão de viabilidade é de grande importância, de modo que a previsão dos custos nos cálculos é crucial para as decisões seguintes.

Para Hyari, Al-Daraiseh e El-Mashaleh (2015), os objetivos da estimativa conceitual de custos para projetos públicos geralmente são os seguintes: (1) permitir a tomada de decisão de investimento no estágio conceitual; (2) estabelecer um orçamento de construção e (3) prever o custo real provável. O custo total de um projeto público inclui os custos de construção e serviços de engenharia.

Flyvbjerg, Holm e Buhl (2002) observaram que, se a imprecisão das primeiras estimativas de custos fosse simplesmente uma questão de informações incompletas e dificuldades inerentes na predição de um futuro distante, como os responsáveis pelas estimativas de projetos geralmente dizem que é, esperava-se então que estas imprecisões fossem aleatórias. É indicado por Wachs (1989; 1990) que os estimadores rotineiramente ignoram, escondem ou deixam de lado os custos e riscos importantes do projeto para que os custos totais pareçam baixos (*apud* FLYVBJERG et al., 2002). Os autores afirmaram ainda que as explicações da subestimação de custos são de quatro tipos: técnico, econômico, psicológico e político, e concluíram que as estimativas de custos utilizadas nos debates públicos, na cobertura da mídia e na tomada de decisões para o desenvolvimento da infraestrutura de transporte são sistematicamente e significativamente enganosas.

Jennings (2012) empregou uma abordagem de "rastreamento de processo" para examinar a dinâmica entre risco, otimismo e incerteza na construção e como elas interagem com o fenômeno dos excessos de custos usando um estudo de caso dos Jogos Olímpicos de Londres de 2012. O estudo conclui que um alto nível de incerteza envolve o exercício de estimativa de custos, especialmente nas fases iniciais do projeto, dificultando assim a produção de estimativas confiáveis e que o uso de porcentagens arbitrárias, as chamadas taxas de contingência, infelizmente não conseguem manter os projetos de construção dentro do orçamento.

Segundo Poole (2018), a construção de rodovias normalmente usa contratos de oferta pública de preço unitário, fornecendo acesso a dados de preços de ofertas competitivas e as principais causas do custo final ser maior que o custo estimado são as mudanças de escopo e cronograma, condições imprevistas, estimativas tendenciosas, contingência inadequada, mudanças nas condições de mercado e preços unitários mais altos do que o esperado.

Neste contexto, essa dissertação pretende estimar os custos iniciais de obras públicas em fases preliminares de projeto, especificamente infraestrutura de rodovias, analisando os principais parâmetros de projeto, a fim de melhorar a previsão dessas estimativas na etapa inicial, utilizando a técnica de Redes Neurais Artificiais (RNAs). Este trabalho está inserido na linha de pesquisa de gestão e sustentabilidade da construção civil do Programa de Pós-Graduação em Estruturas e Construção Civil da Universidade de Brasília (PECC-UnB).

#### <span id="page-14-0"></span>1.1 JUSTIFICATIVA

Apesar do avanço tecnológico, as estimativas de custos de projetos de infraestrutura não apresentam grandes progressos, conforme a literatura. Normalmente, os orçamentistas que executam essas estimativas no estágio conceitual usam dados históricos de licitações para desenvolver suas estimativas, sem o uso de modelos matemáticos.

Em um estudo de 70 projetos realizado por Fridgeirsson (2016), o excesso do custo real da obra foi identificado em mais de dois terços. De acordo com Flyvbjerg, Holm e Buhl (2002), os custos são subestimados em quase 9 de 10 projetos e os custos reais são em média 28% superiores aos custos estimados.

A dificuldade da precisão da estimativa de custo conceitual é demonstrada no Guia Prático da American Association of State Highway and Transportation Officials (AASHTO) para estimativa de custo (2013), o que sugere que a estimativa de custo final pode variar de -40% a +100% da estimativa de custo inicial (GARDNER, GRANSBERG e RUEDA, 2016).

Outra dificuldade é calcular as incertezas associadas ao custo da obra, a reserva de contingência. Quanto maior a definição do escopo do projeto, menor será essa reserva, podendo até ser eliminada, a depender da precisão das informações. A maioria das agências rodoviárias expressa sua estimativa de custo conceitual como uma estimativa pontual incluindo a reserva de contingência. As agências rodoviárias estaduais dos Estados Unidos somam uma contingência variando de 5 a 45%, dependendo do tipo de projeto e incerteza (BYRNES, 2002). O percentual de contingência na fase de estimativa de custo é de 20-25% (CALTRANS, 2014 *apud* CALDEIRA, 2015).

Andrade e Carvalho (2017) analisaram 152 contratos concluídos de obras públicas no período de 2008 a 2015 e concluíram que 78% realizaram aditivos de prazo e/ou custo. Por tipologia de obras, 25% dos projetos de transportes obtiveram aditivo de custo.

Alex et al. (2010) analisaram o desempenho dos custos em mais de 800 projetos de construção do Departamento de Drenagem e Manutenção do Canadá e observou uma discrepância de até 60% entre o custo final estimado e real dos projetos concluídos entre 1999 e 2004. Eles atribuíram parcialmente esse problema ao fato de que o processo de estimativa deste Departamento dependia em grande parte do julgamento profissional.

A subestimação dos custos no momento da decisão de construção é a regra e não a exceção para projetos de infraestrutura de transporte e os projetos ferroviários têm a maior diferença entre custos reais e estimados com um aumento médio de 44,7%, seguido de ligações fixas com média de 33,8% e rodovias com 20,4% (FLYVBJERG, HOLM e BUHL, 2002). Tais autores concluíram que a subestimação do custo não diminuiu ao longo do tempo ao analisar o período entre 1964 e 2002.

Os excessos de custos são uma grande preocupação para os setores público e privado, pois podem ter um impacto negativo sobre uma economia e sua rentabilidade, causando um grande desconforto entre os contribuintes e os acionistas, e podem ser politicamente desestabilizadores para um partido político atual (LOVE *et al.*, 2014).

O projeto de norma NBR 16633-1 (2017) estabelece a elaboração do estudo de viabilidade e concepção como sendo umas das etapas iniciais do projeto, além do anteprojeto, e antecipam a elaboração dos projetos básico, executivo e legais.

A AACE (2011) classifica as estimativas de custos aplicados a engenharia, propostas de aquisição ("*procurement*") e construção das indústrias de processo de acordo com a [Tabela 1.](#page-15-0)

<span id="page-15-0"></span>

| <b>Classe de</b><br>estimativa | Definição<br>de projeto | Propósito da<br>estimativa | Metodologia (método<br>tipicamente adotado) | Intervalo de<br>precisão esperado<br>(baixos e altos) |
|--------------------------------|-------------------------|----------------------------|---------------------------------------------|-------------------------------------------------------|
|                                | $0 - 2\%$               | Análise conceitual         | Estocástico ou                              | B: $-20\%$ a $-50\%$                                  |
|                                |                         |                            | julgamento                                  | A: $+30\%$ a $+100\%$                                 |
| 4                              | $1 - 15%$               | Estudo ou                  | Principalmente                              | $B: -15\%$ a $-30\%$                                  |
|                                |                         | viabilidade                | estocástico                                 | A: $+20\%$ a $+50\%$                                  |

Tabela 1 – Matriz de classificação de estimativa de custo

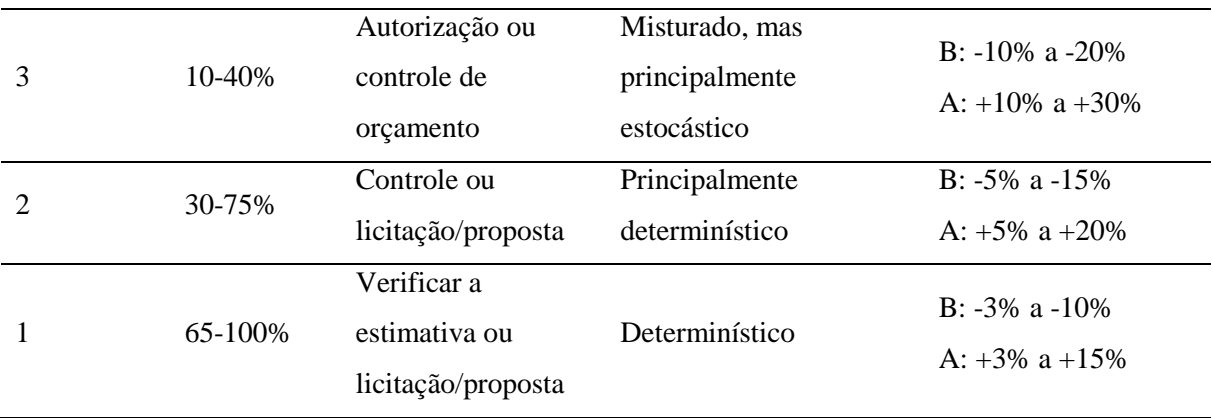

Fonte: Adaptado AACE (2011)

As estimativas de custos podem ser divididas em estimativas qualitativas ou quantitativas. Tais métodos serão detalhados no próximo capítulo. Com base nisso, as classes inseridas neste trabalho serão as classes 3, 4 e 5 de acordo com a [Tabela 1,](#page-15-0) em que a definição de projeto é de no máximo 40%, não sendo possível o emprego de estimativas determinísticas, pois os dados nas fases iniciais de projeto não estão disponíveis. O uso de Inteligência Artificial tem sido amplamente adotado nos trabalhos internacionais mais recentes com a finalidade de estimar custos nessa fase.

Segundo o Instituto Brasileiro de Auditoria de Obras Públicas (IBRAOP, 2012) é admissível um erro de até 30% para estimativas de custo elaboradas em fase de estudos preliminares de projeto, onde o único parâmetro conhecido é a área aproximada da edificação. Para Juszczyk (2013), avaliações preliminares de custo devem possuir margem de erro entre 25% e 35%.

Nesse sentido, a Rede Neural Artificial é tida como uma eficiente ferramenta de previsão que reconhece padrões passados e as conexões de fatores que influenciam no custo. Dessa forma, é possível prever o futuro através das tendências encontradas.

Embora existam muitas publicações internacionais acerca do tema de estimativa de custos de rodovias, cada problema requer uma abordagem e investigação individuais devido às condições e fatores distintos que influenciam os custos dos projetos de construção.

Poucas publicações são realizadas no âmbito da estimativa de custos no Brasil para rodovias, sendo uma área ainda pouco estudada pelo meio técnico científico e este trabalho visa permitir um modelo para prognóstico dos custos na etapa de viabilidade de projeto. Nesse contexto, pretende-se verificar a eficiência das RNAs para mitigar os erros das estimativas conceituais dos projetos, diminuindo assim os riscos envolvidos na construção para o contratado e auxiliar nas tomadas de decisões dos contratantes. Espera-se contribuir para o conhecimento de empresas e órgãos que trabalham com infraestrutura.

#### <span id="page-17-0"></span>1.2 OBJETIVO

O objetivo desta pesquisa é avaliar a estimativa de custos de projetos rodoviários por meio de Redes Neurais Artificias (RNAs), a partir de variáveis que impactam no custo da obra, visando diminuir a margem de erro e tornar as previsões dentro do intervalo esperado, na fase de viabilidade de projeto.

#### <span id="page-17-1"></span>*1.2.1 Objetivos específicos*

- Determinação das variáveis que mais influenciam no custo de obras rodoviárias;
- Determinação do percentual do erro médio das previsões em relação aos valores efetivos;
- Determinação da arquitetura de rede mais eficiente para o problema analisado.

#### <span id="page-17-2"></span>1.3 DELIMITAÇÃO DO TEMA

Este trabalho se limita as estimativas de custos de construção de obras rodoviárias, uma vez que os dados estão disponíveis no Departamento Nacional de Infraestrutura de Transportes (DNIT).

Para elaboração do orçamento a partir dos quantitativos dos projetos básicos, executivos e legais, é necessário utilizar a ferramenta de composição de custos exigida pelo DNIT, através do Sistema de Custos Referenciais de Obras (SICRO). Em razão disso, o resultado proposto englobará apenas a etapa inicial de estimativa de custos como parte da elaboração do estudo de viabilidade e do estudo de concepção do projeto de norma NBR 16633-1 (2017).

Serão analisados apenas projetos similares, onde o tipo de contrato se enquadra em obras de engenharia com implantação de pistas simples e duplas como intervenção, podendo contemplar obras de arte especiais. Os demais contratos de estudo/projeto para conservação, manutenção, consultoria, fiscalização, operações, restauração e sinalização estão fora do escopo.

Além disso, foram selecionados os projetos concluídos ou ativos com valor da última medição em no mínimo 95% do valor total, assumindo que o projeto será concluído em breve. Ainda foram incluídos os contratos encerrados, em que a última medição atingiu o valor total do contrato, porém especifica o comprimento da rodovia que foi finalizado, o que já é suficiente

para o enquadramento na análise. Projetos bloqueados, cancelados, paralisados ou rescindidos foram excluídos.

A delimitação temporal das obras utilizadas neste trabalho, a partir do ano-base do orçamento incluído nos projetos executivos, é de 2000 a 2010.

Os valores reais das obras não foram equalizados de acordo com o índice de reajustamento de obras rodoviárias disponibilizado pelo DNIT, pois os índices são descritos por serviços ou materiais e esses dados não foram disponibilizados separadamente do custo final da construção da rodovia. Além disso, como os valores foram normalizados, resultando em valores entre 0 e 1, possivelmente a variação do valor não seria significativa para a rede.

#### <span id="page-18-0"></span>1.4 ESTRUTURA DO TRABALHO

Esta pesquisa está estruturada em 6 capítulos, incluindo essa introdução (Capítulo 1), onde é apresentada a justificativa, dada a importância do desenvolvimento de uma metodologia para estimativa de custos na fase inicial do projeto, a delimitação do tema, e objetivos geral e específicos do trabalho.

No Capítulo 2 apresenta-se a revisão bibliográfica acerca dos principais métodos relacionados à temática pesquisada, além de um levantamento das pesquisas que utilizaram os métodos descritos, destacando Redes Neurais Artificiais (RNA).

O capítulo 3 fornece subsídios teóricos para o desenvolvimento da técnica de RNA, onde é apresentado a fundamentação teórica.

A metodologia da pesquisa está discriminada no capítulo 4, com o detalhamento da seleção dos dados utilizados, a organização e o tratamento final dos dados.

O capítulo 5 descreve as análises realizadas das RNA com diferentes configurações, comparando os custos estimados com os custos reais.

As conclusões obtidas encontram-se no Capítulo 6, onde ainda são apresentadas propostas para novas pesquisas sobre o tema. Ao fim das conclusões expostas no Capítulo 6, são apresentadas as referências bibliográficas consultadas neste trabalho.

#### <span id="page-19-0"></span>**2 REVISÃO BIBLIOGRÁFICA**

Com os avanços relativamente recentes da tecnologia, pelo qual o tempo e o esforço necessários para resolver problemas foram significativamente reduzidos pela implementação de algoritmos em linguagem de programação, esperava-se maior precisão nos prognósticos dos custos das obras. Na realidade, a estimativa de custo permaneceu em grande parte imprecisa com evidências de pouca ou nenhuma melhoria.

De acordo com Juszczyk, Leśniak e Zima (2018), as estimativas de custos podem ser qualitativas, baseada em métodos heurísticos e no julgamento de especialista, ou quantitativas, baseada em métodos estatísticos, paramétricos, não-paramétricos, análogos e analíticos.

O guia de estimativa de custos da AACE (2011), divide os métodos de estimativa em estocásticos e determinísticos. Os modelos paramétricos, fator de capacidade, julgamento de especialistas, análogos e técnicas de modelagem, concernem aos métodos estocásticos, e os métodos determinísticos envolvem estimativas semi-detalhadas e detalhadas.

<span id="page-19-1"></span>A análise quantitativa de Barakchi, Torp e Belay (2017) mostrou que os métodos paramétrico, Redes Neurais Artificiais e custo unitário são os mais utilizados na estimativa de custos de infraestrutura de transporte, dentre os 12 diferentes métodos de estimativa de custo encontrados no estudo [\(Tabela 2\)](#page-19-1).

| Custo unitário                              |  |  |  |  |
|---------------------------------------------|--|--|--|--|
| Paramétrico                                 |  |  |  |  |
| Redes Neurais Artificiais                   |  |  |  |  |
| Raciocínio Baseado em Casos                 |  |  |  |  |
| Histórico                                   |  |  |  |  |
| Simulação de Monte Carlo                    |  |  |  |  |
| Julgamento de especialistas                 |  |  |  |  |
| Equações estruturais                        |  |  |  |  |
| Programas de software                       |  |  |  |  |
| Modelagem da informação da construção (BIM) |  |  |  |  |
| Estimativa de custo baseado em incertezas   |  |  |  |  |
| Lógica Fuzzy                                |  |  |  |  |
| Visão geral                                 |  |  |  |  |
|                                             |  |  |  |  |

Tabela 2 - Métodos de estimativas de custos avaliados na revisão

Fonte: Adaptado Barakchi, Torp e Belay (2017)

Neste trabalho, as estimativas foram divididas em métodos determinísticos, probabilísticos e utilizando técnicas de Inteligência Artificial, embora redes neurais artificiais possa apresentar funções probabilísticas ou determinísticas, conforme esquema da [Figura 1.](#page-20-2) Como métodos determinísticos, as principais estimativas utilizadas são: custo unitário e custo por unidade de obra. Recentemente, a previsão por classe de referência tem sido abordada como um método probabilístico, além da análise de regressão, e a aplicação de inteligência artificial com redes neurais artificiais e raciocínio baseado em casos.

Figura 1 - Métodos para estimativas de custos

<span id="page-20-2"></span>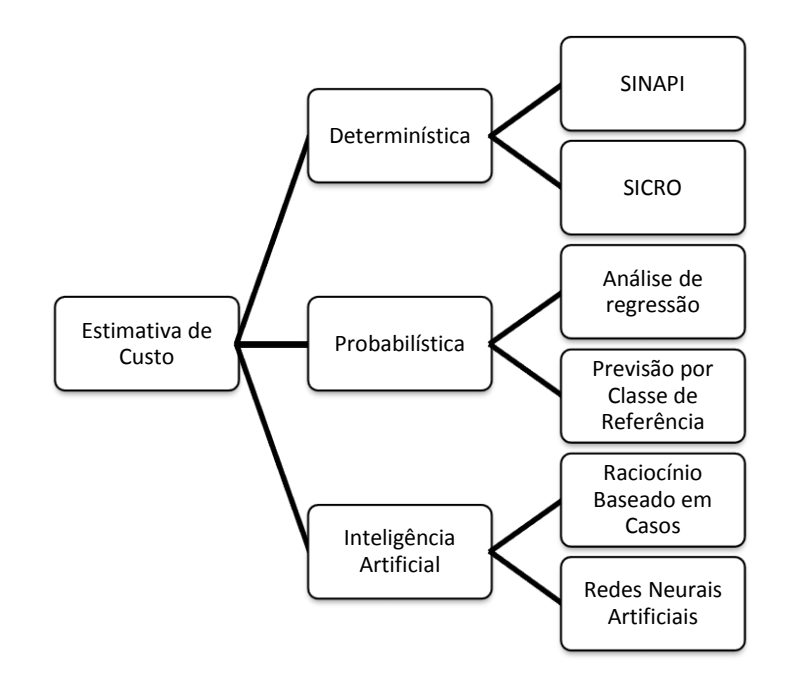

#### <span id="page-20-0"></span>2.1 ESTIMATIVAS DETERMINÍSTICAS

Os custos de um projeto podem ser obtidos por meio de orçamentos descritivos, considerados métodos determinísticos, sendo necessário ter todos os projetos para os quais se deseja estimar os custos. Calcula-se os quantitativos dos elementos da Estrutura Analítica de Projetos (EAP). Embora a abordagem determinística seja apropriada para itens que estão equilibrados dentro de

um determinado orçamento, é inadequada para aqueles que não são, ou seja, onde possa haver variações nas quantidades e nos preços unitários (SIGNOR *et al.*, 2016).

#### <span id="page-20-1"></span>*2.1.1 Sistema Nacional de Pesquisa de Custos e Índices da Construção Civil (SINAPI)*

A ferramenta do SINAPI foi criada para padronizar os orçamentos determinísticos de obras públicas, baseados em quantitativos provenientes de projetos executivos. Estabelece regras e critérios para elaboração do orçamento de referência de obras e serviços de engenharia, contratados e executados com recursos dos orçamentos da União.

As composições dos serviços e os valores dos insumos estão disponíveis na base do SINAPI, considerando a produtividade dos serviços e os valores dos insumos característicos de cada região do país.

A manutenção do SINAPI é de responsabilidade de dois órgãos, a Caixa Econômica Federal, responsável pela parte técnica de especificação dos insumos e composição dos serviços, e o IBGE, responsável pela coleta periódica de preços e definição dos coeficientes de representatividade.

A estimativa baseada no orçamento descritivo é capaz de produzir alto grau de precisão, porém consome mais tempo e maior custo. Esse tipo de estimativa exige uma pesquisa quantitativa (take-off de material) que lista cada operação e item de custo direto do trabalho, com a quantidade de cada um. Estes são então estimados pelo custo unitário de mão de obra, material e equipamento para cada um. Em seguida, os custos são computados e resumidos para obter o custo direto do trabalho (AL-ZWAINY, 2018).

#### <span id="page-21-0"></span>*2.1.2 Sistema de Custos Rodoviários (SICRO)*

O SICRO constitui referência oficial para elaboração de custos dos serviços e obras de infraestrutura de transportes que serão objetos de orçamentos de licitações no setor público federal, conforme art. 4º do vigente Decreto 7.983/13 e é o elemento balizador dos custos das obras rodoviárias, desenvolvido pelo Departamento Nacional de Infraestrutura e Transportes (DNIT).

Esse sistema apresenta custos unitários de insumos e serviços necessários à execução de serviços e obras não só do modal rodoviário, como também do ferroviário e do aquaviário, em que apresenta metodologias e premissas para o cálculo dos custos de referência dos serviços necessários à execução das obras de infraestrutura de transportes e suas consequentes estruturas auxiliares.

Assim como o SINAPI, a manutenção dos insumos utilizados nos serviços apontados pelo SICRO é realizada por meio de pesquisas regulares de preços de materiais e equipamentos e de remuneração de mão de obra no mercado. De acordo com o Manual de Custos do DNIT (Volume 1, 2017), o preço de referência tem como principal objetivo servir de parâmetro à tomada de decisões.

#### <span id="page-22-0"></span>2.2 ESTIMATIVAS PROBABILÍSTICAS

Os métodos estatísticos para estimativas exigem dados para avaliar uma tendência, seja nos custos, no orçamento ou para outras finalidades. A partir dos dados coletados, é possível criar uma função que represente o comportamento esperado para determinada variável.

#### <span id="page-22-1"></span>*2.2.1 Análise de regressão*

A análise de regressão é uma estimativa de custo paramétrica, que utiliza uma relação matemática entre variáveis de projeto e dados históricos para prever o custo de projeto. Esta técnica pode produzir altos níveis de precisão dependendo da sofisticação e dos dados básicos colocados no modelo e também podem ser aplicadas a um projeto inteiro ou a segmentos do projeto (PMBOK, 2017).

No método paramétrico, o responsável pela estimativa do custo do projeto predetermina parâmetros da função de custo com base em sua experiência. Tais parâmetros são então derivados com métodos de regressão estatística dos dados de casos passados. A maior dificuldade desse método é a precisão da função de custo. Quando a relação funcional entre os atributos do produto e o custo não é aparente, muitas vezes é uma questão de sorte se uma função predeterminada é capaz de adaptar os parâmetros e ajustar os dados do caso (BODE, 2000).

A suposição implícita na estimativa de custo paramétrico é que as mesmas forças que afetaram o custo no passado, afetarão o custo no futuro. O principal objetivo da análise de regressão é gerar relações de estimativa de custo na forma de uma equação que representa uma relação entre uma variável dependente para uma ou mais variáveis independentes. Uma das fraquezas desse método é que a coleta de dados apropriados e a geração de estimativa de custos estatisticamente corretas é tipicamente difícil, demorado e dispendioso (NASA, 2015).

A regressão é uma técnica que tem sido utilizada em muitas aplicações científicas. Os modelos de regressão podem ser lineares ou não-lineares. Esse método estatístico é usado para explorar as correlações entre variáveis independentes  $(x_i)$  e dependentes  $(y)$ . Seu objetivo é identificar a equação mais precisa da variável dependente como uma função linear de duas ou mais variáveis independentes de acordo com as relações causais entre as mudanças nos fatores internos. A equação de regressão geral pode ser expressa conforme Equação (1), onde y é a variável dependente,  $\beta_0$ intercepta o eixo y,  $\beta_i$  é a inclinação da reta,  $x_i$  é a variável independente e  $\varepsilon$  é o erro.

#### $y = \beta_0 + \beta_i x_i + \varepsilon$  Equação (1)

Kim, An e Kang (2004) destacam que alguns pesquisadores descrevem as desvantagens dos modelos de estimativa de regressão como: (a) eles não têm uma abordagem específica, ou claramente definida, que ajudará os estimadores a escolher o modelo de custo que melhor se adequa aos dados históricos a uma determinada aplicação de estimativa de custo; (b) um certo tipo de equações múltiplas e seus dados são considerados apropriados para as equações de regressão; (c) as variáveis que influenciam a estimativa devem ser revisadas antecipadamente e também é difícil usar um grande número de variáveis de entrada. Afirmam ainda que os modelos de custo de regressão têm sido usados para estimar o custo desde a década de 1970 porque eles têm a vantagem de uma base matemática bem definida, bem como medidas de quão bem uma curva corresponde a um dado conjunto de dados.

A análise de regressão exige que o usuário decida a priori sobre a classe de relações (linear, quadrática, etc.) para ser usado na modelagem. A determinação da classe de relações entre os fatores e os custos do projeto pode tornar-se complicada, especialmente quando vários componentes de custo são considerados como variáveis dependentes (SONMEZ, 2011).

#### <span id="page-23-0"></span>*2.2.2 Previsão por Classe de Referência (PCR)*

O "*Reference Class Forecasting*", que é a Previsão por Classe de Referência (PCR), baseia-se no conceito de viés cognitivo desenvolvido por Kahneman e Tversky em seus trabalhos de planejamento e tomada de decisões sob incerteza, o que deu a Daniel Kahneman o Prêmio Nobel de Ciências Econômicas em 2002 (FLYVBJERG, 2008). Para executar o PCR, são necessárias quatro etapas: (a) recolhimento dos dados planejados e reais do projeto, (b) identificação da(s) classe(s) de referência de projetos passados, (c) estabelecimento de uma distribuição de probabilidade para cada classe de referência com base nos dados coletados, e (d) determinar a curva de elevação do viés de otimização requerida para a(s) classe(s) de referência (FLYVBJERG, 2011; FRIDGEIRSSON, 2016).

Na abordagem de previsão por classe de referência, presume-se que os projetos passados tendem a ser mais semelhantes aos projetos planejados do que normalmente assumido e, portanto, podem ser usados como um meio para aumentar a precisão da previsão. Ao invés de se concentrar apenas nos componentes específicos dos projetos planejados (a visão interna), deve haver igual ou menor foco nos resultados de projetos similares que já foram concluídos (uma visão externa). O que normalmente acontece é que na visão interna, concentrando-se apenas no projeto atual, as previsões resultantes baseadas em tal visão são imprecisas e extremamente otimistas. Em contraste, a visão externa examina completamente o presente projeto com base em experiências em projetos similares anteriores (na mesma classe) (EYTHORSDOTTIR, 2012).

Uma classe de referência representa projetos semelhantes e não pode ser muito estreita, pois seria difícil estabelecer uma elevação válida do viés de otimismo se cada categoria for muito pequena ou muito ampla (FLYVBJERG, SKAMRIS HOLM e BUHL, 2004). Por exemplo, os edifícios públicos não devem ser divididos em muitas categorias porque representam um tipo de trabalho similar com exposição de incerteza semelhante.

#### <span id="page-24-0"></span>2.3 INTELIGÊNCIA ARTIFICIAL

A definição de inteligência artificial está relacionada à capacidade das máquinas de pensarem como seres humanos, havendo grandes avanços em sua utilização nos últimos anos. Os métodos abordados de Inteligência Artificial serão: Raciocínio Baseado em Casos e Redes Neurais Artificiais.

#### <span id="page-24-1"></span>*2.3.1 Raciocínio Baseado em Casos*

O método de Raciocínio Baseado em Casos (RBC) utiliza o conhecimento obtido de experiências passadas ou dados históricos para resolver um determinado problema. Embora esse método forneça um quadro de metodologia simples, existem muitas questões desafiadoras, como a medição de distância, a seleção de atributos, a atribuição de pesos e o limite de casos de reutilização.

O RBC é composto por quatro fases: recuperar, reutilizar, revisar e reter. Quando um novo problema é combinado com casos no banco de dados, casos semelhantes são recuperados. Então, as soluções ou casos sugeridos são reutilizados para tratar o problema. Se os casos sugeridos não forem satisfatórios, então as soluções precisam ser revisadas. As soluções revistas são mantidas como novos casos no banco de dados (KIM, AN e KANG, 2004).

Com aplicações diversas na indústria da construção civil, inclusive estimativas de custos, a maioria dos estudos anteriores demonstrou a aplicabilidade do RBC no setor de construção por meio de software comercial (KIM E SHIM, 2013).

Em termos de nível de conhecimento, o RBC diferencia-se usando os conhecimentos específicos de casos concretos passados, avaliando possíveis soluções e atualizando o sistema de acordo com os processos anteriores, enquanto que outros métodos de inteligência artificial, como redes neurais, dependem do conhecimento geral e das relações entre a informação do problema e as conclusões (AHN *et al.*, 2017).

#### <span id="page-25-0"></span>*2.3.2 Redes Neurais Artificiais*

Embora os primeiros trabalhos em RNA tenham sido publicados há mais de 50 anos, tal tema começou a ser fortemente pesquisado a partir do início dos anos 1990. Trata-se de uma técnica dentre as várias metodologias existentes para a solução de problemas de inteligência artificial, baseada no ajuste de conjuntos de parâmetros (ajuste de pesos), tornando-a capaz de aprender, por meio de experiências (treinamento), e generalizar o comportamento de um determinado problema.

Como não são feitas suposições prévias sobre o modelo estatístico dos dados de entrada nas redes, nas RNAs as curvas são ajustadas através de dados sem ter uma função predeterminada com parâmetros livres. Assim, não é necessário analisar o domínio para obter a forma da função de custo antes de realizar a estimativa. Semelhante aos métodos paramétricos, as aproximações das redes neurais são baseadas em dados de casos passados onde o custo é conhecido.

Esse método é uma alternativa viável para prever os custos de construção porque elimina a necessidade de encontrar uma função que matematicamente descreve o custo de um sistema baseado nas variáveis que mais contribuem para esse custo (KIM, AN e KANG, 2004).

Com base na literatura, Alex et al. (2010) afirmaram que o uso crescente de RNA como uma técnica apropriada de estimativa de custos é devido a capacidade dos modelos de modelar as interdependências que, inevitavelmente, ocorrem entre os dados de entrada, além de poder lidar facilmente com relações não-lineares que existem entre parâmetros relacionados ao custo. Outro aspecto que contribui para o uso da RNA para essa finalidade é o fato de que os modelos podem lidar com conjuntos de dados incompletos - uma característica que é crítica na prática, pois os dados completos geralmente não estão disponíveis.

As RNAs são usadas para estabelecer relações entre entradas e saídas com maior nível de complexidade através de aprendizagem adaptativa de exemplos de treinamento. Após o treinamento, o modelo pode ser usado para prever a saída com base nos dados de entrada fornecidos (HYARI, AL-DARAISEH e EL-MASHALEH, 2015).

As redes neurais produzem melhores prognósticos de custo do que os métodos convencionais se as seguintes condições se mantiverem (BODE, 2000):

- Base de dados suficiente: o uso de redes neurais geralmente requer um corpo substancial de casos conhecidos de treinamento. Estes casos devem ser semelhantes entre si e para os novos casos aos quais as redes neurais devem ser aplicadas. Os experimentos mostram que algumas dúzias de casos de treinamento são suficientes para obter resultados satisfatórios.
- Parâmetros conhecidos para determinação de custos: as redes neurais, como todos os outros métodos de estimativa de custos, derivam o custo dos valores de parâmetros conhecidos.
- Poucos direcionadores de custo: o número de parâmetros assumidos para ter um impacto no custo deve ser pequeno e como cada um deles corresponde a um nó de entrada da rede neural, a complexidade arquitetônica aumenta com o número de parâmetros. Consequentemente, quanto maior o número de nós de entrada, mais amostras de treinamento para alcançar uma precisão dada, mas as amostras de treinamento geralmente são escassas na estimativa de custo.
- Nenhum conhecimento explícito sobre os efeitos do custo: as redes neurais aprendem "do zero" detectando relações ocultas entre dados de treinamento.

As RNAs podem ser empregadas em diversos problemas relacionados às engenharias e ciências, sendo o sistema de previsão uma potencial área de aplicabilidade, cujo objetivo consiste em estimar valores futuros de um processo levando-se em consideração diversas medidas prévias observadas em seu domínio (SILVA, SPATTI e FLAUZINO, 2016).

#### <span id="page-26-0"></span>2.4 OUTROS MÉTODOS

Utilizado em projetos com variáveis independentes similares, o método de fator de capacidade depende de uma relação não linear entre a capacidade e o custo. Para esta estimativa, a razão de custos entre duas instalações semelhantes é igual à razão das capacidades tomadas, considerando um fator exponencial.

O método do julgamento é baseado em experiências anteriores para projetos similares, ajustados para a devida complexidade, tamanho e capacidade. Depende da análise de especialistas e do seu conhecimento na área e, portanto, é um método subjetivo, podendo conduzir a subestimação dos custos.

O método análogo ou estimativa *"top-down"* também utiliza dados de projetos similares, fazendo ajustes com relação as suas diferenças, entre elas tamanho, complexidade, escopo, duração, entre outros. NASA (2015) afirma que esta abordagem de estimativa é tipicamente usada quando uma quantidade de definição técnica está disponível para permitir a seleção adequada e ajuste de custos comparáveis do programa.

Uma abordagem análoga também é usada quando se tenta estimar um sistema genérico com pouca definição. A abordagem do sistema de analogia enfatiza fortemente as opiniões de especialistas para modificar os dados do sistema comparáveis para aproximar o novo sistema e, portanto, é cada vez mais insustentável à medida que são feitos ajustes maiores (NASA, 2015). Geralmente é menos dispendiosa e consome menos tempo que outras técnicas, mas normalmente é também menos precisa e podem ser aplicadas a um projeto inteiro ou a segmentos do projeto.

O guia (PMBOK, 2017) define estimativa "*bottom-up*" como um método para estimar um componente do trabalho com mais detalhes. Envolve estimar o custo individual dos itens e a partir da soma dos valores de cada item, obtém-se a estimativa total do projeto. As precisões desse método geralmente são influenciados pelo tamanho ou complexidade das atividades.

Outro método citado pelo guia (PMBOK, 2017) é a estimativa de três pontos, em que a precisão das estimativas de uma atividade pontual pode ser aperfeiçoada considerando-se a incerteza e o risco e usando três estimativas para definir uma faixa aproximada do custo da atividade: mais provável, otimista e pessimista. Fornecem uma duração esperada e esclarecem a faixa de incerteza sobre os custos esperados.

Nos últimos anos, pesquisadores no campo da construção (DACOREGIO, 2017; AHN *et al.*, 2017; BAYRAM e AL-JIBOURI, 2016; GARDNER, GRANSBERG e RUEDA, 2016; SWEI, GREGORY e KIRCHAIN, 2017; WANG *et al.*, 2017) investigaram e desenvolveram novos modelos na tentativa de melhorar a estimativa de custos e a previsão usando principalmente raciocínio baseado em casos, previsão por classe de referência e redes neurais artificiais.

Adicionalmente, a análise quantitativa de Barakchi, Torp e Belay (2017) mostrou que as redes paramétricas, as redes neurais artificiais e os métodos de custo unitário são os métodos mais utilizados em toda a infraestrutura de transporte. Além disso, os projetos de infraestrutura rodoviária receberam a maior diversidade e frequência dos métodos de estimativa de custos.

Os trabalhos encontrados na literatura que abordaram os métodos de regressão, raciocínio baseado em casos ou redes neurais artificiais estão exibidos no Apêndice A.

#### <span id="page-29-0"></span>**3 FUNDAMENTOS TEÓRICOS**

Conforme mencionado, o objetivo deste trabalho é estimar custos de obras de rodovias por meio da técnica de Redes Neurais Artificias (RNAs). Deste modo, este capítulo descreve a definição e os critérios adotados para o desenvolvimento e modelagem de uma RNA, assim como descreve os elementos básicos para implementação de rodovias.

#### <span id="page-29-1"></span>3.1 REDES NEURAIS ARTIFICIAIS

As RNAs são utilizadas para previsão de séries temporais e se assemelham ao cérebro por sua capacidade de adquirir conhecimento por meio de um processo de aprendizagem, armazenandoo através de forças de conexão entre unidades simples, conhecidas por neurônios artificiais.

O modelo de neurônio mais simples e que engloba as principais características de uma rede neural biológica, isto é, paralelismo e alta conectividade, foi proposto por McCulloch & Pitts (1943), sendo ainda o modelo mais utilizado nas diferentes arquiteturas de redes neurais artificiais.

Pode-se dizer que são modelos não lineares com processamento paralelo, inspirados no funcionamento dos neurônios biológicos. Nas RNAs, o cálculo é processado através dos neurônios artificiais, que estão interligadas para formar uma rede, sendo capazes de armazenar informações, reconhecer e classificar padrões, bem como fazer previsões (MARCY *et al.*, 2014).

Cada neurônio da rede pode ser implementado conforme mostra a [Figura 2.](#page-30-0) O conjunto  ${X_1, X_2, X_3,...,X_n}$  são os sinais de entrada advindos do meio externo e representam os valores assumidos pelas variáveis de uma aplicação específica. Os pesos sinápticos são representados pelo conjunto {W1, W2, W3,...,Wn} e servem para ponderar as entradas da rede. A relevância de cada uma das entradas {Xi} do neurônio é então executada por meio de suas multiplicações pelos respectivos pesos sinápticos {Wi}, ponderando-se, portanto, todas as informações externas que chegam ao neurônio.

O combinador linear {∑} tem a função de agregar todos os sinais de entrada que foram ponderados pelos respectivos pesos sinápticos a fim de produzir um valor de potencial de ativação. O bias ou limiar de ativação  $\{\theta\}$  é uma variável que especifica qual será o patamar apropriado para que o resultado produzido pelo combinador linear possa gerar um valor de disparo em relação à saída do neurônio.

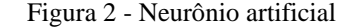

<span id="page-30-0"></span>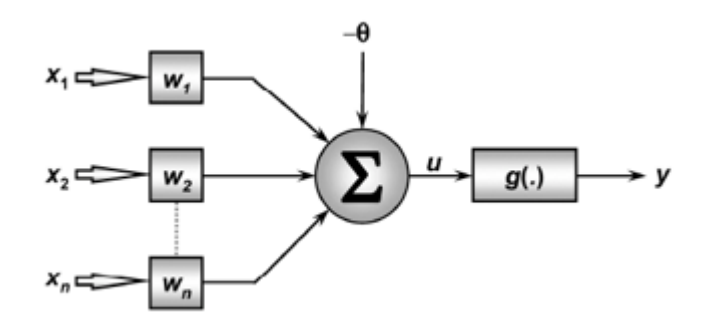

Fonte: Silva, Spatti e Flauzino (2016)

A saída do corpo celular artificial é o potencial de ativação, denotado por {u}, é o resultado obtido pela diferença do valor produzido entre o combinador linear e o bias. A função de ativação {g} tem como objetivo limitar a saída do neurônio dentro de um intervalo de valores razoáveis a serem assumidos pela sua própria imagem funcional. O valor final produzido pelo neurônio em relação a um determinado conjunto de sinais de entrada, podendo ser também utilizado por outros neurônios que estão sequencialmente interligados (SILVA, SPATTI e FLAUZINO, 2016). As Equações (2) e (3) sintetizam o resultado produzido pelo neurônio artificial proposto por McCulloch e Pitts.

$$
u = \sum_{i=1}^{n} Wi \cdot Xi - \theta
$$
 Equação (2)

$$
y = g(u) \tag{3}
$$
Equação (3)

Os sinais de entrada são normalmente normalizados visando incrementar a eficiência computacional dos algoritmos de aprendizagem. Para Bishop (1995), uma das formas mais comuns de processamento consiste em um simples redimensionamento linear das variáveis de entrada. Isso geralmente é útil se diferentes variáveis tiverem valores típicos que diferem significativamente. Dependendo das unidades em que cada um deles é expresso, eles podem ter valores que diferem em várias ordens de grandeza. Além disso, os tamanhos típicos das entradas podem não refletir sua importância relativa na determinação das saídas necessárias.

A normalização evita problemas computacionais, atende os requisitos do algoritmo e facilita o processo de aprendizagem da rede (ZHANG e PATUWO, 1998). Além disso, os autores mencionam que a normalização da matriz da camada de saída é comumente independente da normalização dos valores de entrada.

As redes neurais podem se classificar quanto às funções de ativação usadas em seu interior, à arquitetura e quanto à sua forma de aprendizado, conforme esquema mostrado na [Figura 3.](#page-31-1)

<span id="page-31-1"></span>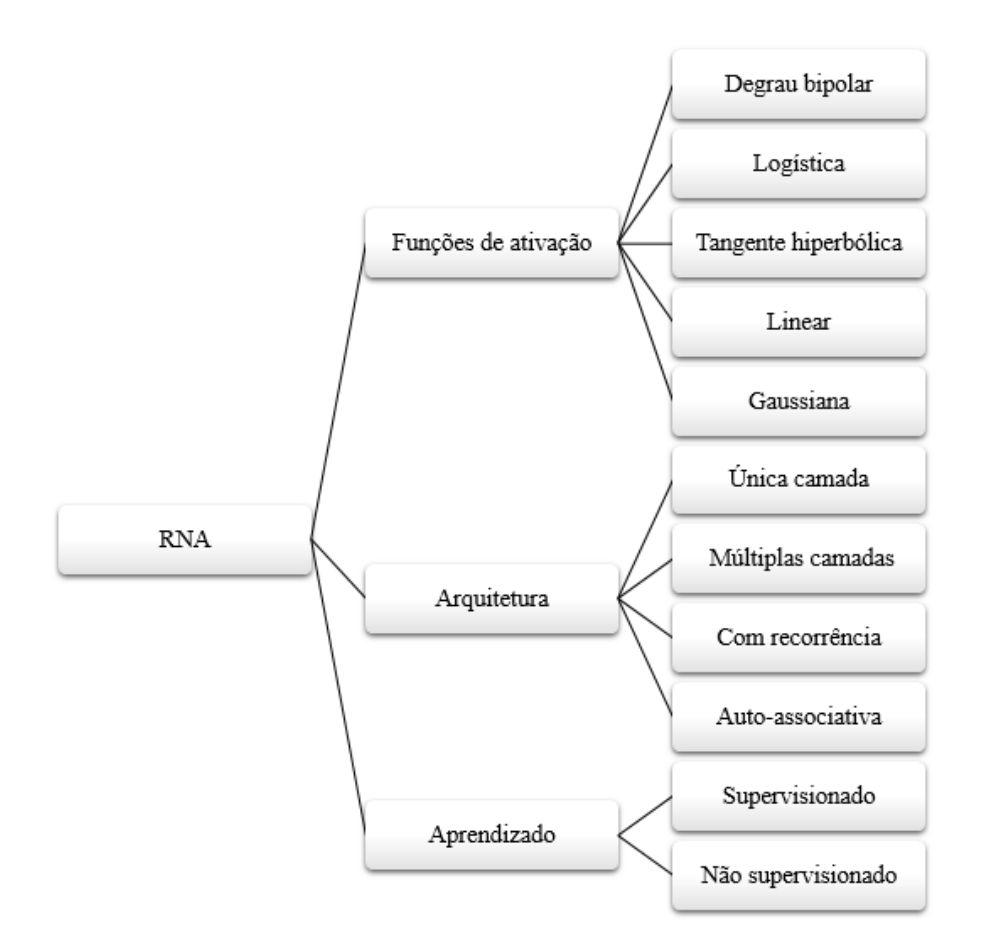

Figura 3 - Esquema de classificação da RNA

Fonte: Adaptado de Marcy (2017)

#### <span id="page-31-0"></span>*3.1.1 Funções de ativação*

As funções mais utilizadas são: degrau bipolar, logística, tangente hiperbólica, linear ou gaussiana, tendo como objetivo principal a geração das saídas dos neurônios, fazendo uso dos valores dos dados de entrada e dos pesos.

O resultado produzido pela função degrau bipolar ou função sinal assumirá valores unitários positivos quando o potencial de ativação do neurônio for maior ou igual a zero; valor nulo quando o potencial for também nulo; e valores unitários negativos quando o potencial for menor que zero. Em problemas envolvendo classificação de padrões, a função degrau bipolar pode ser também aproximada, conforme [Figura 4](#page-32-0) (SILVA, SPATTI e FLAUZINO, 2016).

<span id="page-32-0"></span>A função de ativação logística assume sempre valores reais entre zero e um e, em contraste com a função degrau, esta função é totalmente diferenciável em todo o seu domínio de definição [\(Figura 5\)](#page-32-1).

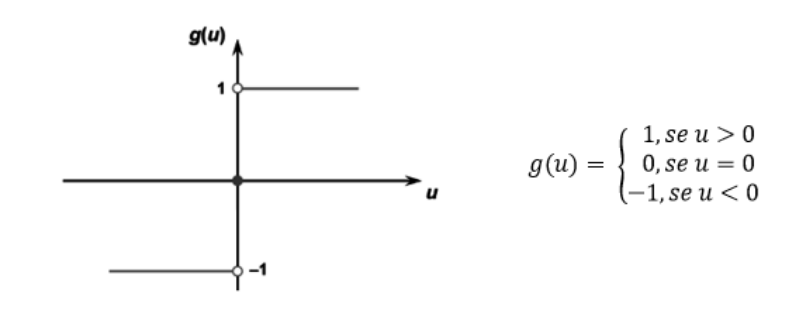

Figura 4 - Função de ativação degrau bipolar

Fonte: Fonte: Silva, Spatti e Flauzino (2016)

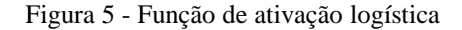

<span id="page-32-1"></span>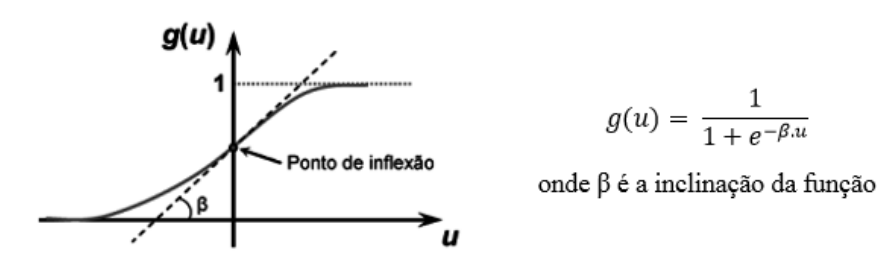

Fonte: Fonte: Silva, Spatti e Flauzino (2016)

Na função tangente hiperbólica [\(Figura 6\)](#page-33-0), o resultado de saída, diferentemente da função logística, sempre assumirá valores reais entre -1 e 1. Quanto a função de ativação gaussiana [\(Figura 7\)](#page-33-1), a saída do neurônio produzirá resultados iguais para aqueles valores de potencial de ativação {u} que estejam posicionados a uma mesma distância de seu centro, sendo que a curva é simétrica em relação a este.

As redes neurais podem ser mais robustas quando as distribuições não são gaussianas, o tempo de computação é reduzido devido ao paralelismo da sua arquitetura, possuem tolerância a falhas porque existem muitas unidades de processamento e, portanto, não devem prejudicar significativamente o desempenho geral (BODE, 2000).

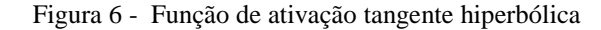

<span id="page-33-0"></span>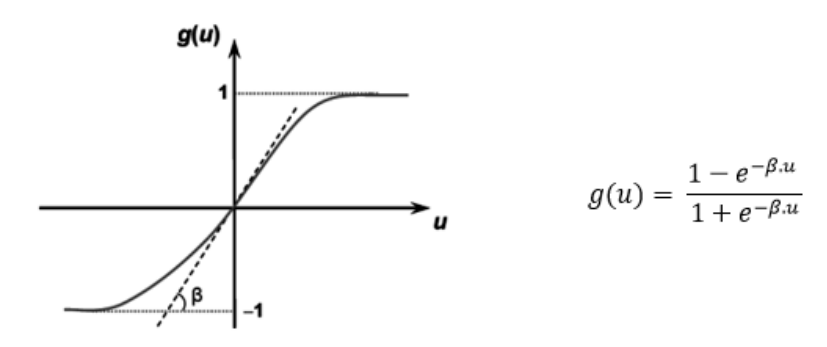

Fonte: Fonte: Silva, Spatti e Flauzino (2016)

<span id="page-33-1"></span>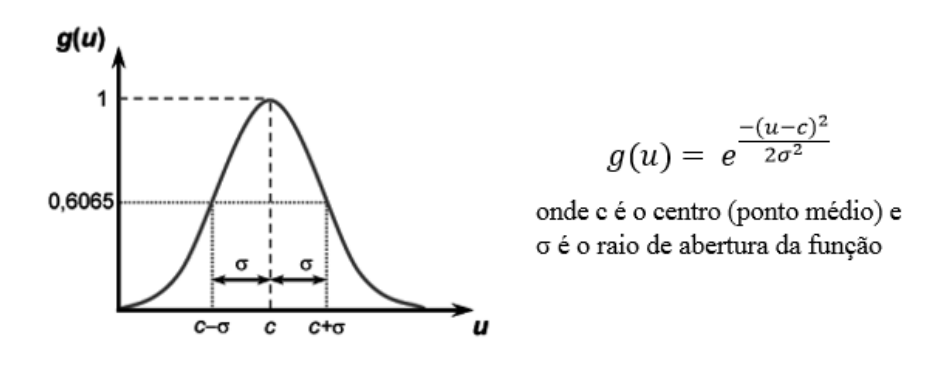

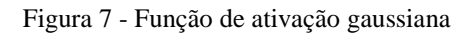

Fonte: Fonte: Silva, Spatti e Flauzino (2016)

<span id="page-33-2"></span>A função de ativação linear ou função identidade [\(Figura 8\)](#page-33-2) produz resultados de saída idênticos aos valores do potencial de ativação {u}.

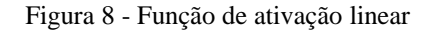

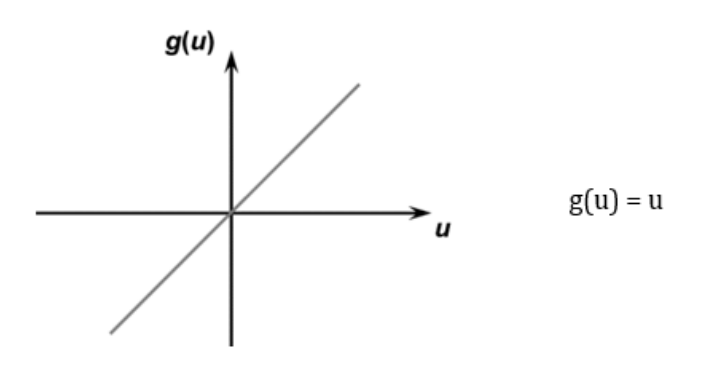

Fonte: Fonte: Silva, Spatti e Flauzino (2016)

<span id="page-34-0"></span>A arquitetura da rede corresponde às formas como os neurônios estão arranjados, uns em relação aos outros, onde a rede pode ser composta de uma ou mais camadas de neurônios, independente da função de ativação. Esses arranjos são estruturados de modo a direcionar as conexões sinápticas.

Diferentes composições estruturais com diferentes quantidades de neurônios nas camadas de entrada, intermediária e saída, e funções de ativação, são definidas como topologia da rede.

As configurações mais usuais para a conexão dos neurônios são as seguintes: Rede *feedforward* de uma única camada, Rede *feedforward* de Múltiplas camadas (MLP), Rede com recorrência entre camada de saída e camada intermediária e Rede com recorrência auto-associativa.

A rede *feedforward* de uma única camada é composta por apenas uma camada alimentada pela frente. As unidades de entrada são neurônios que recebem os sinais externos e, as de saída, os neurônios que apresentam os resultados processados pela rede. Por ter apenas uma camada, esse tipo de rede pode não apresentar um desempenho satisfatório para problemas mais complexos.

A rede *feedforward* de múltiplas camadas(foco deste trabalho) surgiu a partir dos agrupamentos dos neurônios artificiais por camadas (entrada, oculta e saída), compostas por quantidades diferentes de neurônios, em função das variáveis envolvidas no problema, e da quantidade de saídas pretendidas. A rede MLP se distingue da rede de única camada por dispor de camadas intermediárias, denominadas ocultas, em que deve conter ao menos uma função de ativação não linear, apresentando melhores soluções para determinados problemas (HAYKIN, 2001).

A [Figura 9](#page-35-1) mostra o agrupamento de neurônios em camada de entrada, camada intermediária e camada de saída. A quantidade de neurônios pode variar de acordo com o problema a ser resolvido.

Os dados de entrada  $(X_1, X_2, ..., X_n)$  são processados na camada intermediária, de modo que os neurônios da camada oculta ( $\sigma$ ) são obtidos por meio do produto entre X e  $\alpha_{ii}$ . Por sua vez, a resposta processada pela rede  $(Y_1, Y_2, ..., Y_k)$  é resultante da multiplicação entre os neurônios da camada intermediária e o segundo grupo de pesos  $(\omega_{ki})$ . Os valores de Y da última camada correspondem a solução do problema. A rede mapeia a relação entre os dados de entrada e as variáveis de saída com base nas funções de ativação.

<span id="page-35-1"></span>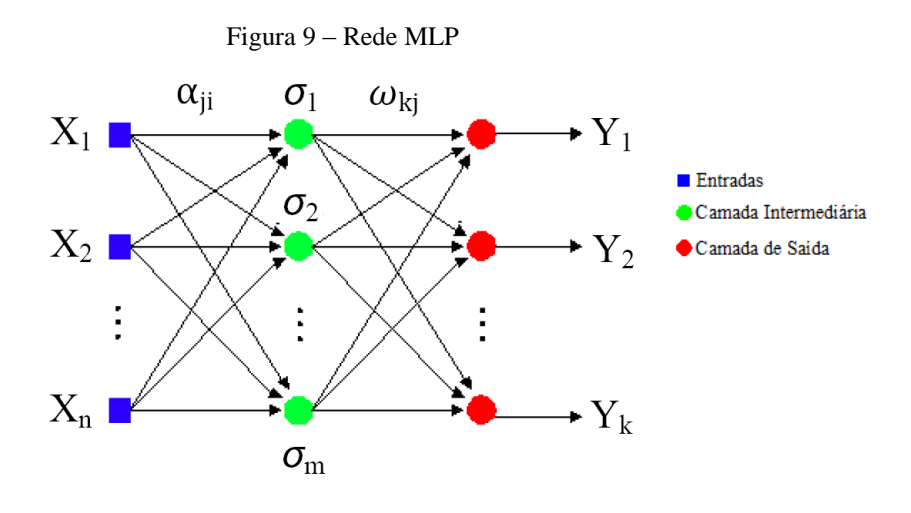

Fonte: Marcy (2014)

Na Rede com recorrência, as saídas dos neurônios são realimentadas como sinais de entrada para outros neurônios, conforme demonstrado na [Figura 10.](#page-35-2)

<span id="page-35-2"></span>A Rede com recorrência auto-associativa é conhecida por rede de Hopfield e permite que a saída de cada neurônio se conecte com as entradas de todos os outros. A rede não possui entradas externas, e sua operação se dá em função da dinâmica de mudança de estados de neurônios que operam de forma auto-associativa.

Figura 10 – Rede com recorrência

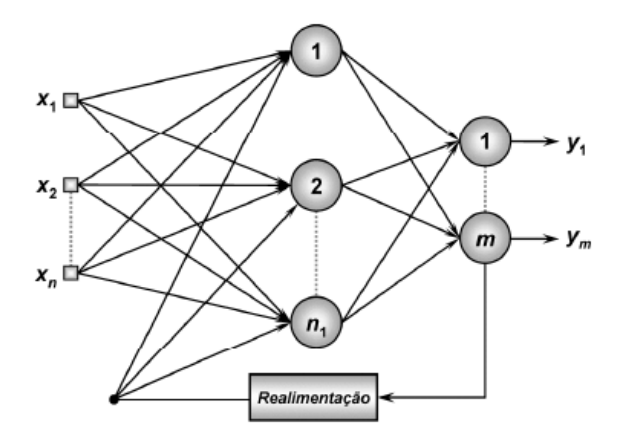

Fonte: Silva, Spatti e Flauzino (2016)

#### <span id="page-35-0"></span>*3.1.3 Tipo de aprendizado*

O tipo de aprendizado é a maneira como a rede é treinada. Existem vários algoritmos de treinamento, e estes são divididos em duas principais classes, aprendizado supervisionado e não supervisionado.
No treinamento supervisionado o responsável por estimular as entradas da rede é o supervisor que conhece a resposta desejável da rede. O aprendizado supervisionado precisa de entradas e saídas conhecidas para treinamento e envolve a modificação dos pesos sinápticos (parâmetros livres) da rede neural, por meio de um algoritmo que obtenha os menores erros, a partir da aplicação de um conjunto de amostras de treinamento. O algoritmo desse tipo de aprendizagem mais utilizado é o de retropropagação (*backpropagation)* e suas variações (*Levenberg-Marquardt, Rprop, Quickprop*, etc). Esse algoritmo é baseado na regra de aprendizagem por correção de erro.

Existem muitos modelos de redes neurais, sendo o de retropropagação estimado em mais de 80 por cento de suas aplicações. Com dados suficientes, são adequados à tarefa de previsão e possuem várias vantagens em relação aos métodos estatísticos tradicionais (ARMSTRONG, 2001).

A aprendizagem por retropropagação consiste em duas etapas: um passo a frente, a propagação, e um passo para trás, a retropropagação. No passo para frente, o efeito do vetor de entrada inserido se propaga através da rede, camada por camada e um conjunto de saídas é produzido como a resposta real da rede, com pesos sinápticos fixos. Na retropropagação os pesos são ajustados de acordo com uma regra de correção de erro e então esse erro é propagado para trás através da rede, fazendo com que a resposta real fique mais próxima da resposta desejada, em um sentido estatístico (HAYKIN, 2001).

O algoritmo *Levenberg-Marquardt* (LM) é provavelmente a função de treinamento de retropropagação mais rápida, sendo a única desvantagem a quantidade de memória que ela precisa. As técnicas de otimização não lineares de segunda ordem geralmente são mais rápidas e confiáveis (HYARI, AL-DARAISEH e EL-MASHALEH, 2015; MARCY *et al.*, 2014).

As variáveis que controlam o processo de treinamento precisam ser estabelecidas e a topologia da rede MLP devidamente projetadas. Se os neurônios são muitos, a rede provavelmente selecionará uma função muito complexa que aproxima os dados de treinamento extremamente bem, mas não consegue generalizar a situação além dos dados de treinamento ("*overlearning*").

O número de entradas e saídas não é restrito, o que é uma vantagem das RNA. Então, definese o número de camadas ocultas e o número de neurônios escondidos. Um tempo considerável deve ser gasto na determinação do número desses neurônios, que é uma das desvantagens dessa técnica, pois exige alguns processos de tentativa e erro (KIM, AN e KANG, 2004).

A quantidade de neurônios pode variar de acordo com o problema a ser resolvido. Alguns autores sugerem uma formulação para o número ideal de neurônios, conforme compilado por Sheela e Deepa (2013) de acordo com a [Tabela 3,](#page-37-0) onde (Nh), (Nin, n), (Np), (N<sub>0</sub>) e (L) representam, respectivamente, o número de neurônios na camada oculta, o número de variáveis de entrada, o número de projetos, o número de saídas e o número de camadas ocultas obtido pela simulação de cada uma das configurações.

Várias camadas intermediárias (ocultas) podem ser incluídas, no entanto, estudos de previsão de custos (ARAFA e MAMOUN, 2011; DURSUN e STOY, 2016; HYARI, AL-DARAISEH e EL-MASHALEH, 2015; SODIKOV, 2005) usaram apenas uma camada na rede MLP. A função da camada oculta é aumentar o poder de processamento, no sentido de tornar a rede capaz de resolver problemas mais complexos.

<span id="page-37-0"></span>

| Pesquisa       | Método            | Ano  | Número de neurônios na camada<br>oculta |
|----------------|-------------------|------|-----------------------------------------|
| 1              | Li et al          | 1995 | $N_h = (\sqrt{1+8n}-1)/2$               |
| $\overline{2}$ | Tamura e Tateish  | 1997 | $N_h = n - 1$                           |
| 3              | Fujita            | 1998 | $N_h = K \log   P_c Z   / \log S$       |
| 4              | Zhang et. al      | 2003 | $N_h = 2^n/n + 1$                       |
| 5              | Jinchuan e Xinzhe | 2008 | $N_h = (N_{in} + \sqrt{N_n})/L$         |
| 6              | Chen e Xu         | 2008 | $N_h = C_f (n/dlog n)^{0.5}$            |
| 7              | Shibata e Ikeda   | 2009 | $N_h = \sqrt{N_i N_o}$                  |
| 8              | Hunter            | 2012 | $N_h = 2^n - 1$                         |
| 9              | Sheela e Deepa    | 2013 | $N_h = (4n^2 + 3)/(n^2 - 8)$            |

Tabela 3 – Estimativa do número de neurônios ideal na camada oculta

Fonte: Adaptado Sheela e Deepa (2013)

No aprendizado não supervisionado não se tem o agente conhecedor das entradas e das respectivas saídas da rede. Somente os padrões de entradas são fornecidos e são dadas condições para que a rede ajuste as regularidades estatísticas desses dados, possibilitando o aprendizado.

## *3.1.4 Etapas da rede*

As etapas para modelagem da rede são: treinamento ou aprendizagem, validação ou generalização e, por último, teste. O treinamento consiste no ajuste de pesos para obtenção da função mais adequada, através de um processo iterativo. Na etapa de generalização, são fornecidos os dados de entrada à rede. Após o processamento, no caso de um bom desempenho onde os erros tenham convergido para um valor mínimo aceitável, a RNA passa para o teste. Neste passo, são fornecidos outros conjuntos de dados e sua performance é avaliada.

• Treinamento

Durante a fase de treinamento das RNAs, a rede é treinada com um número de casos com valores de entradas e saídas conhecidos. O algoritmo busca estabelecer relação entre os dados utilizados como padrão de treinamento, estimando os erros dessa relação e, caso estejam dentro de uma faixa aceitável, é passado para a fase de validação.

As etapas dessa fase no programa são as seguintes:

- Inicializa os pesos aleatoriamente;
- Aplicação do vetor de entrada aos seus respectivos neurônios;
- Cálculo dos valores da entrada para os neurônios na camada oculta, onde cada neurônio oculto calcula a soma ponderada das entradas recebidas das variáveis independentes (parâmetros de entrada);
- Cálculo da saída dos neurônios da camada oculta usando a função de ativação escolhida;
- Escolha da função de ativação para o cálculo do neurônio da camada de saída, onde o resultado da saída é o valor estimado da variável dependente;
- Cálculo do erro da camada de saída comparando o valor de saída com o valor desejado;
- Cálculo do erro para a camada oculta, com base no erro de saída;
- Atualização dos pesos da saída e da camada oculta, com base no erro calculado.

Tais etapas são repetidas até que os critérios estabelecidos tenham sido satisfeitos. Uma recomendação encontrada na literatura é normalizar o vetor de entrada e o vetor de saída para obter melhor eficiência no processo de treinamento.

Segundo Marcy (2014), a correlação explícita dos valores de saída é dada pela Equação (4), em que  $\alpha_{ji}$  é o peso que liga o i<sub>th</sub> neurônio na camada de entrada e o neurônio j<sub>th</sub> na camada oculta,  $ω_{ki}$  é o peso que liga o neurônio k<sub>th</sub> na camada de saída e o neurônio j<sub>th</sub> na camada oculta,  $θ_i$  é o viés para a j<sub>th</sub> neurônio oculto,  $θ_k$  é o bias para o k<sub>th</sub> neurônio de saída, f<sub>2</sub> é a função de ativação dos nós na camada oculta e  $f_1$  é a função de ativação dos nós na camada de saída.

$$
y_k = f_1 \left( \sum_{j=1}^S w_{kj} \cdot f_2 \left( \sum_{j=1}^S \alpha_{ji} x_i + \theta_j \right) + \theta_k \right)
$$
 *Equa*ção (4)

• Teste

Após o treinamento, inicia-se a fase de validação, em que o objetivo é avaliar o desempenho da rede, ou seja, a precisão da predição da rede, onde são fornecidos outros conjuntos de dados (não utilizados no treinamento) para avaliar o comportamento da rede já treinada. O erro encontrado nessa fase é monitorado durante o processo de treinamento.

É comum usar um conjunto de testes para fins de validação e teste, particularmente com conjuntos de dados pequenos e que não existe uma regra definida para a exigência do tamanho da amostra de um determinado problema (GUOQIANG ZHANG E EDDY PATUWO, 1998).

Quando a rede começa a fazer a superposição ("*overfitting*") dos dados, o erro da etapa de validação começa a aumentar e quando isso acontece, para um número determinado de épocas, o treinamento é parado (MARCY, 2017). O "*overfitting"* ocorre quando o modelo é muito complexo, com dados de treinamento insuficientes ou devido ao treinamento excessivo, e o erro de treinamento resultante é pequeno, mas o erro de teste é grande, perdendo a capacidade de generalização.

Por fim, a rede é testada com as informações do problema ao qual busca-se solução. A fase de teste garante que a rede foi treinada com sucesso e que a generalização foi alcançada adequadamente.

Estudos de estimativas de custos usando redes neurais (ARAFA E MAMOUN, 2011; HYARI, AL-DARAISEH E EL-MASHALEH, 2015; SHEHAB E MEISAMI-FARD, 2013) modelaram as redes com 7, 15 e 21 neurônios na camada oculta, respectivamente.

Com relação a função de ativação, a mais utilizada é a função tansig em pelo menos uma das camadas (ARAFA E MAMOUN, 2011; BAYRAM E AL-JIBOURI, 2016; GARDNER, GRANSBERG E JEONG, 2016; HYARI, AL-DARAISEH E EL-MASHALEH, 2015).

## 3.2 OBRAS DE CONSTRUÇÃO RODOVIÁRIA

De acordo com o manual de implantação básica de rodovia do DNIT (2010), que visa a uniformização e normalização de métodos e procedimentos, a estrutura da rodovia pode ser abordada em dois componentes, descritas a seguir.

## *3.2.1 Infraestrutura rodoviária*

Constituída por um conjunto de sistemas, são eles: a plataforma terraplenada com seus requisitos e atributos específicos; os sistemas de proteção e drenagem, que respondem pela preservação e pela durabilidade da via; e as obras de arte especiais, que compreendem as estruturas, tais como pontes, viadutos ou túneis necessários à implantação de uma via, e que pelas suas proporções e características peculiares requerem um projeto específico.

#### *3.2.2 Superestrutura rodoviária*

Constituída pelo pavimento, que interage diretamente com o tráfego principalmente pelo revestimento betuminoso (camada de rolamento), assim como o sistema de dispositivos de sinalização e de obras complementares.

A implantação básica da rodovia compreende a construção da infraestrutura viária, envolvendo a execução dos serviços preliminares pertinentes, a execução da plataforma terraplanada, a execução dos dispositivos de drenagem e de travessias de talvegues e de obras relacionadas com declividades acentuadas do relevo, bem como das obras de acabamento de terrapleno e das obras complementares e de proteção do corpo estradal.

# **4 MÉTODO DA PESQUISA**

Como mencionado, a finalidade deste trabalho é avaliar a estimativa de custos de construção de obras rodoviárias por meio de redes neurais, a partir dos dados encontrados após estudos de viabilidade, concepção e elaboração de anteprojeto. Para tal, a metodologia utilizada foi composta de levantamentos dos principais parâmetros físicos de projeto que impactam no custo, desenvolvimento do programa e análise do desempenho da rede.

A etapa final consiste no teste dos modelos para investigação da melhor configuração de rede com a melhor precisão. As etapas da pesquisa são apresentadas resumidamente na [Figura 11](#page-41-0) e serão detalhadas nos itens seguintes.

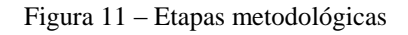

<span id="page-41-0"></span>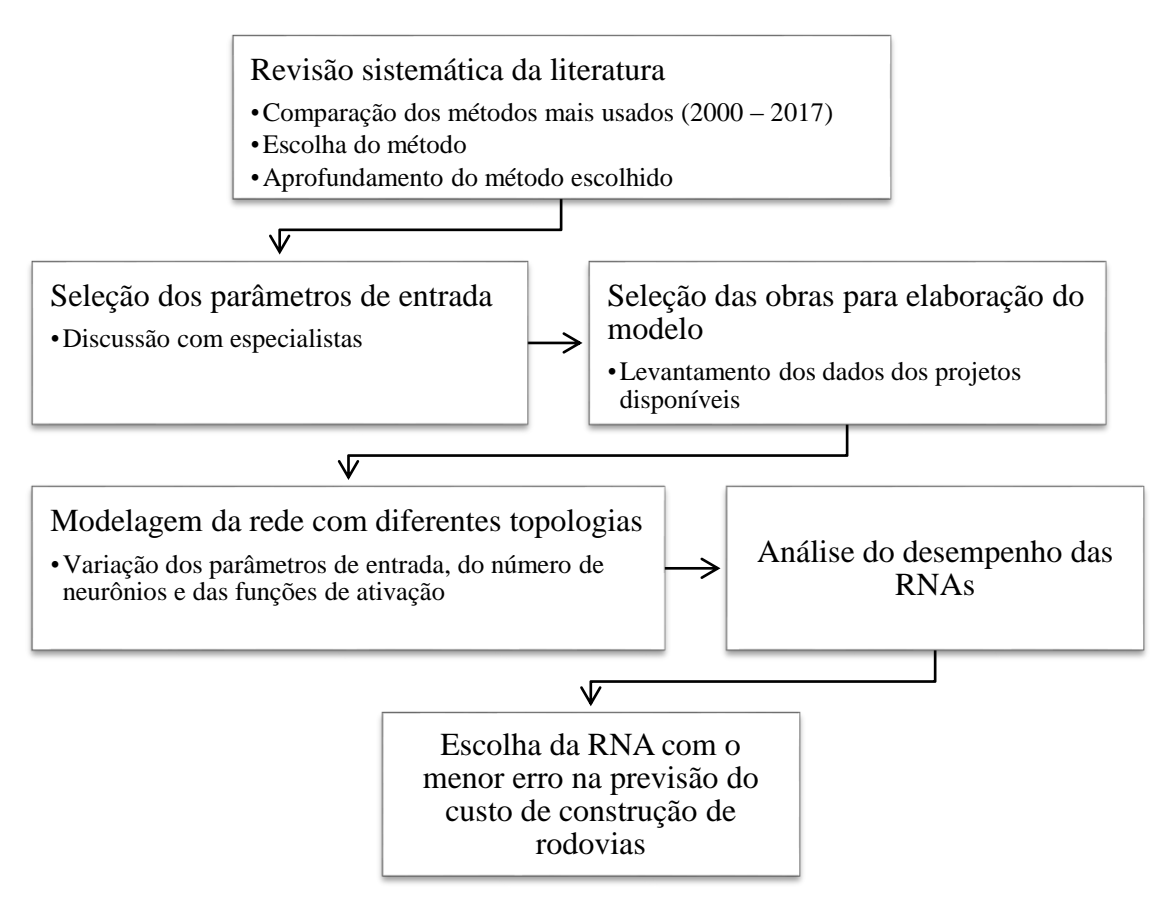

Fonte: Autora

# 4.1 REVISÃO SISTEMÁTICA DA LITERATURA

Nesta etapa da metodologia, a pesquisa foi restrita às palavras-chave: "*cost estimat\**" ou "*conceptual estimate*" e "*construction*" em uma primeira pesquisa nas bases científicas de dados Scopus e Web of Science.

Inicialmente, a pesquisa foi realizada a partir do levantamento de artigos científicos publicados em periódicos de relevância com uma delimitação temporal de 2010 até agosto de 2017. A leitura dos artigos completos foi necessária para extrair os dados para o fichamento. Com isso, houve a exclusão dos artigos que estavam fora da linha da pesquisa. Em seguida, realizou-se uma análise dos dados encontrados com relação ao procedimento descrito para estimativa de custos de obras de infraestrutura e o método utilizado das pesquisas para obtenção do resultado.

Foram encontrados 591 artigos nas bases de dados, porém apenas 55 trabalhos abordaram tópicos de estimativa de custos de infraestrutura, conforme explicitado na [Tabela 4.](#page-42-0) Dos 55 artigos encontrados, 17 deles usaram redes neurais artificiais, fazendo um comparativo com outras técnicas ou simplesmente RNA.

<span id="page-42-0"></span>

| <b>Bases</b>   | <b>Artigos</b><br>identificados | Artigos não relevantes Artigos fora do escopo<br>ou duplicados | ou indisponíveis | <b>Artigos</b><br>analisados |
|----------------|---------------------------------|----------------------------------------------------------------|------------------|------------------------------|
| Web of Science | 231                             | 144                                                            | 43               | 44                           |
| Scopus         | 360                             | 309                                                            | 40               |                              |
|                |                                 | Fonte: Autora                                                  |                  |                              |

Tabela 4 - Análise dos artigos encontrados nas bases de dados

Após escolha do método, foram usadas outras referências para aprofundamento do assunto, além de novas buscas nas bases de dados restringindo estimativa de custos com aplicação de RNAs.

## 4.2 SELEÇÃO DOS PARÂMETROS DE ENTRADAS

Esta etapa compreende a realização dos levantamentos das variáveis que mais impactam no custo da construção de rodovias para a coleta de dados dos projetos. Por meio de artigos científicos publicados em periódicos, referentes a estimativa de custos de rodovias usando a técnica de RNA, foram encontradas as variáveis de entrada utilizadas nos estudos.

Gardner, Gransberg e Rueda (2016) levantaram 17 fatores que influenciavam no custo, de acordo com entrevistas conduzidas com especialistas do órgão responsável para construção de rodovias nos Estados Unidos.

Tais fatores envolvem a área do projeto, podendo ser rural ou urbano, se a construção está em área de reserva, o volume médio diário, prazo de execução, velocidade diretriz, topografia do terreno, extensão e largura da via, quantidade de pontes rodoviárias, sinalização, complexidade da passagem preferencial, data de lançamento da obra, seção típica, meio-fio, sarjeta e calçada, recomendações geotécnicas, complexidade do controle de tráfego, complexidade dos deslocamentos de serviços e área do tabuleiro da ponte.

Além dessas variáveis, Gardner, Gransberg e Jeong (2016) incluíram licenças ambientais e volumes de escavação e aterro. Wang, Duan e Liu (2010) analisaram 9 fatores para estimativa de custos de rodovias usando redes neurais: topografia, classe da rodovia, corte e aterro, altura da seção transversal, largura da seção transversal, tipo de base para reforço dos solos, tipo de pavimento, tipo de proteção para estabilização de encostas e espessura do pavimento.

No estudo de Sodikov (2005), o autor usou como variáveis de entrada na rede para construção de rodovia a duração da obra, largura da via, largura do acostamento, tipo de pavimento, classe da rodovia, volume de terraplenagem, topografia e área média da limpeza do terreno (desmatamento e destacamento).

Os pesquisadores (Pewdum, Rujirayanyong e Sooksatra, 2009) desenvolveram um modelo de rede neural para prever o orçamento final de projetos rodoviários. Esses autores descobriram que fatores como volume de tráfego, topografia, condições climáticas, data de avaliação, duração do contrato, orçamento de construção, porcentagem de conclusão planejada e porcentagem de conclusão real influenciaram significativamente o orçamento final de projetos rodoviários.

As variáveis encontradas na literatura foram então discutidas com especialistas do Departamento Nacional de Infraestrutura de Transportes (DNIT) para entender e identificar os parâmetros de maior importância para o custo de construção de rodovia.

A pré-seleção das variáveis foi realizada a partir de estudos científicos e de custo, de acordo com a curva ABC dos projetos de construção de rodovia. Após discussão inicial com os especialistas, selecionou-se 12 variáveis, conforme [Tabela 5,](#page-43-0) e os critérios utilizados foram o julgamento dos especialistas, a disponibilidade dos dados nos documentos de licitação investigados e a garantia de simplicidade suficiente do modelo desenvolvido.

<span id="page-43-0"></span>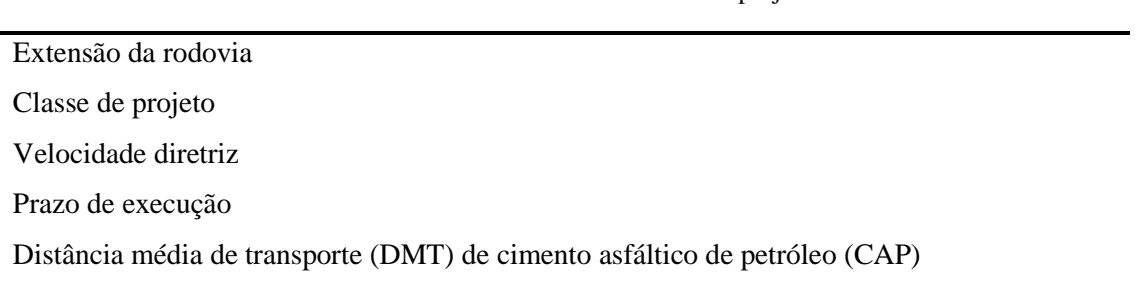

Tabela 5 – Dados coletados dos projetos

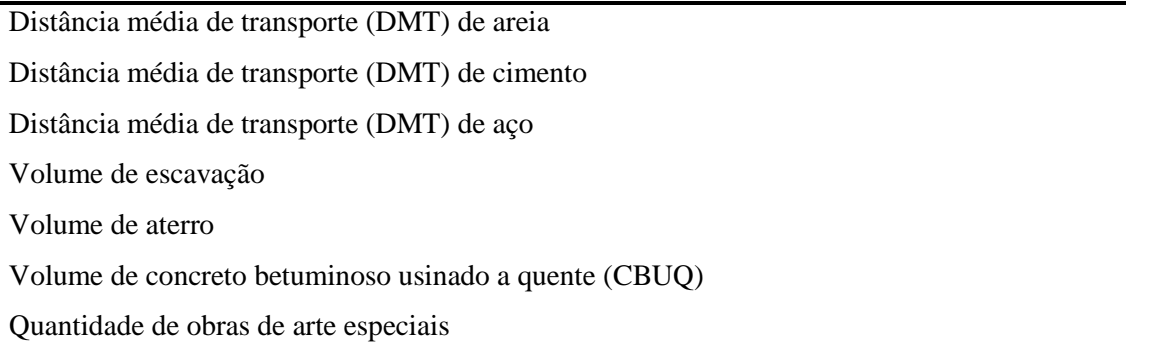

Fonte: Autora

A extensão é o parâmetro mais importante do projeto, pois é a unidade que define o custo por quilômetro de rodovia. A região da construção pode ser plana, ondulada ou montanhosa e a depender da extensão pode englobar diferentes regiões. A velocidade diretriz é definida de acordo com cada uma das regiões e a classe da rodovia, estabelecida como um conjunto de condições técnicas para sua trafegabilidade, segurança e conforto, conforme [Tabela 6](#page-44-0) disponibilizada pelo (DNIT, 2010).

<span id="page-44-0"></span>

| Classe de projeto | Velocidade de projeto por região (km/h) |           |                   |  |  |
|-------------------|-----------------------------------------|-----------|-------------------|--|--|
|                   | Plana                                   | Ondulada  | <b>Montanhosa</b> |  |  |
| $\theta$          | 120                                     | 100       | 80                |  |  |
|                   | 100                                     | 80        | 60                |  |  |
| П                 | 100                                     | 70        | 50                |  |  |
| Ш                 | 80                                      | 60        | 40                |  |  |
| IV                | $80 - 60$                               | $60 - 40$ | $40 - 30$         |  |  |

Tabela 6 – Velocidade de projeto de acordo com as classes

Fonte: Adaptado DNIT(2010)

As distâncias médias de transporte que mais interferem no custo se referem aos materiais principais da curva ABC, assim como os volumes de escavação, aterro e CBUQ, e a quantidade de obras de arte especiais.

Por meio de entrevistas e questionários, Al-Zwainy (2018) concluiu os seguintes pontos: a) as empresas de rodovias iraquianas sofrem de fragilidade e falta de cuidado ao documentar e armazenar as informações de custo dos projetos executados; b) há uma falta de experiência na aplicação de modelos computacionais, especialmente no campo de estimativas de custos de construção de projetos rodoviários, onde apenas 3% da amostra do estudo estavam familiarizadas com redes neurais para estimar os custos desse tipo de obra; e c) a pesquisa indica que um cuidado excepcional deve ser feito para limitar o número de variáveis que afetam os modelos de custo, a fim de não perder tempo com variáveis desnecessárias.

<span id="page-45-0"></span>Pedrozo (2001) apresentou o percentual dos serviços com relação ao custo total das obras de construção de rodovias, conforme [Figura 12.](#page-45-0)

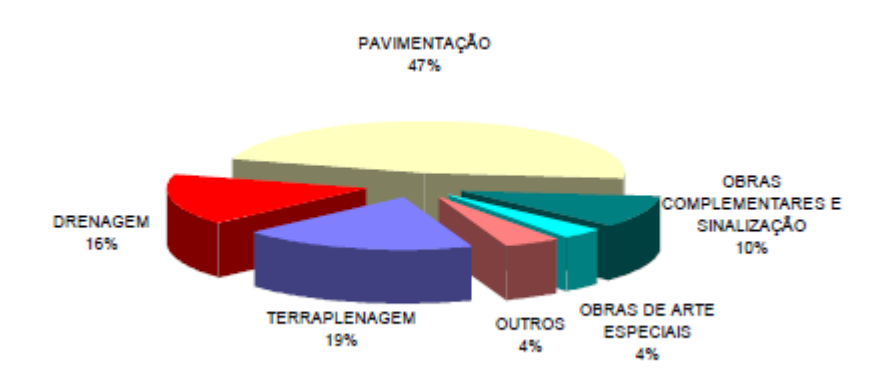

Figura 12 - Percentual dos serviços relativos ao custo total de construção de rodovias

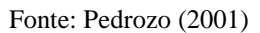

Na camada de saída, a variável definida corresponde ao custo final do projeto.

# 4.3 SELEÇÃO DAS OBRAS PARA ELABORAÇÃO DO MODELO

Os especialistas do DNIT disponibilizaram planilhas contendo todos os contratos com especificação do tipo de projeto e trecho da obra, onde é possível obter os valores finais da obra, ou seja, valor inicial somado aos aditivos. Os valores estimados inicialmente serão obtidos nas planilhas de orçamento baseada nos projetos executivos, assim como os dados dos parâmetros de projeto.

Foram selecionados projetos que tiveram início da obra a partir do ano de 2000, com no mínimo 5 km de extensão. Após a filtragem, obtiveram-se 137 contratos para análise dos projetos executivos. Devido à dificuldade de obtenção dos dados, pois era necessário saber os trechos exatos de início e fim, apenas 70 projetos possuíam essas informações disponíveis.

Em seguida, foi evidenciado que alguns volumes não existem no arquivo físico do DNIT e a grande maioria não possui versão digital, diminuindo o tamanho da amostra para 25 projetos, onde os dados estão exibidos no Apêndice B.

#### 4.4 MODELAGEM DA REDE COM DIFERENTES TOPOLOGIAS

A ferramenta computacional utilizada foi o *Neural Network Toolbox ™* que está inserido no ambiente do Matlab (MathWorks, 2015). O programa fornece ferramentas para execução, visualização e simulação das RNAs no modo de aprendizado, no algoritmo utilizado para treinamento, no processamento dos dados e nas funções de ativação.

Uma vez que os dados de cada etapa são definidos, ou seja, as variáveis de entrada e saída, as informações devem ser agrupadas em forma de matrizes e organizadas de tal forma que a rede possa identificar as relações matemáticas existentes entre as entradas e suas respectivas saídas para a arquitetura de múltiplas camadas (MLP) com aprendizado supervisionado. Em seguida, é definido o tipo de algoritmo, número de neurônios, funções, taxa de aprendizado e número de iterações e então inicia-se o treinamento, seguida das etapas de validação e teste.

De maneira geral, por precisarem de entradas e saídas, os algoritmos das RNAs supervisionadas seguem as etapas mostradas no fluxograma da [Figura 13.](#page-46-0) É possível observar as fases iniciais já mencionadas, bem como o procedimento de apresentação dos dados.

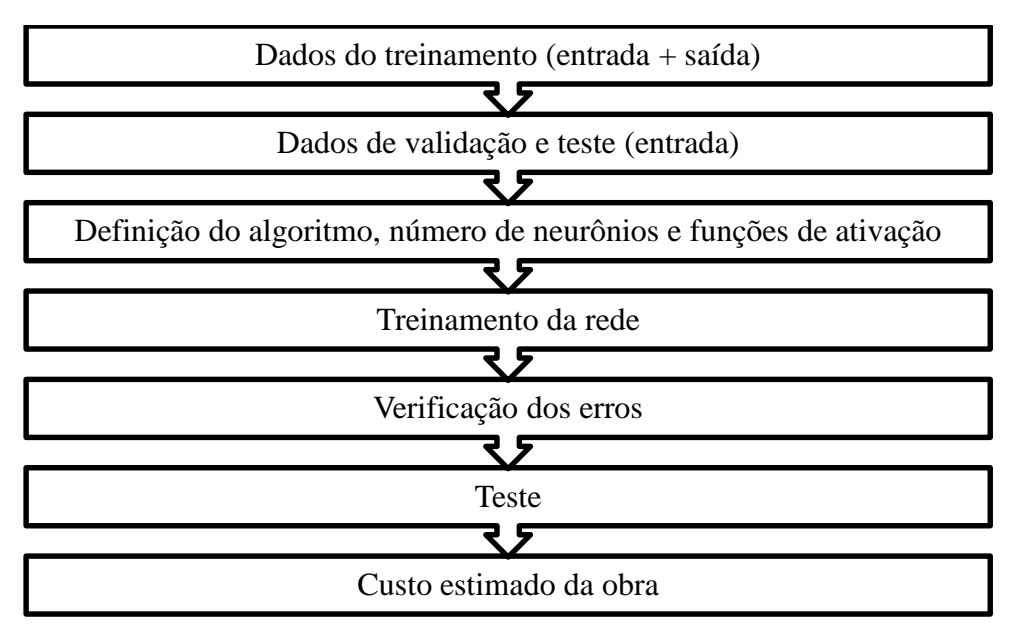

<span id="page-46-0"></span>Figura 13 - Etapas do algoritmo da RNA

Fonte: Autora

O pacote *Neural Network Toolbox* contém as funções especificas para cada etapa já mencionada, para cada tipo de RNA. A referida *toolbox* oferece, ainda, diversas possibilidades de gráficos para as diferentes fases que fazem parte do processamento da RNA, dentre os quais estão a performance, regressão dos dados, histograma de erros (*Mean Squared Error* – MSE), entre outros.

Normalmente, uma parte maior (entre 60% e 90%) é utilizada para treinar a rede e uma parte menor (entre 10% e 40%) utilizada para avaliações. Neste trabalho, dos 25 projetos, 23 foram utilizados para treinamento e 2 para teste.

O tamanho adequado da rede depende das tarefas específicas de aprendizagem. Modelos de previsão de RNAs podem ter um bom desempenho mesmo com o tamanho da amostra pequeno, menor que 50 (ZHANG E PATUWO, 1998).

Os valores de entrada e de saída foram normalizados pelo valor máximo dos elementos da amostra, de acordo com a regra da normalização simples, a fim de evitar possíveis distorções em função das diferenças de grandezas.

Para simplificar, as arquiteturas da rede serão mencionadas da seguinte forma: número de variáveis de entrada-número de neurônios na camada oculta-número de variáveis de saída.

# *4.4.1 Treinamento*

Conforme mencionado, no treinamento da rede são necessários conjuntos de dados conhecidos, ou seja, as entradas e saídas da RNA. Deste modo, neste trabalho, as entradas correspondem as variáveis mais influentes na estimativa de custos de projetos rodoviários, baseadas na coleta de dados do DNIT e, o conjunto de saídas são os valores reais do custo da obra.

Diversas combinações das variáveis de entrada foram realizadas para analisar a melhor configuração. A princípio, foram testadas 11 variáveis de entrada, com 5,10 e 15 neurônios, para cada uma das funções, em seguida os testes foram realizados com 10 e 5 variáveis para os mesmos números de neurônios.

Inicialmente, foram realizados 27 treinamentos. No entanto, após análises preliminares, foi verificado que as redes formadas pela função logsig na segunda camada não evoluía o processamento, de modo que realizava nenhuma iteração. Assim, foram definidas 18 RNAs para treinamento, validação e teste, conforme apresentado na [Tabela 7.](#page-48-0)

O modelo foi treinado com 11, 10 e 5 variáveis de entrada correspondentes aos parâmetros definidos, o número de neurônios na camada oculta seguiu os critérios 2 e 5 apresentados na [Tabela 3,](#page-37-0) resultando em 3 redes diferentes com 5, 15 e 15 neurônios. Desta forma, a arquitetura <span id="page-48-0"></span>da rede foi definida de acordo com o esquema mostrado na [Figura 14,](#page-49-0) que representa a rede com 11 variáveis de entrada e 10 neurônios ocultos.

| Função de ativação na<br>primeira camada | Número de neurônios<br>na camada oculta | Função de ativação na<br>segunda camada |
|------------------------------------------|-----------------------------------------|-----------------------------------------|
|                                          | 5                                       |                                         |
| Tangente hiperbólica                     | 10                                      | Tangente hiperbólica                    |
|                                          | 15                                      |                                         |
|                                          | 5                                       |                                         |
| Tangente hiperbólica                     | 10                                      | Linear                                  |
|                                          | 15                                      |                                         |
|                                          | 5                                       |                                         |
| Linear                                   | 10                                      | Tangente hiperbólica                    |
|                                          | 15                                      |                                         |
|                                          | 5                                       |                                         |
| Linear                                   | 10                                      | Linear                                  |
|                                          | 15                                      |                                         |
|                                          | 5                                       |                                         |
| Sigmóide logarítmica                     | 10                                      | Linear                                  |
|                                          | 15                                      |                                         |
|                                          | 5                                       |                                         |
| Sigmóide logarítmica                     | 10                                      | Tangente hiperbólica                    |
|                                          | 15                                      |                                         |
|                                          | Fonte: Autora                           |                                         |

Tabela 7 – Treinamentos realizados com 11, 10 e 5 variáveis de entrada

Como mencionado acima, o treinamento foi realizado a partir de 23 projetos. Cada projeto foi treinado 3 vezes para obter uma convergência e um resultado médio de treinamento foi obtido de cada uma das três arquiteturas de rede, considerando 5, 10 e 15 neurônios na camada oculta.

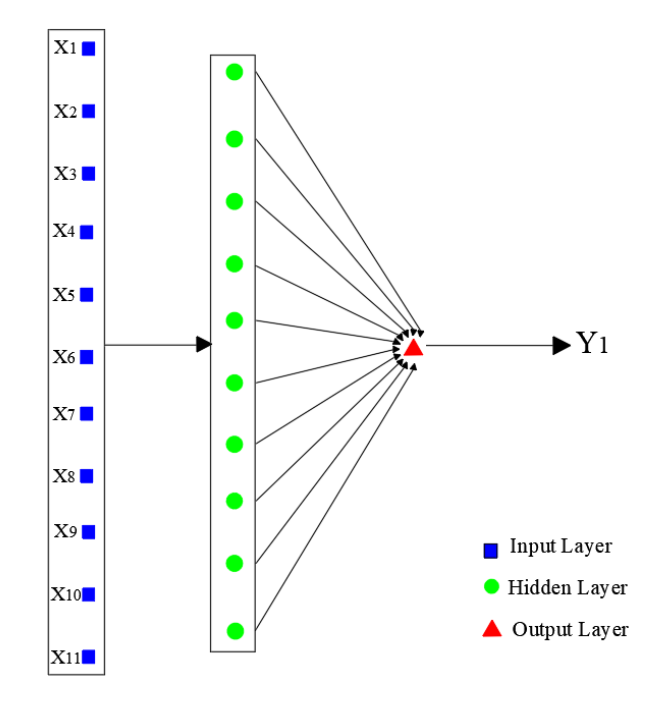

<span id="page-49-0"></span>Figura 14 - Arquitetura da rede com 10 neurônios na camada oculta

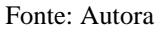

#### *4.4.2 Teste*

Uma vez que a rede foi treinada, os dados que não eram conhecidos pelo sistema foram fornecidos na fase de teste, que são as variáveis do problema em questão. O desempenho estatístico usado para o processo de treinamento corresponde ao MSE, pois tais erros são fornecidos pelo *Neural Network Toolbox*.

O erro encontrado durante esta fase é monitorado durante o processo de treinamento. Quando a rede começa a sobrepor ("*overfitting*") os dados, o erro da etapa de validação e teste começa a aumentar e, quando isso acontece, por um determinado número de vezes, o treinamento é interrompido e os pesos são reinicializados (MARCY, 2017).

## 4.5 ANÁLISE DO DESEMPENHO DA REDE

O monitoramento de desempenho da rede foi avaliado comparando as saídas da rede com os valores reais pela Magnitude do Erro Relativo (MRE), Equação (5), e pelo Erro Médio Percentual Absoluto (MAPE), Equação (6), onde A é o custo real, E é o custo estimado e n é o número de pontos de dados no conjunto de dados de teste.

Para quantificar o desempenho de uma rede neural na previsão de custos costuma-se utilizar métricas que analisam as diferenças entre os custo previstos e os custos reais. Existem métricas que são utilizadas com maior frequência, porém não há uma que seja considerada melhor que as outras.

$$
MRE = \frac{|A - E|}{A}
$$
 Equação (5)

$$
MAPE = \left(\frac{100\%}{n}\right) \sum_{i=1}^{i=n} \frac{|A_i - E_i|}{A_i}
$$
 Equação (6)

O Erro Médio Percentual Absoluto (MAPE – Mean Absolute Percentage Error) obtém as diferenças percentuais entre todos os valores reais e previstos obtidos e faz uma média simples destes valores. Como todos os elementos da série têm igual peso no resultado final, resultados isolados muito diferentes dos demais não fazem tanta diferença. Essa métrica é útil para se ter uma visão geral do erro médio gerado pelo algoritmo de previsão escolhido.

Para analisar o desempenho da rede serão variados alguns parâmetros, como o número de neurônios, bem como as funções de ativação envolvidas no processamento da rede, afim de obter a RNA que mais se aproxima do resultado desejado, isto é, da estimativa de custo da obra.

Uma época de treinamento, conforme Finocchio (2014) corresponde a cada iteração feita pela rede ao longo da pesquisa rumo ao erro mínimo entre saída calculada e saída real (convergência). O erro mínimo é alcançado através de reajustes das variáveis livres (pesos e bias dos neurônios).

#### **5 RESULTADOS**

Os resultados serão apresentados de acordo com as verificações realizadas para as diferentes topologias de rede, ou seja, com diferentes variáveis de entrada, diferentes combinações de funções de ativação, bem como diferentes números de neurônios envolvidos no processamento do algoritmo. Conforme a metodologia descrita, para cada uma das redes *backpropagation* com a variação dos parâmetros de entrada, foram utilizados 5, 10 e 15 neurônios na camada intermediária, além das combinações das três funções de ativação: tangente hiperbólica (*Tansig*), sigmóide logarítmica (*Logsig*) e linear (*Purelin*). observação quanto trazer o custo a valor presente?

## 5.1 ANÁLISE DAS TOPOLOGIAS DE REDE COM 11 PARÂMETROS DE ENTRADA

A seguir, serão apresentados as análises das RNAs processadas com as 11 variáveis de entrada selecionadas, são elas: extensão da rodovia, velocidade diretriz, prazo de execução, Distâncias Médias de Transporte de Cimento Asfáltico de Petróleo (CAP), areia, cimento e aço, volumes de escavação, aterro e Concreto Betuminoso Usinado a Quente (CBUQ), e quantidade de Obras de Arte Especiais (OAE). Optou-se por não inserir a variável de classe de rodovia, pois a velocidade diretriz considera essa informação.

#### *5.1.1 Treinamento*

No treinamento, junto às 11 variáveis de entrada que representava cada exemplo (projeto de rodovia), foram fornecidas suas respectivas saídas, isto é, o custo de cada projeto. Os treinamentos foram realizados em no mínimo 9 e no máximo 644 iterações, alcançando os valores dos percentuais dos erros médios absolutos (MAPE) apresentados na [Tabela 8.](#page-52-0)

Vale ressaltar que foram realizadas 3 rodadas para cada configuração, realizando as médias das saídas das redes.

Os erros para esta configuração foram muito grandes, especialmente para as arquiteturas 11-15-1 com as funções de ativação tangente hiperbólica e linear, na primeira e segunda camada, respectivamente, e 11-10-1 com a função linear em ambas as camadas. No entanto, três arquiteturas de rede obtiveram percentuais satisfatórios do MAPE de treinamento, são elas: 11-10-1 logsig-tansig com MAPE igual a 18,96%, 11-5-1 purelin-tansig com 22,48% e 11-5-1 tansig-tansig com 23,69%, ficando abaixo dos 30% esperados.

<span id="page-52-0"></span>

| Função de ativação | Número de neurônios | <b>MAPE</b> treinamento |
|--------------------|---------------------|-------------------------|
|                    | 5                   | 23,69%                  |
| Tansig - Tansig    | 10                  | 42,08%                  |
|                    | 15                  | 53,17%                  |
|                    | 5                   | 42,87%                  |
| Tansig - Purelin   | 10                  | 126,25%                 |
|                    | 15                  | 1011,88%                |
|                    | 5                   | 22,48%                  |
| Purelin - Tansig   | 10                  | 34,89%                  |
|                    | 15                  | 45,19%                  |
|                    | 5                   | 86,42%                  |
| Purelin - Purelin  | 10                  | 2708,67%                |
|                    | 15                  | 144,45%                 |
|                    | 5                   | 32,31%                  |
| Logsig - Purelin   | 10                  | 70,06%                  |
|                    | 15                  | 38,28%                  |
|                    | 5                   | 55,69%                  |
| Logsig - Tansig    | 10                  | 18,96%                  |
|                    | 15                  | 54,08%                  |

Tabela 8 - MAPE Treinamento com 11 variáveis

O gráfico das funções tangente hiperbólica, representado pela [Figura 15,](#page-53-0) foi plotado para verificar a variação dos comportamentos. Observa-se que o treinamento da rede 11-15-1 teve um distanciamento maior, principalmente nos custos obtidos para os projetos 2, 10 e 16. O treinamento destas topologias de rede foram realizados com uma média de 203 iterações e MSE da ordem de 10E(-10). Devido a diferenças nas ordens de grandeza das variáveis, os valores foram normalizados e, portanto, os gráficos exibem os dados normalizados.

No caso da função linear na segunda camada, os valores estimados pelas RNAs foram negativos em alguns projetos, sobretudo para o projeto 23, de acordo com os gráficos exibidos pela [Figura](#page-53-1)  [16,](#page-53-1) [Figura 18](#page-54-0) e [Figura 19,](#page-54-1) resultando em treinamentos com os maiores erros. Os treinamentos das combinações de funções tansig-purelin, purelin-purelin e logisg-purelin tiveram, em média, 28, 16 e 22 iterações e MSE da ordem de 10E(-15), 10E(-3) e 10E(-20), respectivamente.

O projeto 23 tem 8,9 km de extensão, porém volumes de escavação e aterro muito abaixo da média, mesmo se comparado a projetos com extensões similares.

<span id="page-53-0"></span>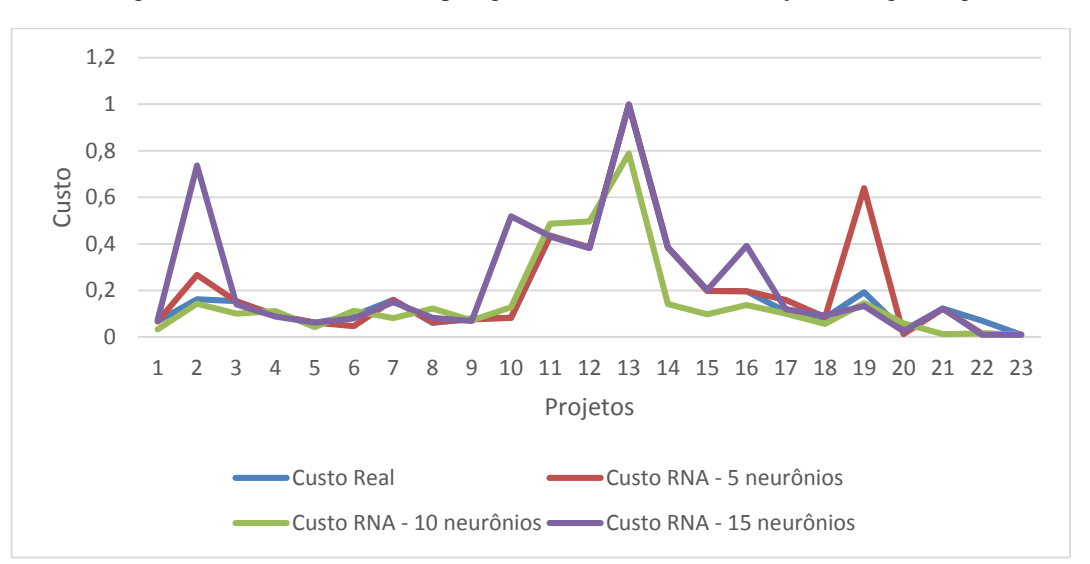

Figura 15 - Treinamento das topologias com 11 variáveis e funções tansig-tansig

Ao utilizar a função linear, a rede pode assumir valores negativos. Por esse motivo, a combinação da função linear nas duas camadas, obteve-se o maior número de valores negativos das saídas.

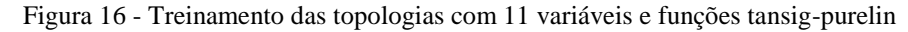

<span id="page-53-1"></span>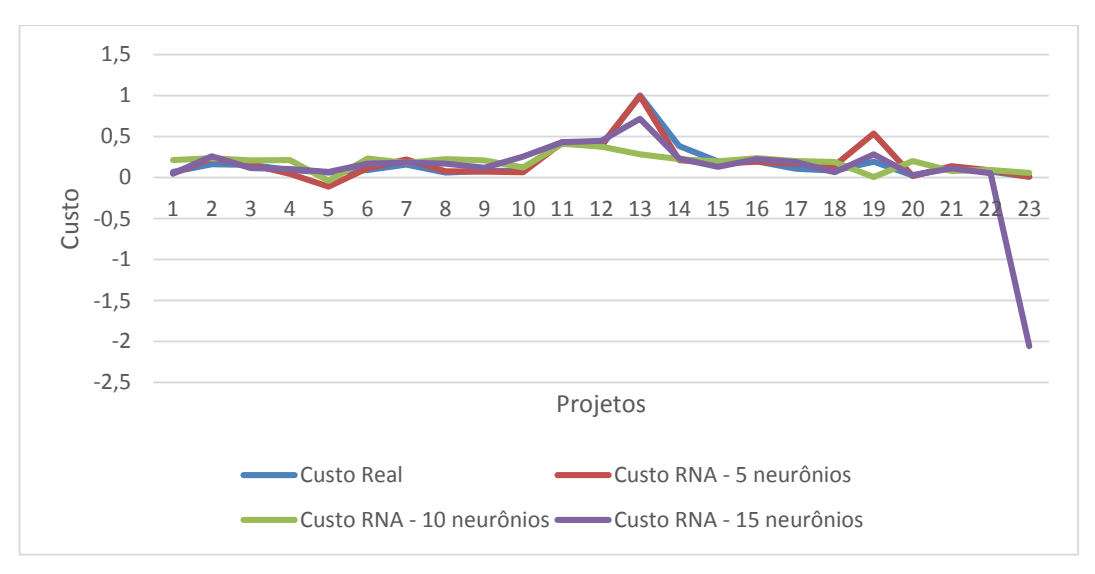

No gráfico da [Figura 17](#page-54-2) a menor distorção ocorreu para a rede com 5 neurônios, seguida de 10 e 15, de acordo com o MAPE já apresentado na [Tabela 8,](#page-52-0) com uma média de 40 iterações.

<span id="page-54-2"></span>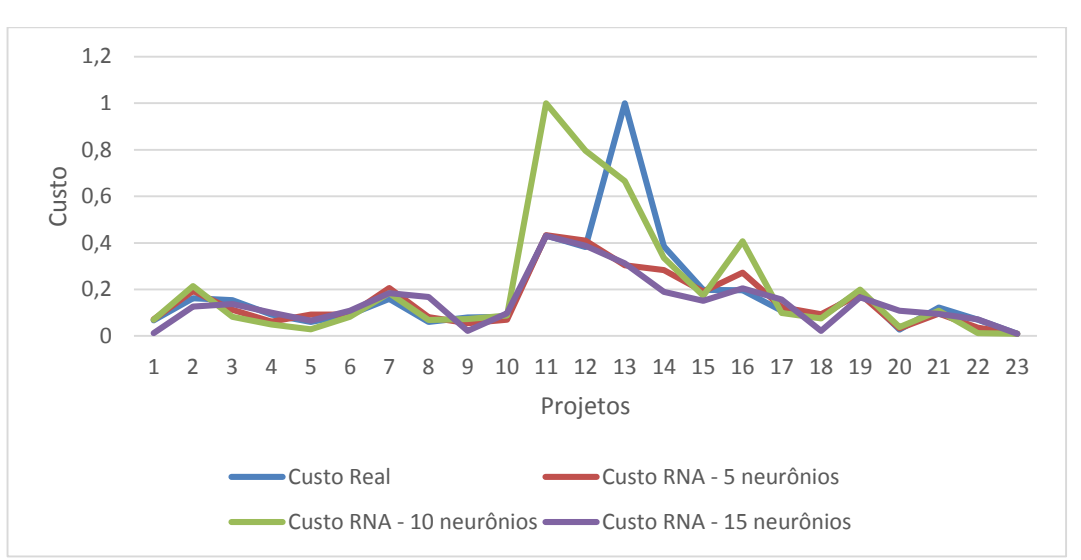

Figura 17 - Treinamento das topologias com 11 variáveis e funções purelin-tansig

Figura 18 - Treinamento das topologias com 11 variáveis e funções purelin-purelin

<span id="page-54-0"></span>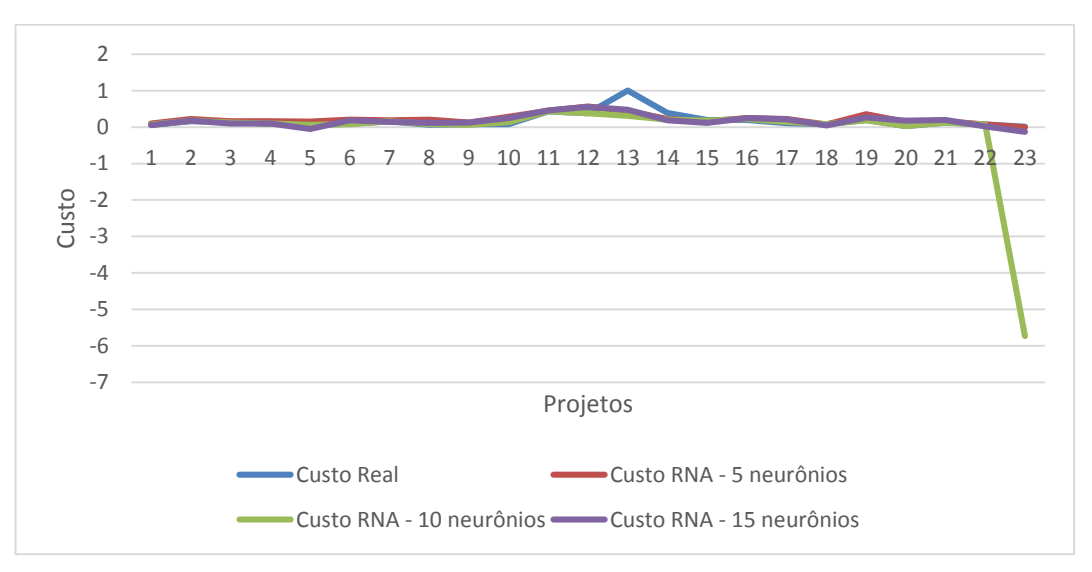

<span id="page-54-1"></span>-0,2 0 0,2 0,4 0,6 0,8 1 1,2 1 2 3 4 5 6 7 8 9 10 11 12 13 14 15 16 17 18 19 20 21 22 23 Custo Projetos Custo Real Custo RNA - 5 neurônios Custo RNA - 10 neurônios Custo RNA - 15 neurônios

Figura 19 - Treinamento das topologias com 11 variáveis e funções logsig-purelin

O menor erro do treinamento, com média de 30 iterações, MAPE igual a 19% e arquitetura 11-10-1, sucedeu-se com a combinação de funções logsig-tansig, podendo ser observado na [Figura 20.](#page-55-0)

<span id="page-55-0"></span>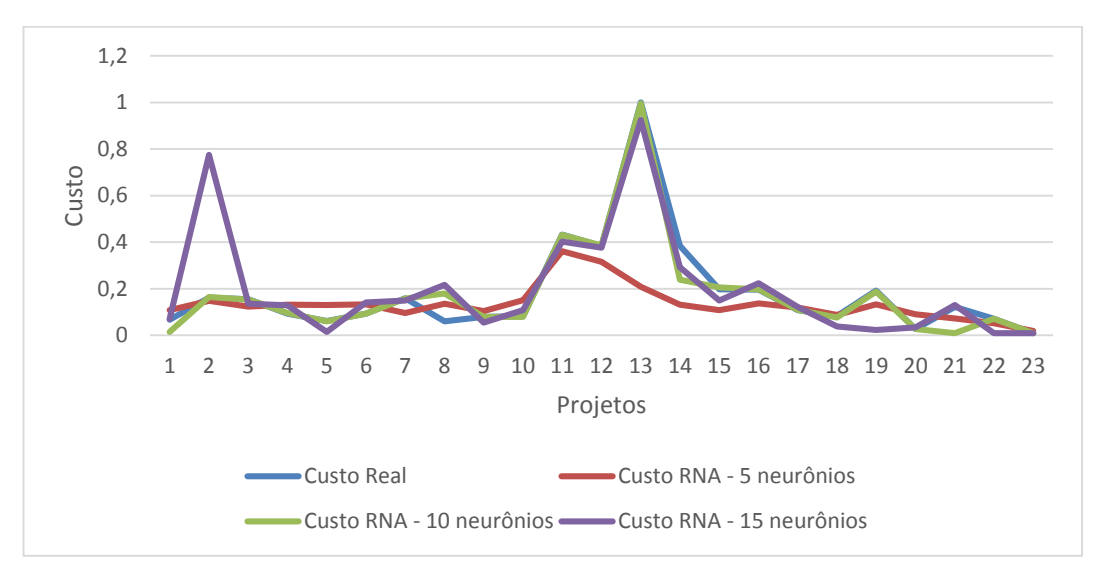

Figura 20 - Treinamento das topologias com 11 variáveis e funções logsig-tansig

Verifica-se, portanto, que em todos os casos o treinamento apresenta erros aceitáveis, conforme literatura de RNAs, em que o treinamento deve ser feito para encontrar uma função que representa o problema em análise. Como são fornecidos diferentes conjuntos de dados, tanto das entradas quanto das saídas de vários projetos, o algoritmo aproxima a função para, na generalização, a função obtida no treinamento também possa representar o comportamento de casos ainda desconhecidos pela RNA.

## *5.1.2 Teste*

Um vez que os pesos das redes foram ajustados, os dados para testar as RNAs foram fornecidos. Deste modo, dos 25 projetos disponibilizados pelo DNIT, foram utilizados dois projetos para o teste da rede (projeto 24 e 25 do Apêndice B). Assim, foram inseridas as 11 variáveis de cada projeto e os resultados processados pelas RNAs, bem como a Magnitude do Erro Relativo (MRE) de cada um deles, exibidos na [Tabela 9](#page-56-0) e [Tabela](#page-57-0) 10.

Para o Projeto 24 com custo real de R\$160.047.199,88, as saídas processadas pelas redes, considerando a média das 3 configurações, variaram de R\$ 95.096.512,24 com a arquitetura 11-10-1 logsig-tansig, a R\$ 132.275.029,08, com rede 11-15-1 purelin-purelin. Em mais de 50% dos testes as redes foram satisfatórias, uma vez que apresentaram erros abaixo de 30%.

A arquitetura de rede que apresentou menor erro foi 11-15-1, usando a função de ativação purelin em ambas as camadas, seguida da topologia com as funções tansig nas duas camadas.

Tal resultado vai de encontro com literatura proposta por (Haykin, 2001), que deve-se ter, ao menos, uma função não linear na composição da RNA. No entanto, outros autores como (Marcy, 2017), obtiveram resultados positivos usando esse mesmo tipo de configuração.

<span id="page-56-0"></span>

| Função de ativação | <b>Número</b><br>de<br>neurônios | Erro<br>configuração<br>1 | Erro<br>configuração<br>$\mathbf{2}$ | <b>Erro</b><br>configuração<br>3 | <b>MRE</b> |
|--------------------|----------------------------------|---------------------------|--------------------------------------|----------------------------------|------------|
|                    | 5                                | 24,98%                    | 29,51%                               | 31,89%                           | 28,79%     |
| Tansig - Tansig    | 10                               | 41,67%                    | 42,11%                               | 35,56%                           | 39,78%     |
|                    | 15                               | 16,36%                    | 26,73%                               | 12,06%                           | 18,38%     |
|                    | 5                                | 32,28%                    | 35,18%                               | 31,73%                           | 33,06%     |
| Tansig - Purelin   | 10                               | 32,57%                    | 15,36%                               | 25,10%                           | 24,34%     |
|                    | 15                               | 35,74%                    | 32,32%                               | 17,70%                           | 28,59%     |
|                    | 5                                | 27,44%                    | 26,68%                               | 11,86%                           | 21,99%     |
| Purelin - Tansig   | 10                               | 25,94%                    | 19,38%                               | 11,15%                           | 18,82%     |
|                    | 15                               | 43,98%                    | 43,09%                               | 25,61%                           | 37,56%     |
|                    | 5                                | 21,03%                    | 12,26%                               | 29,11%                           | 20,80%     |
| Purelin - Purelin  | 10                               | 39,10%                    | 20,86%                               | 28,35%                           | 29,44%     |
|                    | 15                               | 21,08%                    | 16,89%                               | 14,08%                           | 17,35%     |
|                    | 5                                | 47,30%                    | 38,43%                               | 24,34%                           | 36,69%     |
| Logsig - Purelin   | 10                               | 37,68%                    | 52,47%                               | 29,07%                           | 39,74%     |
|                    | 15                               | 23,25%                    | 30,71%                               | 28,55%                           | 27,50%     |
|                    | 5                                | 41,46%                    | 27,24%                               | 36,95%                           | 35,22%     |
| Logsig - Tansig    | 10                               | 41,12%                    | 47,44%                               | 33,18%                           | 40,58%     |
|                    | 15                               | 33,49%                    | 30,79%                               | 26,07%                           | 30,12%     |

Tabela 9 - MRE Projeto 24 com 11 variáveis de entrada

Os gráficos representados pela [Figura 21](#page-57-1) e [Figura 22](#page-58-0) exibem um comparativo do custo estimado pelas redes neurais e o custo real do projeto 24 e projeto 25, respectivamente. Sendo o custo real do projeto 24 aproximadamente igual a 160 milhões de reais, os valores estimados pelas RNAs mais próximos do real foram R\$132.275.029,08, R\$130.620.529,30 e R\$129.918.887,89.

O custo real do projeto 25 é igual a R\$ 304.268.814,78. No caso das saídas das redes neurais para este projeto, apenas em 7 topologias o MRE foi menor que 30% e, neste caso, a melhor arquitetura de rede foi 11-5-1 com a funções tansig na primeira camada e purelin na segunda, com 7%, seguida das configurações 11-15-1 com as funções logsig e purelin, e 11-5-1 com as funções logsig e tansig.

<span id="page-57-1"></span>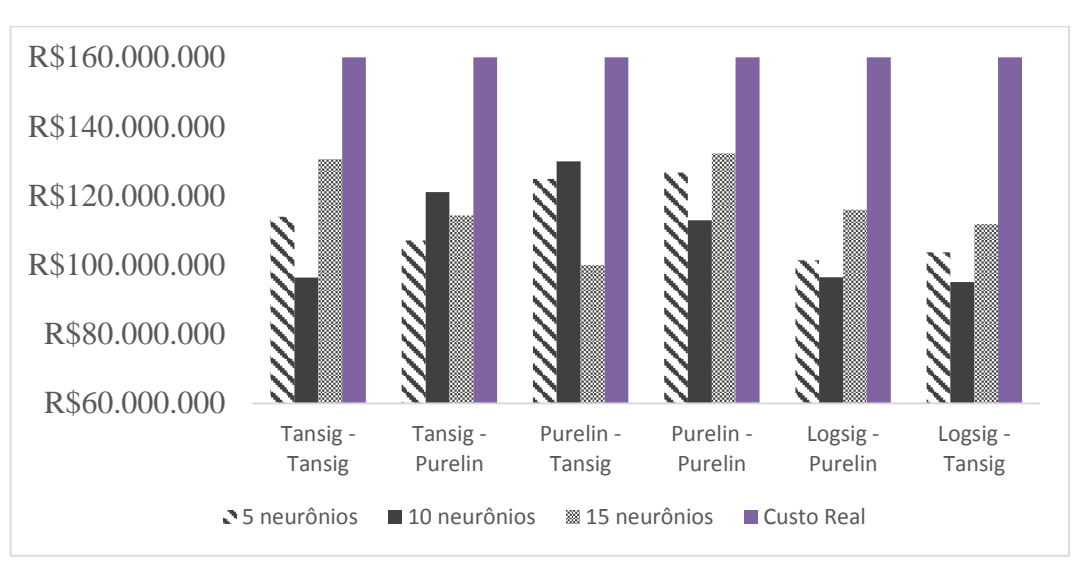

Figura 21 - Custo estimado do Projeto 24 com 11 variáveis de entrada

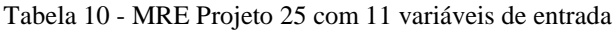

<span id="page-57-0"></span>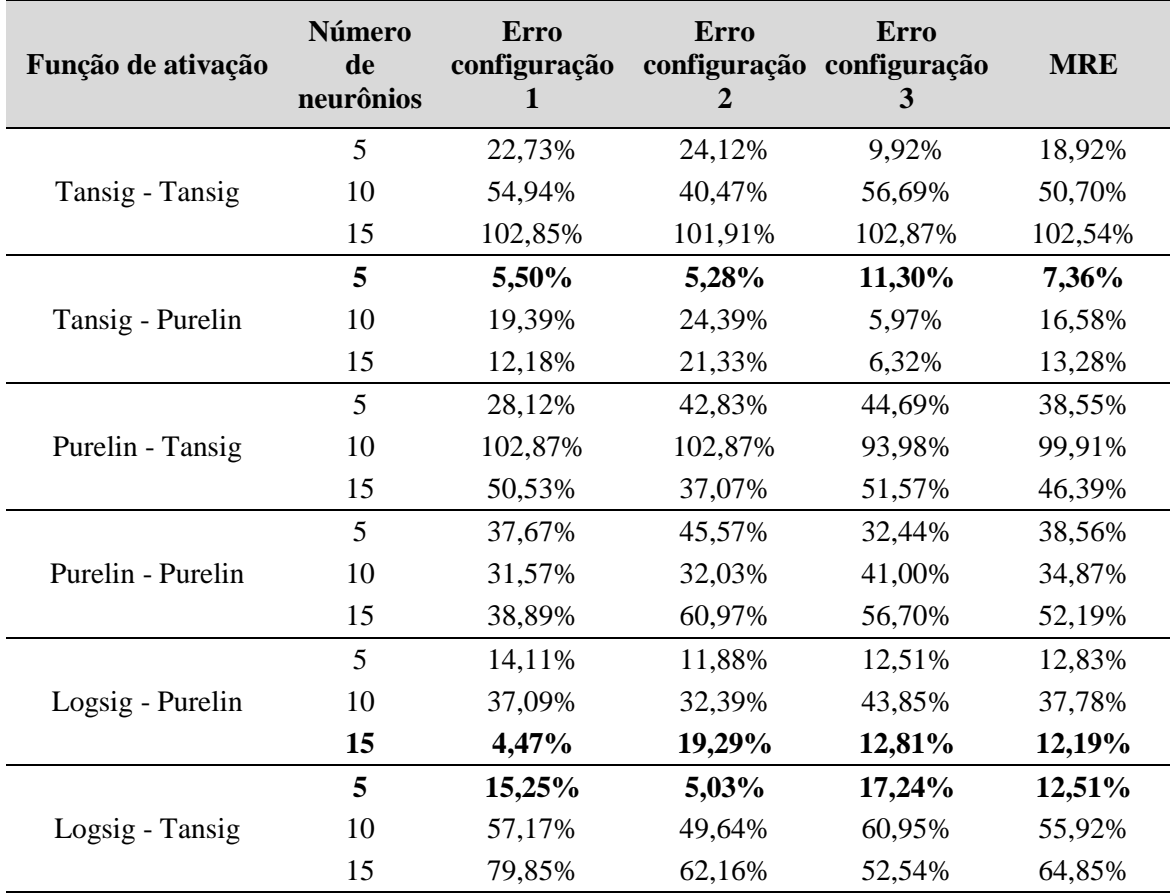

No caso das arquiteturas 11-15-1 tansig-tansig e 11-10-1 purelin-tansig, os erros foram muito elevados e na primeira situação o custo estimado foi negativo, igual a R\$(7.733.981,57) e na segunda igual a R\$279.434,75, por isso não aparecem no gráfico.

<span id="page-58-0"></span>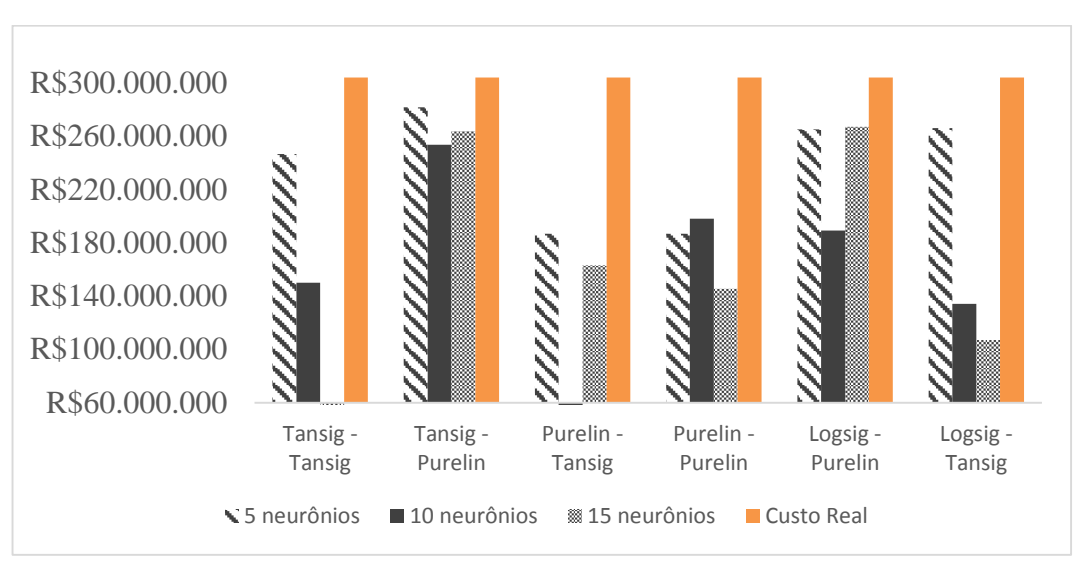

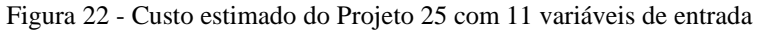

Com base nos resultados, foram calculados os erros do teste da rede (MAPE) e seus respectivos desvios padrões, considerando os dois projetos, exibidos na [Tabela 11.](#page-58-1) Para as topologias de rede definidas com 11 parâmetros de entrada, verificou-se que os erros eram muito altos para ambos os projetos, onde 40% dos 18 testes obtiveram erros maiores que 20% e menores que o máximo definido para este estudo, equivalente a 30%.

Os resultados de todas as arquiteturas de rede estão plotados nos gráficos da [Figura 23,](#page-59-0) [Figura](#page-59-1)  [24](#page-59-1) e [Figura 25](#page-60-0) para analisar melhor as variações dos erros dos projetos.

Na etapa de teste, a arquitetura 11-15-1 apresentou MAPE de 20%, com as funções sigmóide logarítmica e linear. Porém, a arquitetura 11-10-1 (tansig-purelin) teve um resultado muito próximo, com MAPE igual a 21% e menor variação dos resultados.

<span id="page-58-1"></span>

| Função de ativação | Número de<br>neurônios | <b>MAPE</b> teste | Desvio padrão |
|--------------------|------------------------|-------------------|---------------|
|                    | 5                      | 23,86%            | 4,94%         |
| Tansig - Tansig    | 10                     | 45,24%            | 5,46%         |
|                    | 15                     | 60,46%            | 42,08%        |
|                    | 5                      | 20,21%            | 12,85%        |
| Tansig - Purelin   | 10                     | 20,46%            | 3,88%         |
|                    | 15                     | 20,93%            | 7,66%         |

Tabela 11 – MAPE do teste com 11 variáveis de entrada

|                   | 5  | 30,27% | 8,28%  |
|-------------------|----|--------|--------|
| Purelin - Tansig  | 10 | 59,37% | 40,54% |
|                   | 15 | 41,98% | 4,42%  |
|                   | 5  | 29,68% | 8,88%  |
| Purelin - Purelin | 10 | 32,15% | 2,72%  |
|                   | 15 | 34,77% | 17,42% |
|                   | 5  | 24,76% | 11,93% |
| Logsig - Purelin  | 10 | 38,76% | 0,98%  |
|                   | 15 | 19,85% | 7,66%  |
|                   | 5  | 23,86% | 11,36% |
| Logsig - Tansig   | 10 | 48,25% | 7,67%  |
|                   | 15 | 47,48% | 17,37% |

<span id="page-59-0"></span>Figura 23 - Erros de teste da arquitetura 11-5-1

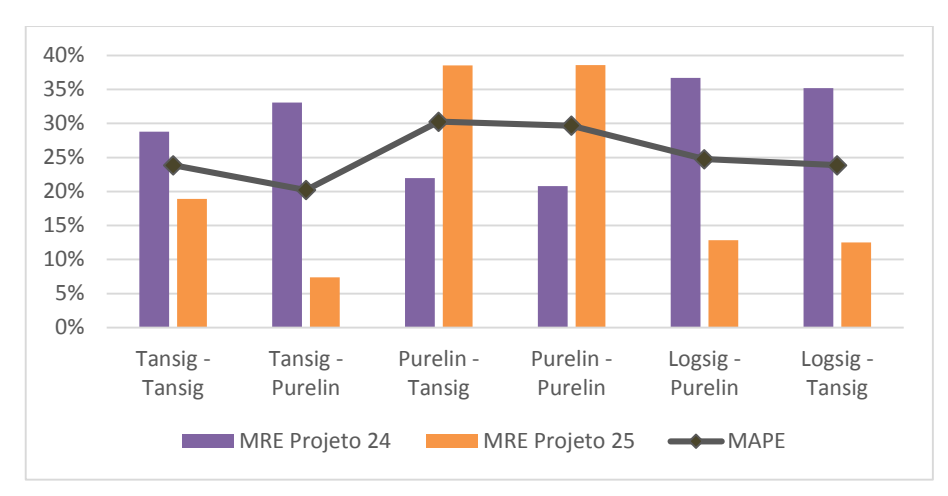

Figura 24 - Erros de teste da arquitetura 11-10-1

<span id="page-59-1"></span>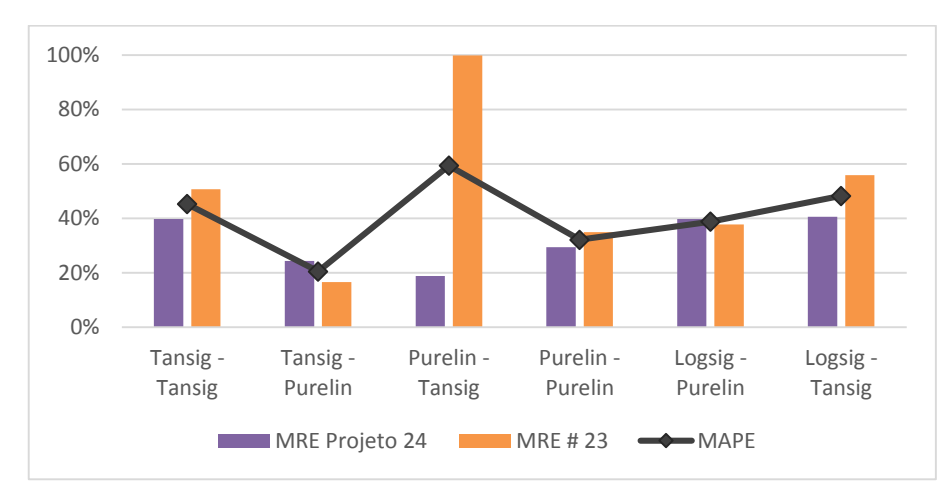

<span id="page-60-0"></span>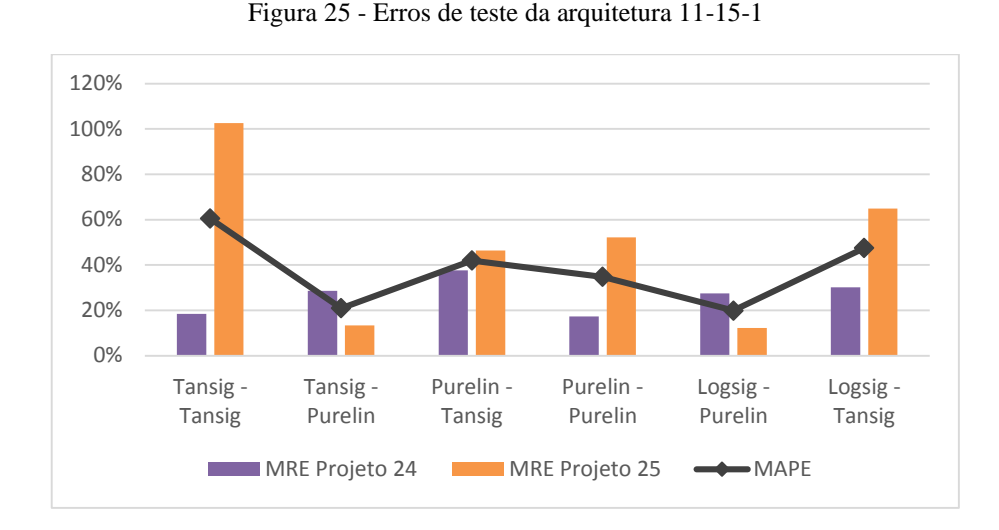

O gráfico da [Figura 26](#page-60-1) apresenta os pontos dos erros percentuais do treinamento e teste, de modo que fica evidenciado que um bom treinamento, com erros aceitáveis, não garante um bom resultado.

Figura 26 - MAPE treinamento x MAPE teste para as RNAs com 11 parâmetros de entrada

<span id="page-60-1"></span>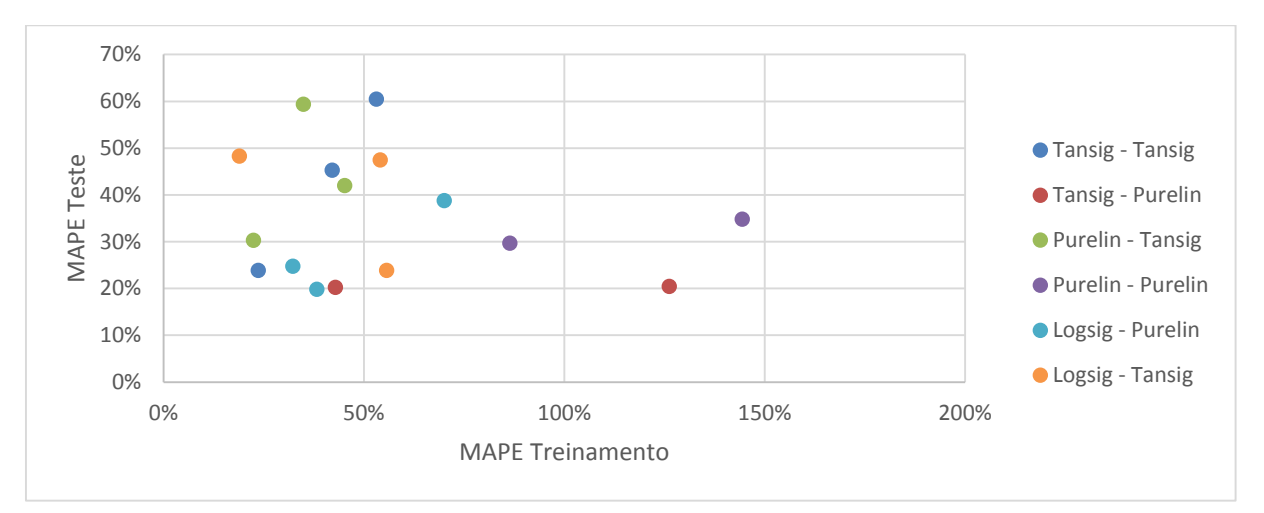

Em função dos erros das configurações 11-15-1 tansig-purelin e 11-10-1 purelin-purelin serem muito grandes e para os demais pontos não ficarem distorcidos devido a escala do gráfico, estes pontos não foram plotados.

Por apresentar desempenho satisfatório, considerando a variação dos resultados dentro do padrão, menor que 5%, conclui-se que a rede com os 11 parâmetros de entrada definidos, função tansig na primeira camada, 10 neurônios na camada escondida, função purelin na segunda camada e 1 neurônio na camada de saída indica a melhor configuração para estimar o custo final dos projetos. A saída da rede estimou o custo do projeto 24 em R\$121.087.671,04 com erro percentual de 24,34% e R\$253.810.379,80 do projeto 25, com erro percentual de 16,58%.

Embora a quantidade de obras de arte especiais tenha um impacto muito alto no custo de construção da rodovia, geralmente, para esse tipo de obra há um projeto específico, pois podem haver licitações diferentes, uma vez que projetos de OAE são executados por empresas especializadas nesse tipo de serviço.

Inicialmente a quantidade de OAE foram levadas em consideração devido ao custo final da obra compor este item, não havendo dados disponíveis para a separação dos custos de construção e dos custos de OAE. Porém, muitos projetos não contemplavam OAE e o valor zero ao ser inserido na matriz, tanto de treinamento quanto de teste, pode ter dado interferência na rede e, por este motivo, as saídas das RNAs não alcançaram bons resultados. A fim de encontrar a solução, outros testes foram realizados com a exclusão dessa variável.

# 5.2 ANÁLISE DAS TOPOLOGIAS DE REDE COM 10 PARÂMETROS DE ENTRADA

Os resultados das RNAs com 10 variáveis de entrada serão analisados a seguir. Os parâmetros físicos em questão são: extensão da rodovia, velocidade diretriz, prazo de execução, distâncias médias de transporte de CAP, areia, cimento e aço, e volumes de escavação, aterro e CBUQ. Devido a interferência na rede, a variável de OAE não foi considerada nesta análise.

## *5.2.1 Treinamento*

A matriz com as 10 variáveis de entrada dos 23 projetos foi inserida para o treinamento da rede, assim como os valores reais do custo dessas obras. A [Tabela 12](#page-62-0) exibe os erros de treinamento (MAPE), que foram bastante elevados, especialmente com o uso da função linear nas duas camadas.

Para cada configuração, foram executados 3 treinamentos de rede. Em seguida, os pesos eram reinicializados para uma nova configuração. A média da quantidade de iterações variou entre 10, para as redes com a função linear nas camadas, e 176 com as funções logsig e tansig.

Os gráficos da etapa de treinamento representados pelas figuras [\(Figura 27](#page-63-0) a [Figura 38\)](#page-67-0), compara os custos reais com as saídas da RNA, relativos à cada combinação de função, com topologias de 5, 10 e 15 neurônios, com dados normalizados.

<span id="page-62-0"></span>

| Função de ativação | Número de neurônios | <b>MAPE Treinamento</b> |
|--------------------|---------------------|-------------------------|
|                    | 5                   | 87,62%                  |
| Tansig - Tansig    | 10                  | 29,57%                  |
|                    | 15                  | 24,60%                  |
|                    | 5                   | 58,57%                  |
| Tansig - Purelin   | 10                  | 35,44%                  |
|                    | 15                  | 100,67%                 |
|                    | 5                   | 73,33%                  |
| Purelin - Tansig   | 10                  | 20,10%                  |
|                    | 15                  | 30,91%                  |
|                    | 5                   | 86,19%                  |
| Purelin - Purelin  | 10                  | 91,49%                  |
|                    | 15                  | 208,71%                 |
|                    | 5                   | 39,56%                  |
| Logsig - Purelin   | 10                  | 67,33%                  |
|                    | 15                  | 42,81%                  |
|                    | 5                   | 63,40%                  |
| Logsig - Tansig    | 10                  | 48,23%                  |
|                    | 15                  | 17,16%                  |

Tabela 12 - MAPE treinamento com 10 variáveis

Os erros médios calculados, de acordo com o MAPE, foram acima do limite aceitável na maioria dos casos e apenas as arquiteturas com as funções tansig-tansig, purelin-tansig e logsigtansig com 10 e 15 neurônios tiveram erros de treinamento abaixo de 30%.

Na [Figura 27,](#page-63-0) percebe-se uma melhor adequação ao custo real para a série com 10 neurônios na camada intermediária, o que coincide com os gráficos de regressão exibidos pelo nntool [\(Figura 28\)](#page-63-1). No entanto, a rede 10-15-1 atingiu o menor erro, com MSE de treinamento da ordem de 10E(-10) também gerado pela ferramenta do Matlab. O treinamento para as redes com as funções de ativação tansig teve uma média de 173 iterações.

No caso da rede com as funções de ativação tansig e purelin, o treinamento com os diferentes números de neurônios foram distorcidos e em 2 situações (Projeto 4 e Projeto 20) as saídas das RNAs foram negativas [\(Figura 29\)](#page-63-2). Porém, de acordo com a regressão, [Figura 30,](#page-64-0) a arquitetura 10-15-1 obteve o melhor resultado, com  $\mathbb{R}^2$  igual a 0,87, enquanto os demais ficaram com  $\mathbb{R}^2$ iguais a 0,83 e 0,77, para 5 e 10 neurônios, respectivamente, com uma quantidade média de 47 épocas e MSE da ordem de 10E(-20).

<span id="page-63-0"></span>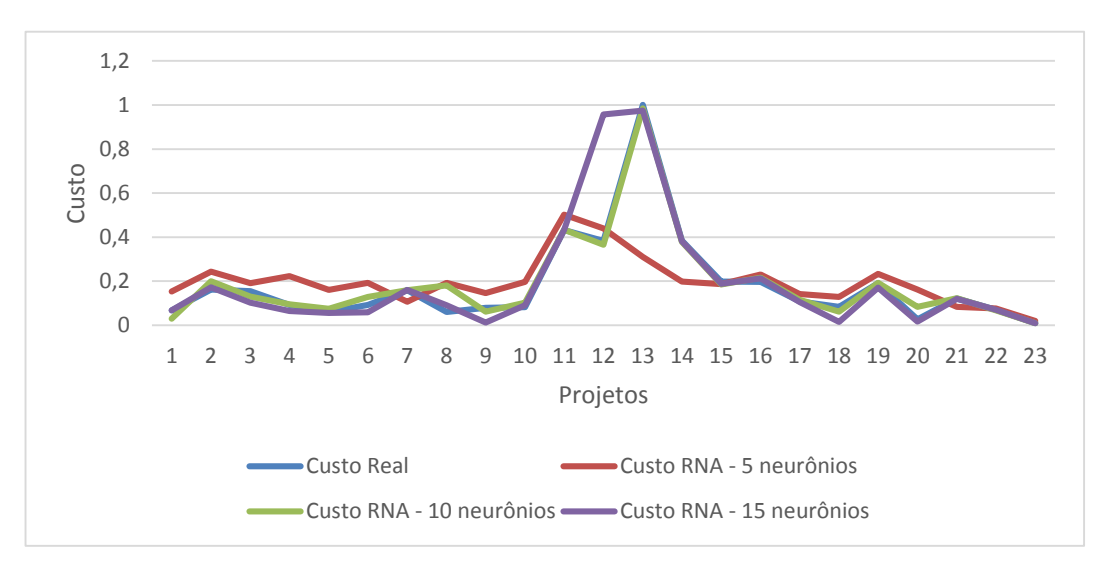

Figura 27 - Treinamento das topologias com 10 variáveis e funções tansig-tansig

Figura 28 - Regressão linear das topologias com 10 variáveis e funções tansig-tansig

<span id="page-63-1"></span>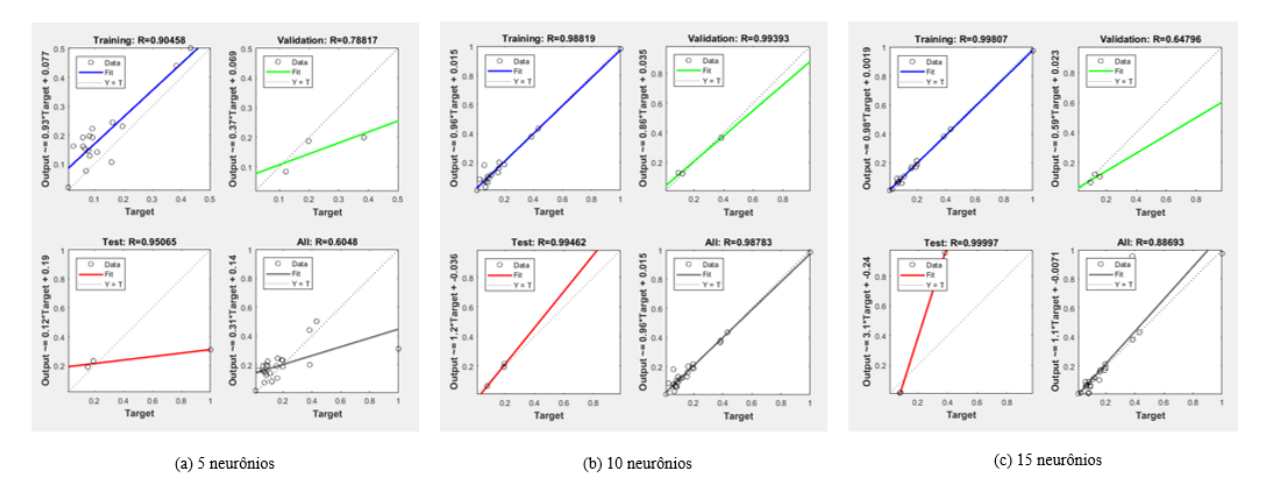

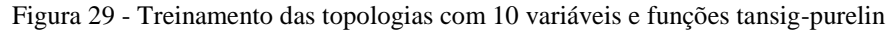

<span id="page-63-2"></span>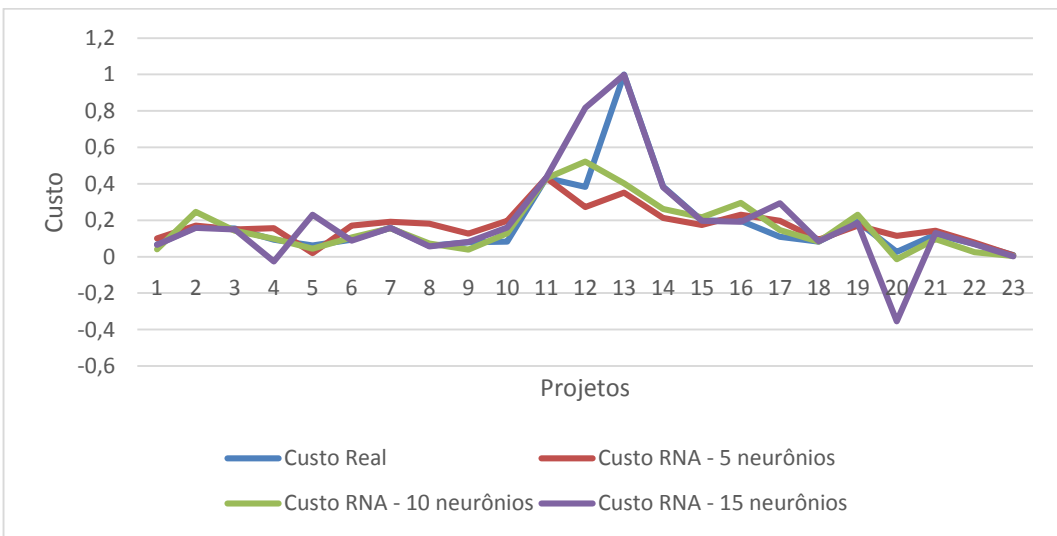

<span id="page-64-0"></span>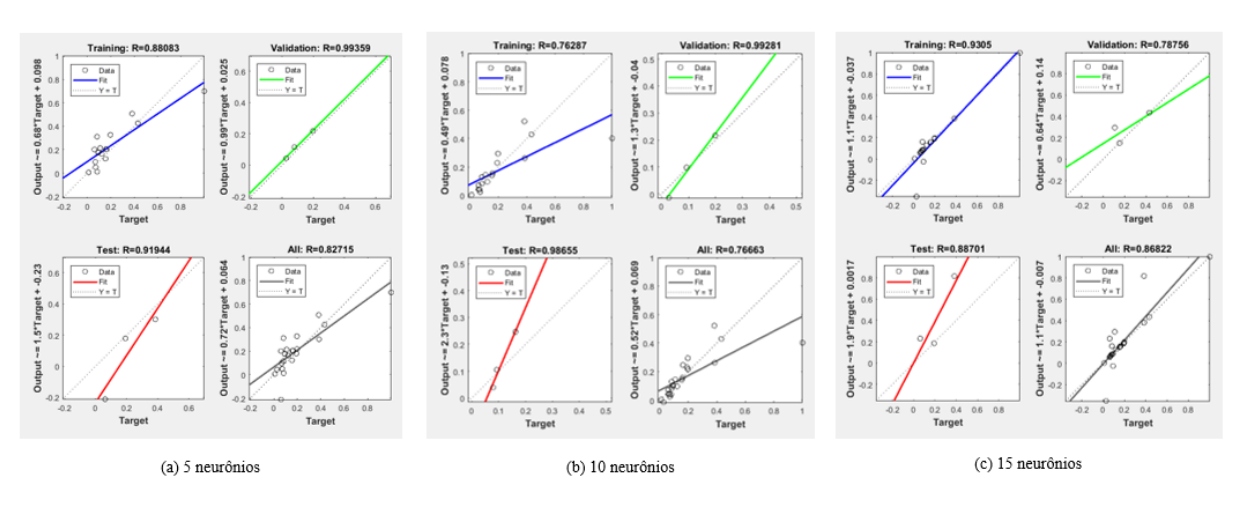

Figura 30 - Regressão linear das topologias com 10 variáveis e funções tansig-purelin

No gráfico da [Figura 31,](#page-64-1) o treinamento dessas topologias tiveram em média 102 iterações e MSE igual a 10E(-3). O melhor resultado foi com a série de 10 neurônios, embora os Projetos 13 e 14 tenham apresentado erros maiores, mas não a melhor regressão [\(Figura 32\)](#page-64-2).

<span id="page-64-1"></span>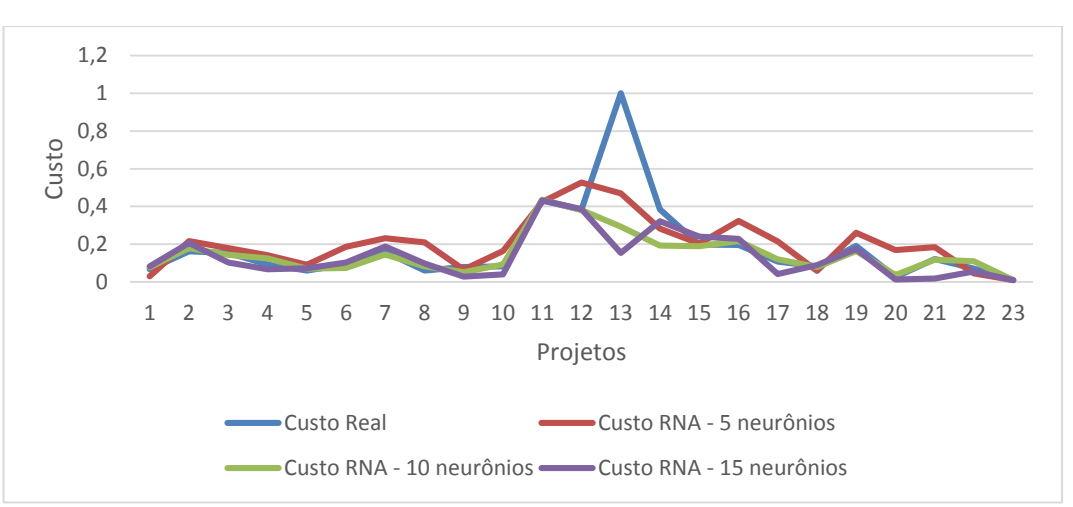

Figura 31 - Treinamento das topologias com 10 variáveis e funções purelin-tansig

Figura 32 - Regressão linear das topologias com 10 variáveis e funções purelin-tansig

<span id="page-64-2"></span>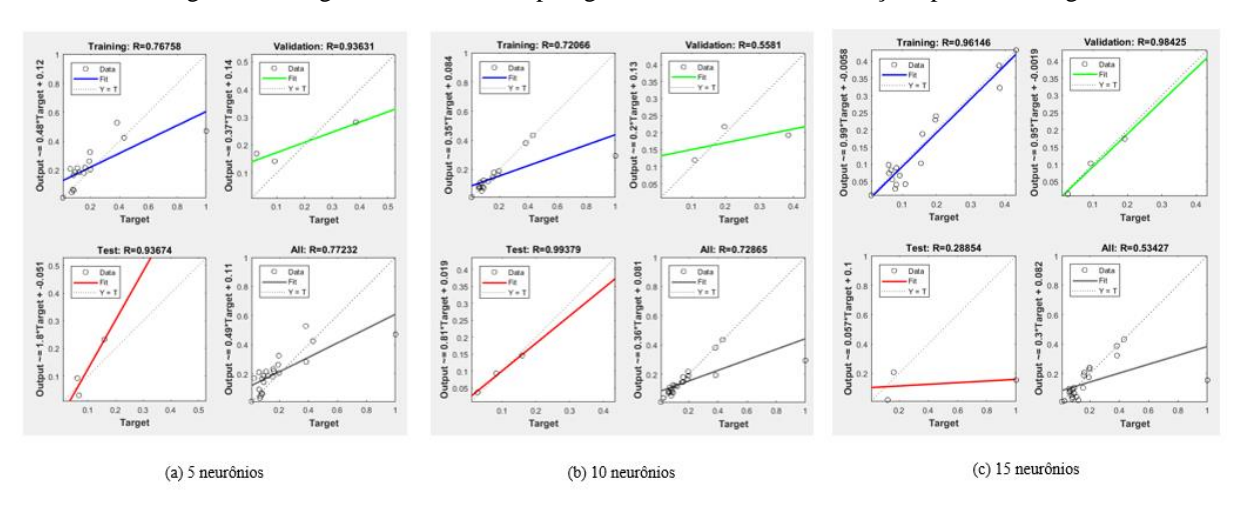

Para as redes com as funções purelin, percebe-se um desvio maior com 15 neurônios, podendo ser confirmado na [Figura 33](#page-65-0) e na [Figura 34,](#page-65-1) em que a regressão geral foi próxima de zero. Esses resultados estão com consonância com o MAPE de treinamento, com erro de aproximadamente 210%. O menor número de iterações deve-se a estas RNAs, com uma média de 10 e MSE  $10E(-3)$ .

<span id="page-65-0"></span>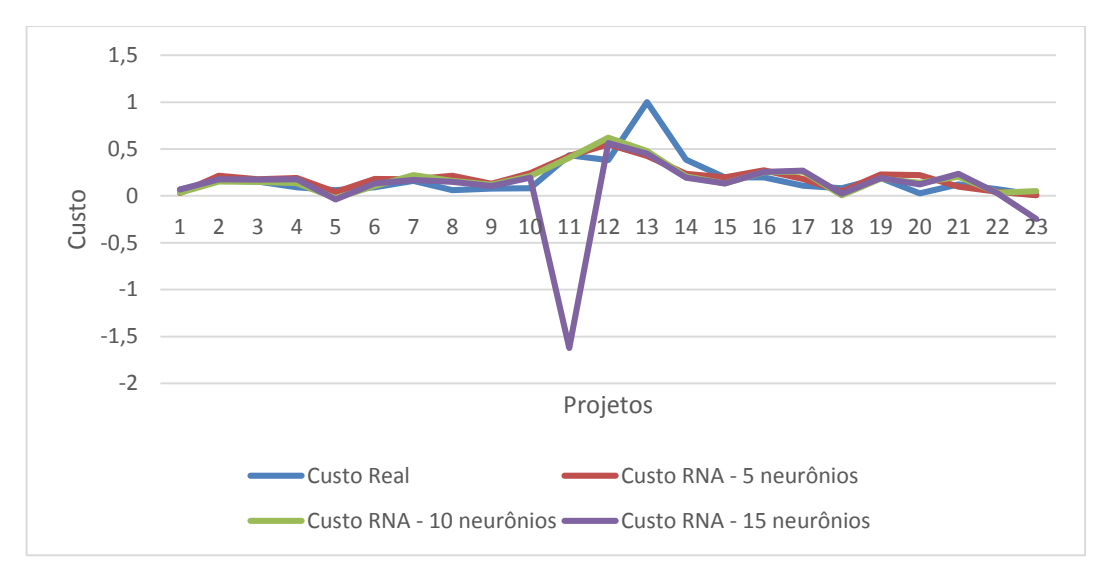

Figura 33 - Treinamento das topologias com 10 variáveis e funções purelin-purelin

Figura 34 - Regressão linear das topologias com 10 variáveis e funções purelin-purelin

<span id="page-65-1"></span>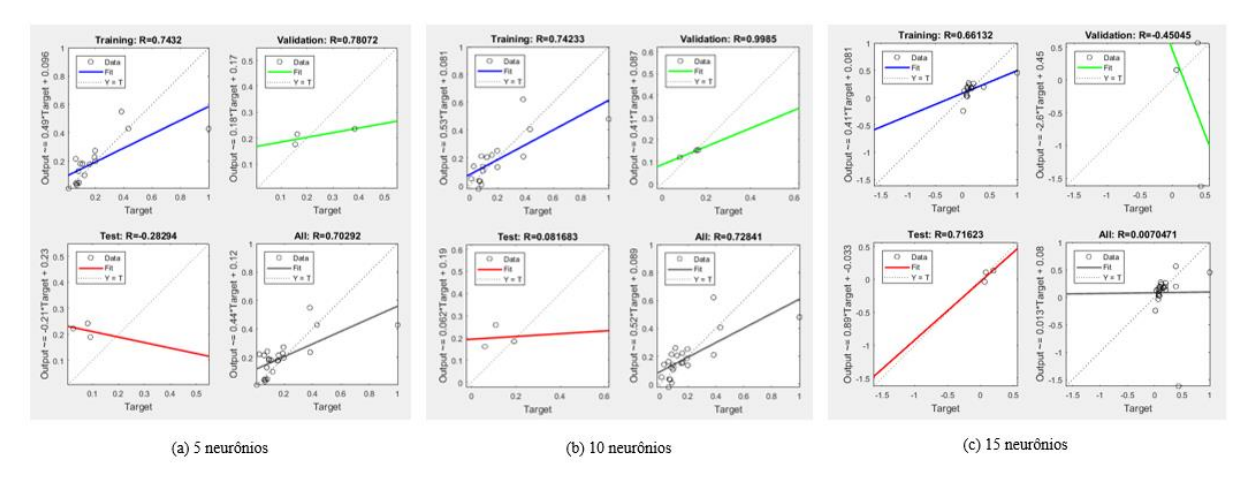

Pelo gráfico da [Figura 35,](#page-66-0) nota-se que a série de 5 neurônios acompanha melhor os custos reais dos projetos de rodovias, com um desvio maior no projeto 22, em conformidade com a [Figura](#page-66-1)  [36](#page-66-1) de regressão.

<span id="page-66-0"></span>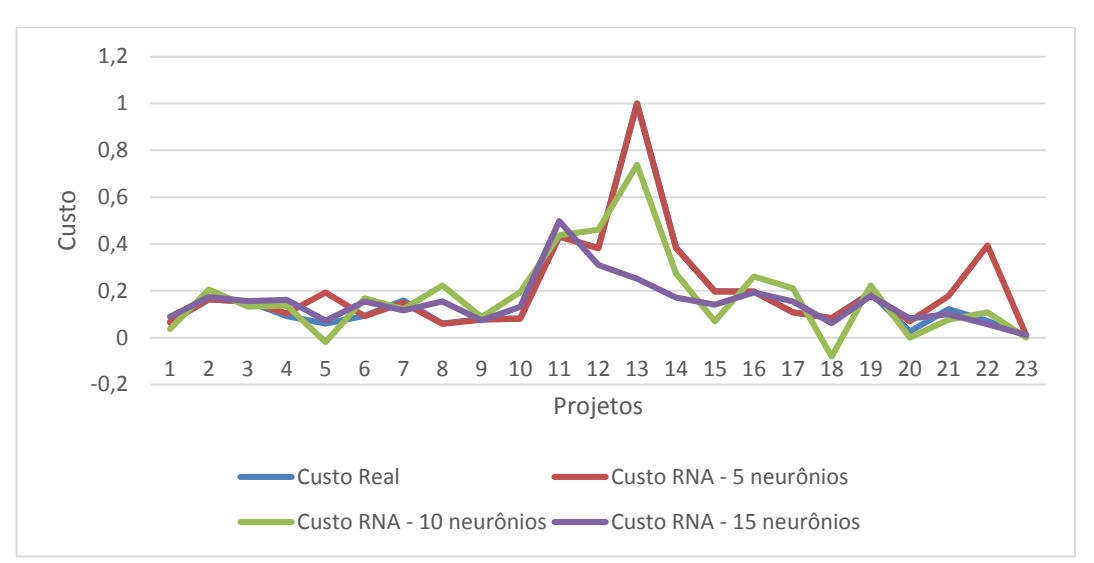

Figura 35 - Treinamento das topologias com 10 variáveis e funções logsig-purelin

Figura 36 - Regressão linear das topologias com 10 variáveis e funções logsig-purelin

<span id="page-66-1"></span>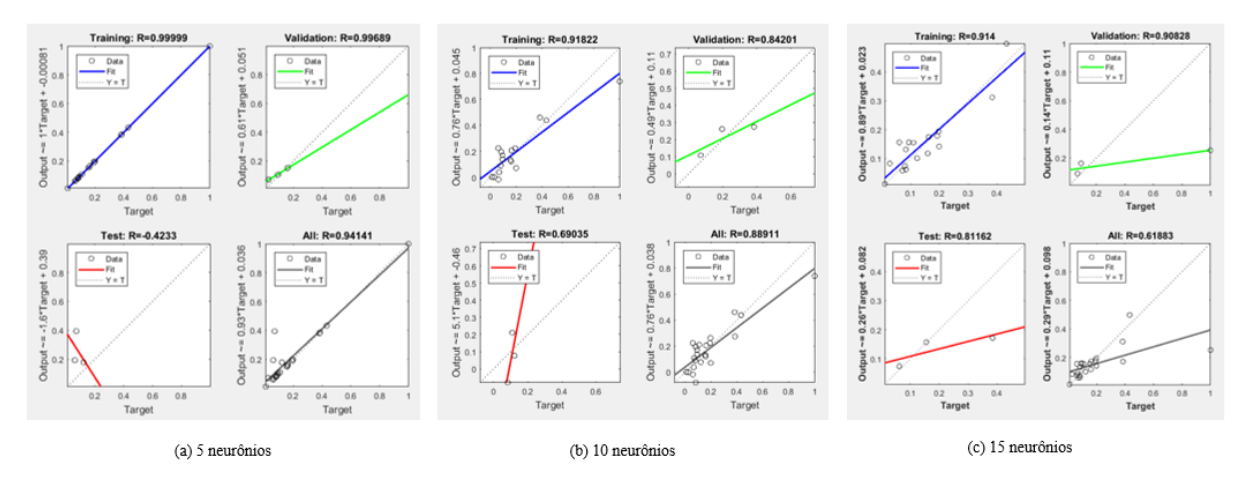

Para as topologias com as funções logsig e tansig, o melhor treinamento ocorreu com 15 neurônios, conforme [Figura 37](#page-66-2) e [Figura 38,](#page-67-0) sendo a melhor rede do treinamento por apresentar o menor erro dentre as 18 configurações, com MAPE igual a 17,16%.

<span id="page-66-2"></span>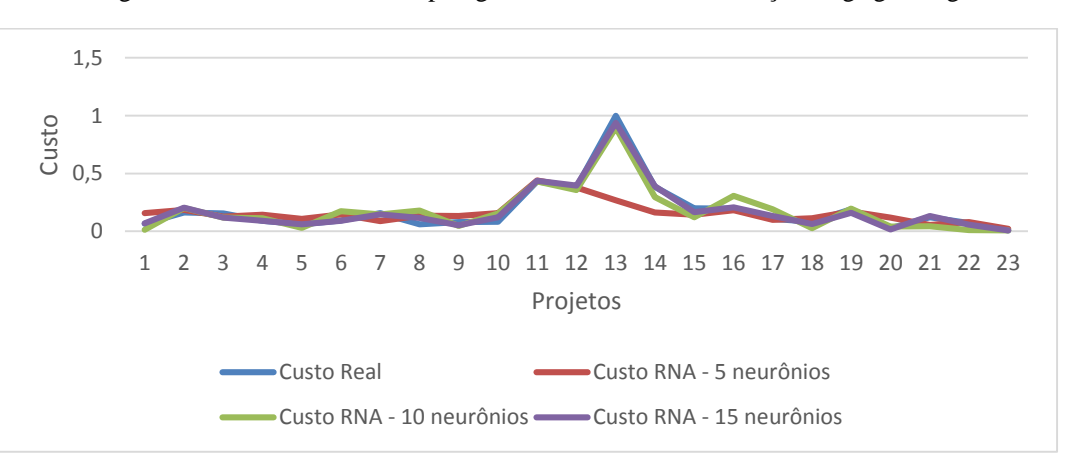

Figura 37 - Treinamento das topologias com 10 variáveis e funções logsig-tansig

<span id="page-67-0"></span>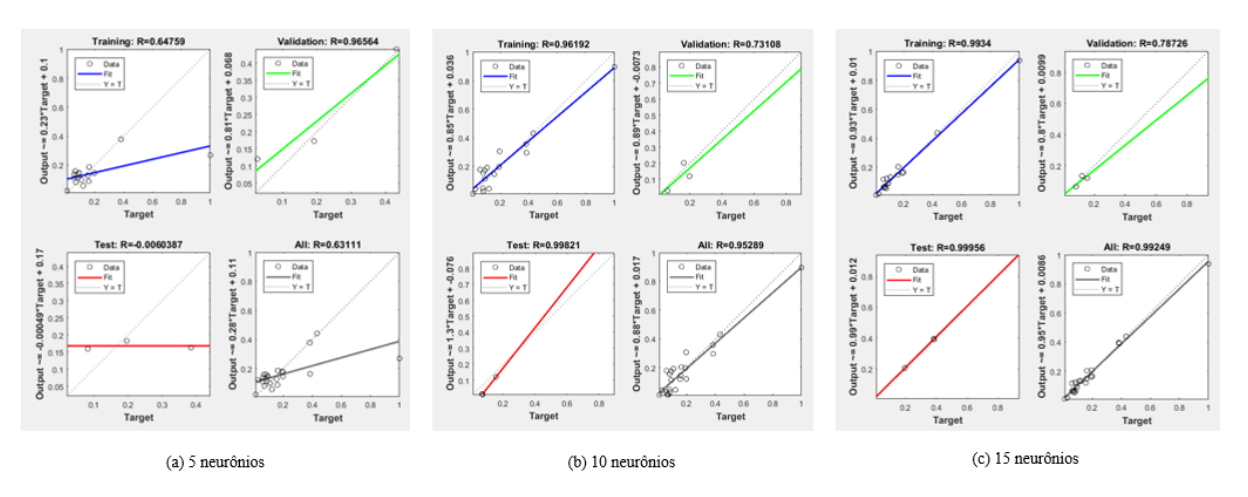

Figura 38 - Regressão linear das topologias com 10 variáveis e funções logsig-tansig

# *5.2.2 Teste*

Assim como nas redes com 11 variáveis, os pesos foram ajustados e os dados dos 2 projetos (projeto 24 e projeto 25) foram inseridos para testar as RNAs. Assim, calculou-se o MRE do projeto 24, a partir dos erros das 3 configurações fornecidos pelas saídas das RNAs, expostos na [Tabela 13,](#page-67-1) em que apenas em 3 topologias o MRE não está dentro do padrão estabelecido.

<span id="page-67-1"></span>

| Função de ativação | <b>Número</b><br>de<br>neurônios | Erro<br>configuração<br>1 | Erro<br>configuração<br>2 | Erro<br>configuração<br>3 | <b>MRE</b> |
|--------------------|----------------------------------|---------------------------|---------------------------|---------------------------|------------|
|                    | 5                                | 15,88%                    | 19,69%                    | 23,90%                    | 19,82%     |
| Tansig - Tansig    | 10                               | 25,98%                    | 26,66%                    | 28,62%                    | 27,09%     |
|                    | 15                               | 28,24%                    | 26,94%                    | 13,10%                    | 22,76%     |
|                    | 5                                | 18,57%                    | 14,71%                    | 32,59%                    | 21,96%     |
| Tansig - Purelin   | 10                               | 23,78%                    | 13,91%                    | 18,15%                    | 18,61%     |
|                    | 15                               | 21,28%                    | 29,08%                    | 21,05%                    | 23,80%     |
|                    | 5                                | 24,07%                    | 26,52%                    | 14,86%                    | 21,82%     |
| Purelin - Tansig   | 10                               | 39,24%                    | 30,81%                    | 42,51%                    | 37,52%     |
|                    | 15                               | 22,24%                    | 17,65%                    | 15,84%                    | 18,58%     |
|                    | 5                                | 26,29%                    | 22,67%                    | 25,28%                    | 24,75%     |
| Purelin - Purelin  | 10                               | 16,56%                    | 13,98%                    | 30,11%                    | 20,22%     |
|                    | 15                               | 28,57%                    | 39,30%                    | 30,74%                    | 32,87%     |
|                    | $\overline{5}$                   | 28,55%                    | 22,08%                    | 20,41%                    | 23,68%     |
| Logsig - Purelin   | 10                               | 20,84%                    | 25,76%                    | 33,96%                    | 26,85%     |
|                    | 15                               | 32,18%                    | 23,54%                    | 42,17%                    | 32,63%     |
|                    | 5                                | 41,13%                    | 31,61%                    | 10,84%                    | 27,86%     |
| Logsig - Tansig    | 10                               | 9,48%                     | 2,38%                     | 11,61%                    | 7,82%      |
|                    | 15                               | 24,63%                    | 14,57%                    | 22,73%                    | 20,64%     |

Tabela 13 - MRE Projeto 24 com 10 variáveis de entrada

O [Figura 39](#page-68-0) representa o gráfico que contrasta os valores das saídas das RNAs com o custo real da obra do projeto 24. O menor erro ocorreu com a topologia de 10 neurônios na camada intermediária e funções logsig e tansig, seguido das arquitetura 10-15-1 com funções purelin e tansig, e 10-10-1 tansig-purelin, com saídas equivalentes a R\$ 147.526.336,16, R\$ 130.316.194,59 e R\$ 130.254.962,53, respectivamente, sabendo que o custo real do projeto é igual a R\$160.047.199,88.

<span id="page-68-0"></span>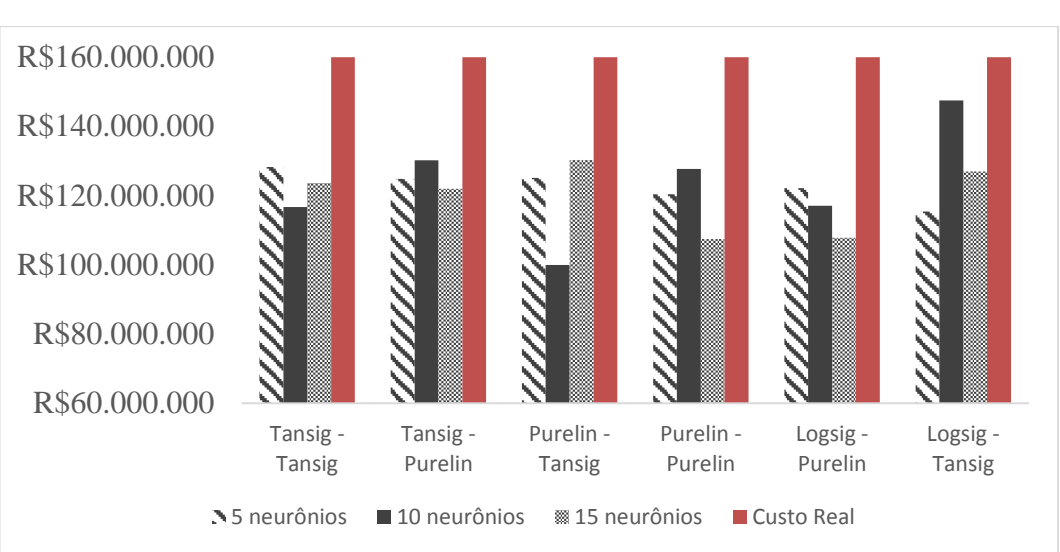

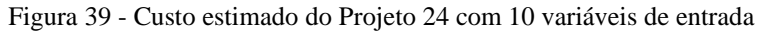

Considerando o projeto 25 com valor final da obra igual a R\$ 304.268.814,78, a ocorrência do MRE acima dos 30% limitante foi o dobro da quantidade de situações do projeto 24. Todos os erros das saídas das RNAs do projeto 25 estão apresentados na [Tabela 14](#page-68-1) e o comparativo do custo real e do custo estimado está exibido [Figura 40.](#page-69-0)

<span id="page-68-1"></span>

| Função de ativação | Número<br>de<br>neurônios | Erro<br>configuração | Erro<br>configuração<br>2 | <b>Erro</b><br>configuração<br>3 | <b>MRE</b> |
|--------------------|---------------------------|----------------------|---------------------------|----------------------------------|------------|
|                    | 5                         | 22,96%               | 12,92%                    | 18,23%                           | 18,04%     |
| Tansig - Tansig    | 10                        | 17,78%               | 2,24%                     | 14,88%                           | 11,63%     |
|                    | 15                        | 26,98%               | 27,28%                    | 27,39%                           | 27,22%     |
|                    | 5                         | 14,53%               | 27,83%                    | 13,25%                           | 18,54%     |
| Tansig - Purelin   | 10                        | 11,28%               | 6,04%                     | 23,30%                           | 13,54%     |
|                    | 15                        | 15,87%               | 21,15%                    | 26,27%                           | 21,10%     |
|                    | 5                         | 54,88%               | 64,00%                    | 57,99%                           | 58,96%     |
| Purelin - Tansig   | 10                        | 41,70%               | 39,67%                    | 41,39%                           | 40,92%     |
|                    | 15                        | 47,34%               | 58,20%                    | 62,11%                           | 55,88%     |
| Purelin - Purelin  | 5                         | 55,41%               | 51,69%                    | 60,02%                           | 55,71%     |

Tabela 14 - MRE Projeto 25 com 10 variáveis de entrada

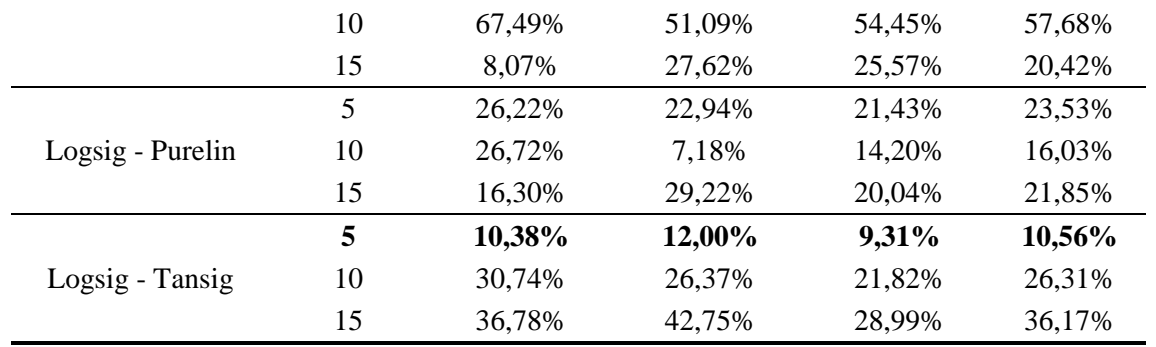

No caso do projeto 25, a melhor combinação também foi logsig-tansig com resultado equivalente a R\$272.126.444,34 com 5 neurônios e MRE igual a 10,6%, seguido das topologias tansig-tansig com resultado igual a R\$268.872.871,45 e R\$263.073.692,67 para tansig-purelin, ambos com 10 neurônios.

<span id="page-69-0"></span>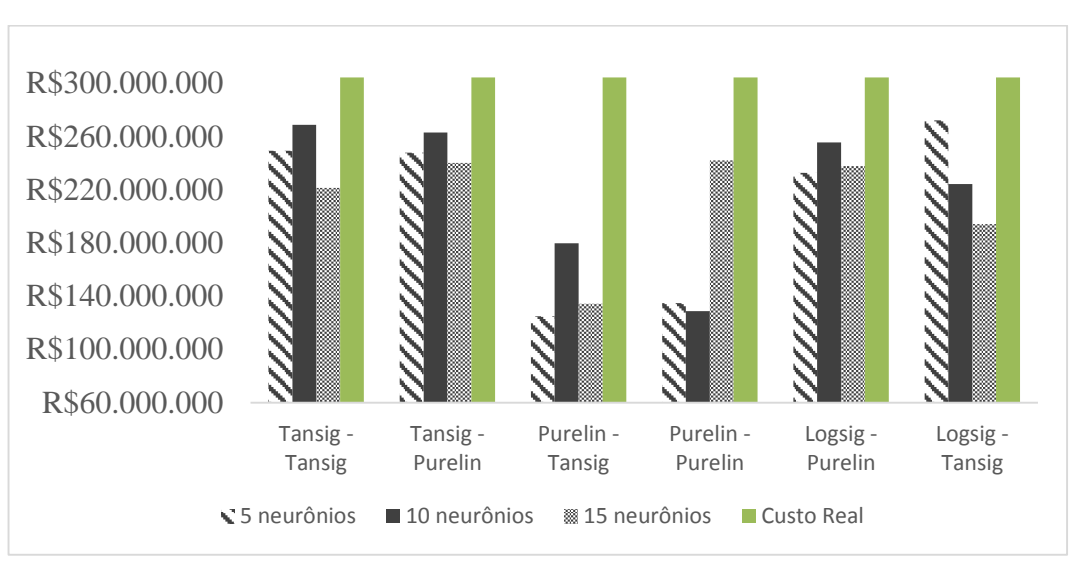

Figura 40 - Custo estimado do Projeto 25 com 10 variáveis de entrada

Efetuou-se os cálculos do MAPE de cada uma das topologias, assim como os seus desviospadrão [\(Tabela 15\)](#page-70-0). No caso dos erros com 10 variáveis de entrada, os MREs de ambos os projetos têm variações pequenas para as topologias com funções tansig-tansig, tansig-purelin e logsig-purelin, com desvio padrão máximo de 8%.

Verifica-se que somente em 5 arquiteturas o MAPE foi acima de 30%, todas as configurações com as funções linear e tangente hiperbólica em ambas as camadas, e com 5 e 10 neurônios e função linear.

<span id="page-70-0"></span>

| Função de ativação | Número de<br>neurônios | <b>MAPE Teste</b> | Desvio padrão |
|--------------------|------------------------|-------------------|---------------|
|                    | 5                      | 18,93%            | $0,89\%$      |
| Tansig - Tansig    | 10                     | 19,36%            | 7,73%         |
|                    | 15                     | 24,99%            | 2,23%         |
|                    | 5                      | 20,25%            | 1,71%         |
| Tansig - Purelin   | 10                     | 16,08%            | 2,54%         |
|                    | 15                     | 22,45%            | 1,35%         |
|                    | 5                      | 40,39%            | 18,57%        |
| Purelin - Tansig   | 10                     | 39,22%            | 1,70%         |
|                    | 15                     | 37,23%            | 18,65%        |
|                    | 5                      | 40,23%            | 15,48%        |
| Purelin - Purelin  | 10                     | 38,95%            | 18,73%        |
|                    | 15                     | 26,65%            | 6,23%         |
|                    | 5                      | 23,61%            | 0,08%         |
| Logsig - Purelin   | 10                     | 21,44%            | 5,41%         |
|                    | 15                     | 27,24%            | 5,39%         |
|                    | 5                      | 19,21%            | 8,65%         |
| Logsig - Tansig    | 10                     | 17,07%            | 9,24%         |
|                    | 15                     | 28,41%            | 7,77%         |

Tabela 15 - MAPE do teste com 10 variáveis de entrada

A seguir, os MREs dos projetos 24 e 25 estão plotados nos gráficos apresentados na [Figura](#page-70-1) 41, [Figura 42](#page-71-0) e [Figura 43,](#page-71-1) assim como o MAPE.

A [Figura 44](#page-71-2) representa o gráfico comparativo entre o MAPE do treinamento e o MAPE do teste. Novamente é perceptível que um bom treinamento não necessariamente implica em um resultado esperado.

<span id="page-70-1"></span>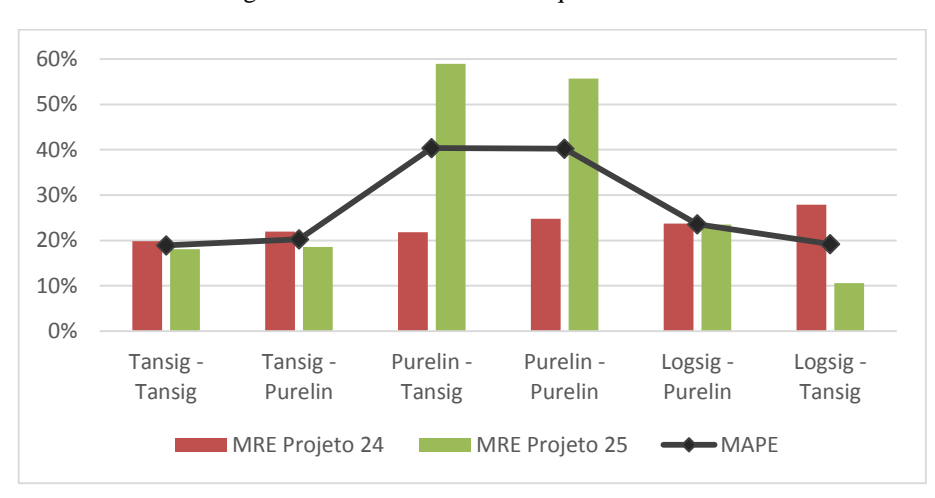

Figura 41 - Erros de teste da arquitetura 10-5-1

<span id="page-71-0"></span>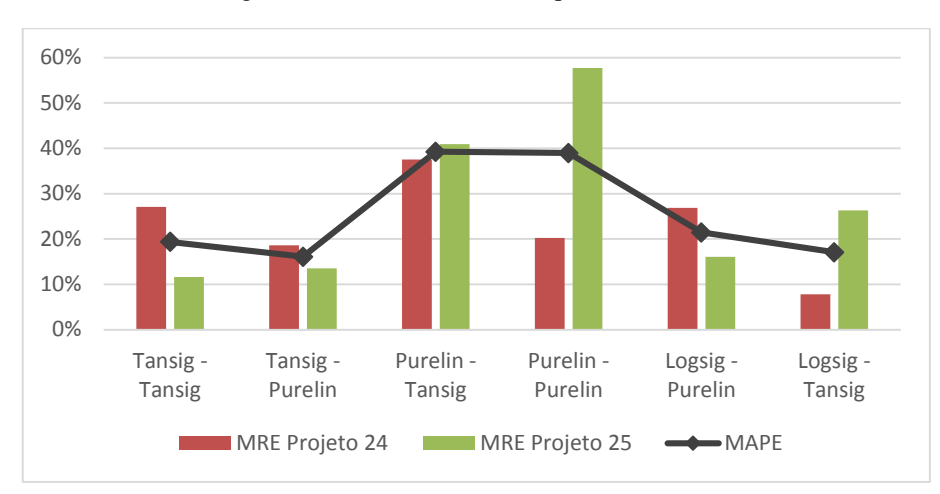

Figura 42 - Erros de teste da arquitetura 10-10-1

Figura 43 - Erros de teste da arquitetura 10-15-1

<span id="page-71-1"></span>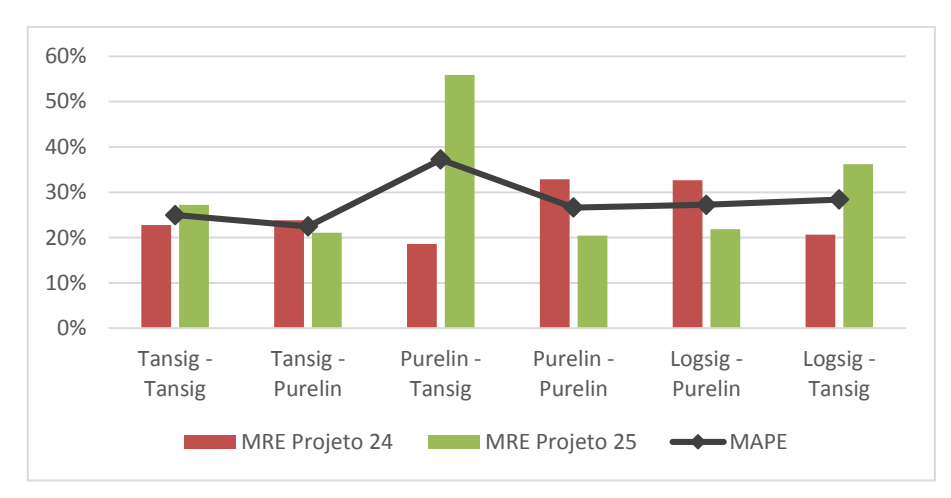

Figura 44 - MAPE treinamento x MAPE teste para as RNAs com 10 parâmetros de entrada

<span id="page-71-2"></span>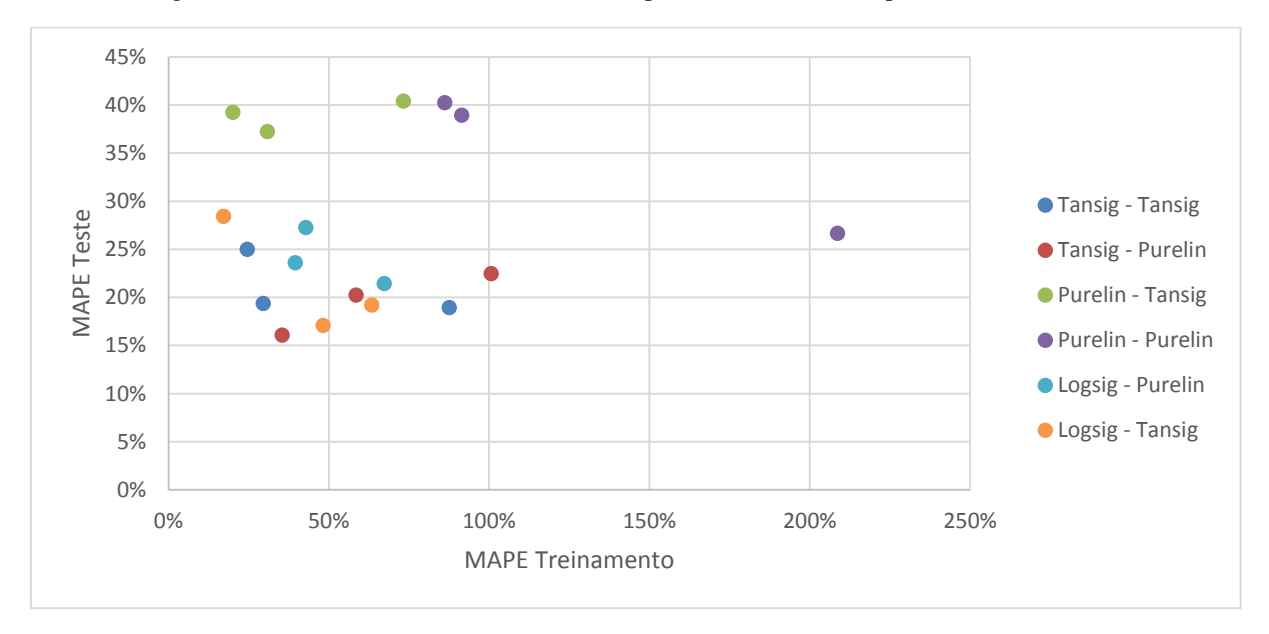
Em suma, a rede 10-10-1 apresentou melhor resultado, analisando apenas o número de neurônios. Com relação às funções de ativação, a combinação tansig-purelin alcançou um bom desempenho com MAPE igual a 16,1%, além da rede com as funções logsig-tansig com erro de 17,1%, e a RNA 10-5-1 com a função tansig nas duas camadas com MAPE igual a 18,9%.

Embora os resultados tenham sido satisfatórios, verificou-se a necessidade das variáveis realizando um novo teste com 5 parâmetros de entrada. Dessa forma, as Distâncias Médias de Transporte foram excluídas para testar as variáveis mais dispendiosas das curvas ABC dos projetos disponibilizados, com o propósito de simplificar as estimativas, uma vez que na etapa de viabilização do projeto existem poucas definições.

### 5.3 ANÁLISE DAS TOPOLOGIAS DE REDE COM 5 PARÂMETROS DE ENTRADA

Por último, serão apresentados os resultados com as variáveis de extensão da rodovia, prazo de execução, volume de escavação, volume de aterro e volume de CBUQ.

#### *5.3.1 Treinamento*

A [Tabela 16](#page-73-0) exibe os percentuais dos erros médios absolutos das 18 configurações do treinamento, realizado a partir do fornecimento da matriz dos 23 projetos com 5 variáveis de entrada e suas respectivas saídas. Novamente foram efetuadas 3 rodadas para cada configuração e em seguida fez-se a média das saídas da rede. Observa-se que em todos os casos o MAPE foi acima do percentual considerado aceitável.

Baseado na [Figura 45,](#page-73-1) representando o gráfico de treinamento com os dados normalizados das 5 variáveis de entrada e função tangente hiperbólica, percebe-se que os melhores treinamentos foram com 5 e 15 neurônios, embora tenha havido uma dispersão grande no projeto 13 em ambos os casos e no projeto 14 para o treinamento com 15 neurônios. Logo, o treinamento com 10 neurônios foi o mais disperso, ainda que os gráficos de regressão da [Figura 46](#page-74-0) apresentem resultados melhores para 10 - se comparados a 15 - neurônios.

Ainda conforme [Figura 46,](#page-74-0) para 5 neurônios o  $\mathbb{R}^2$  se aproximou de 1. O MSE do treinamento, dado pelo nntool, foi da ordem de 10E(-10) com uma média de 335 épocas nos 3 casos.

<span id="page-73-0"></span>

| Função de ativação | Número de neurônios | <b>MAPE</b> treinamento |  |  |
|--------------------|---------------------|-------------------------|--|--|
|                    | 5                   | 41,20%                  |  |  |
| Tansig - Tansig    | 10                  | 144,57%                 |  |  |
|                    | 15                  | 41,50%                  |  |  |
|                    | 5                   | 32,72%                  |  |  |
| Tansig - Purelin   | 10                  | 64,85%                  |  |  |
|                    | 15                  | 32,15%                  |  |  |
|                    | 5                   | 129,96%                 |  |  |
| Purelin - Tansig   | 10                  | 40,01%                  |  |  |
|                    | 15                  | 48,94%                  |  |  |
|                    | 5                   | 65,63%                  |  |  |
| Purelin - Purelin  | 10                  | 68,09%                  |  |  |
|                    | 15                  | 124,36%                 |  |  |
|                    | 5                   | 67,04%                  |  |  |
| Logsig - Purelin   | 10                  | 53,42%                  |  |  |
|                    | 15                  | 47,66%                  |  |  |
|                    | 5                   | 42,75%                  |  |  |
| Logsig - Tansig    | 10                  | 97,57%                  |  |  |
|                    | 15                  | 32,53%                  |  |  |

Tabela 16- MAPE treinamento com 5 variáveis

Figura 45 - Treinamento das topologias com 5 variáveis e funções tansig-tansig

<span id="page-73-1"></span>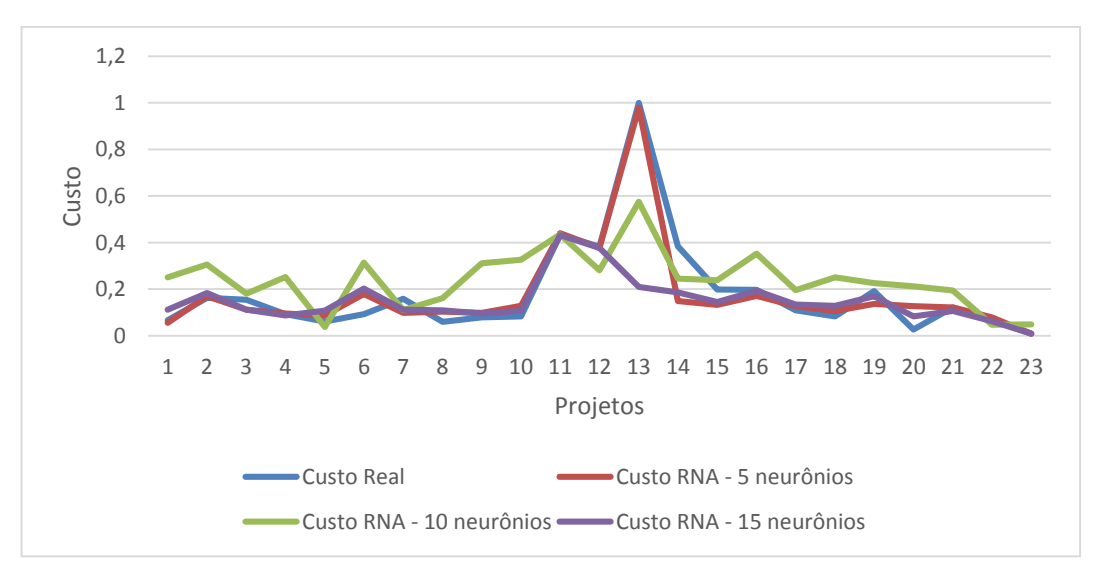

<span id="page-74-0"></span>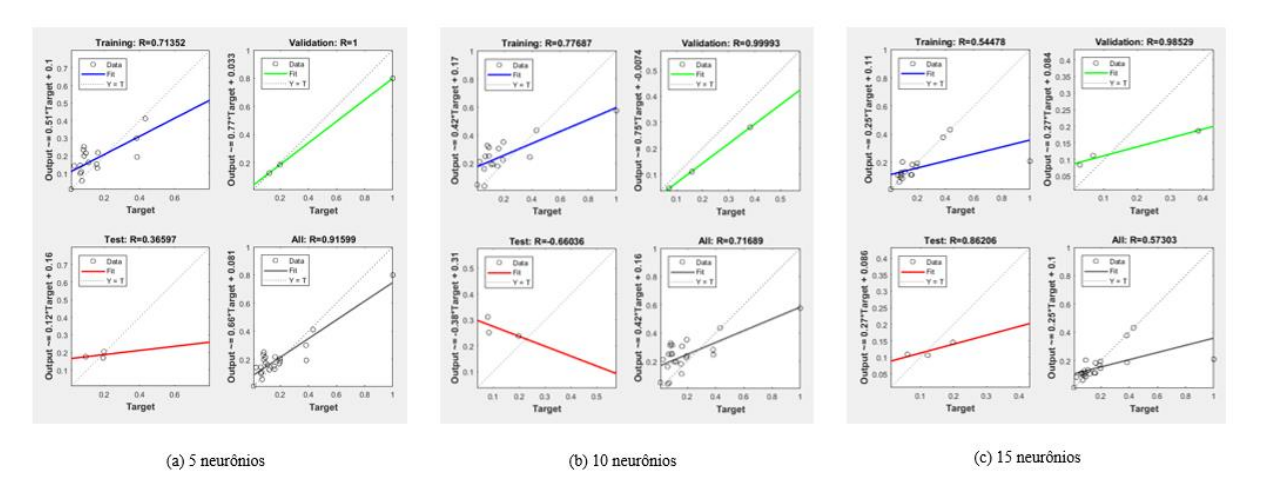

Figura 46- Regressão linear das topologias com 5 variáveis e funções tansig-tansig

No treinamento das RNAs com as funções tansig e purelin [\(Figura 47\)](#page-74-1), a rede com o melhor treinamento foi 5-15-1, embora tenha havido algumas dispersões nos projetos 6, 7 e 14. Avaliando as figuras (treinamento, MSE e regressão) do treinamento dessa arquitetura de rede, houveram em média 130 iterações, MSE da ordem de 10E(-15) e o  $R^2$  geral foi igual a 0,95. Se compararmos os resultados de regressão com 5 e 10 neurônios na [Figura 48,](#page-75-0) fica evidente que o melhor treinamento ocorreu com 15 neurônios para esta combinação de funções.

Os treinamentos com as funções purelin e tansig obtiveram grandes desvios, como pode ser verificado na [Figura 49](#page-75-1) e [Figura 50,](#page-75-2) com 33 épocas e MSE igual a 10E(-2).

<span id="page-74-1"></span>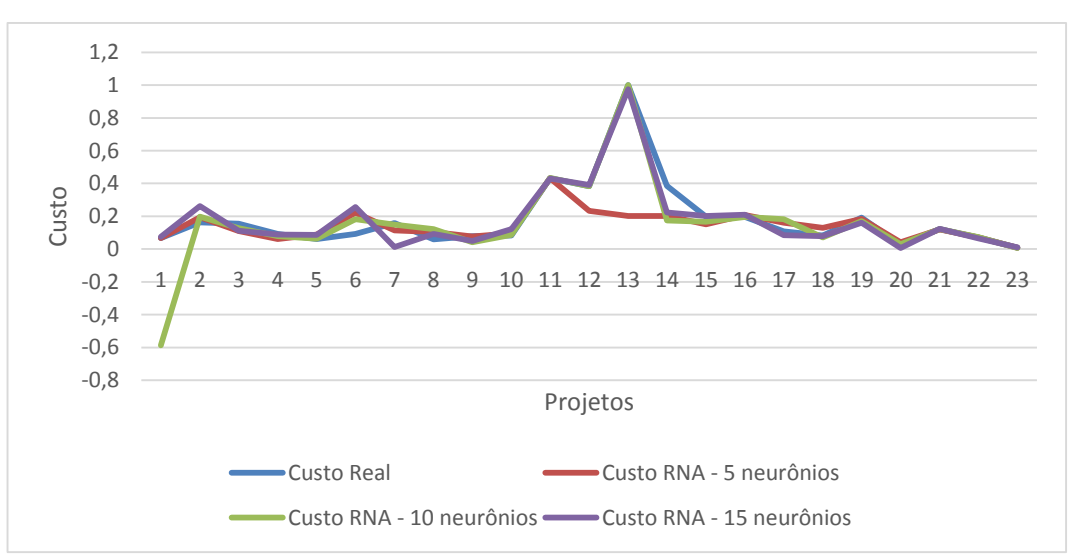

Figura 47 - Treinamento das topologias com 5 variáveis e funções tansig-purelin

<span id="page-75-0"></span>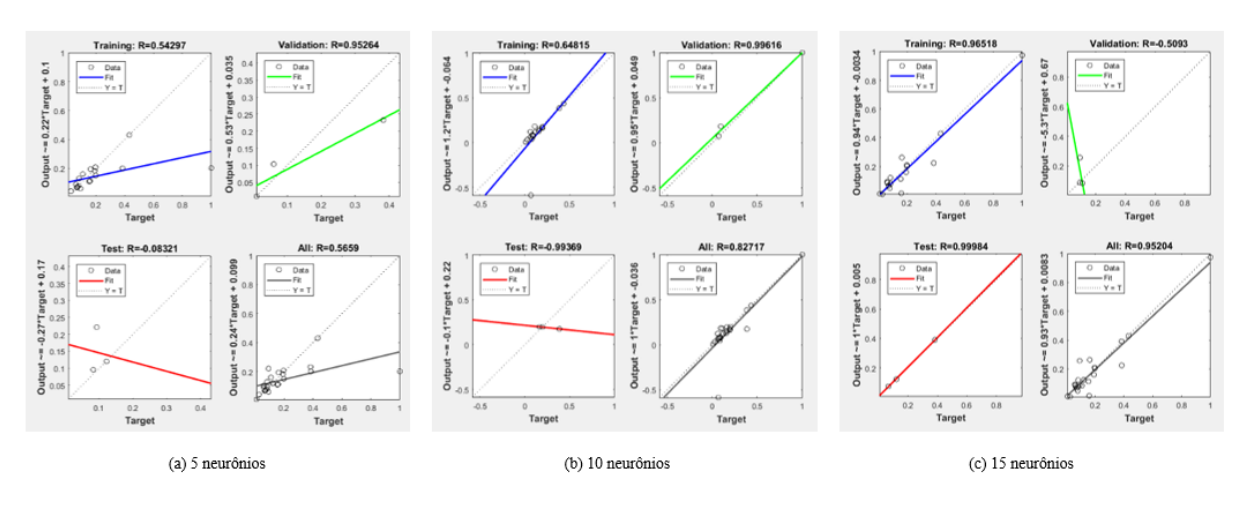

Figura 48 - Regressão linear das topologias com 5 variáveis e funções tansig-purelin

Figura 49 - Treinamento das topologias com 5 variáveis e funções purelin-tansig

<span id="page-75-1"></span>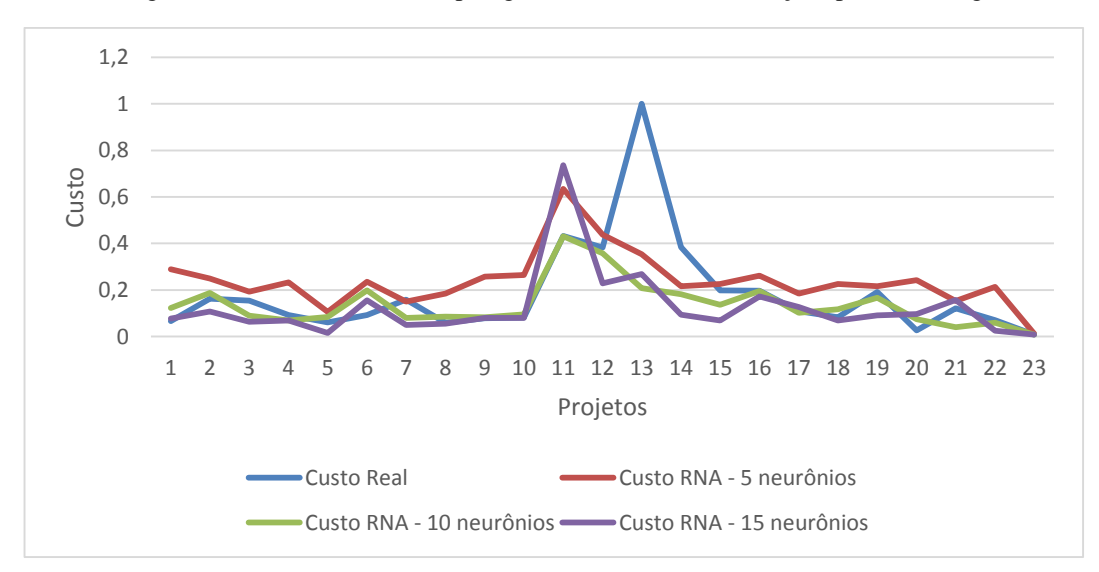

Figura 50 - Regressão linear das topologias com 5 variáveis e funções purelin-tansig

<span id="page-75-2"></span>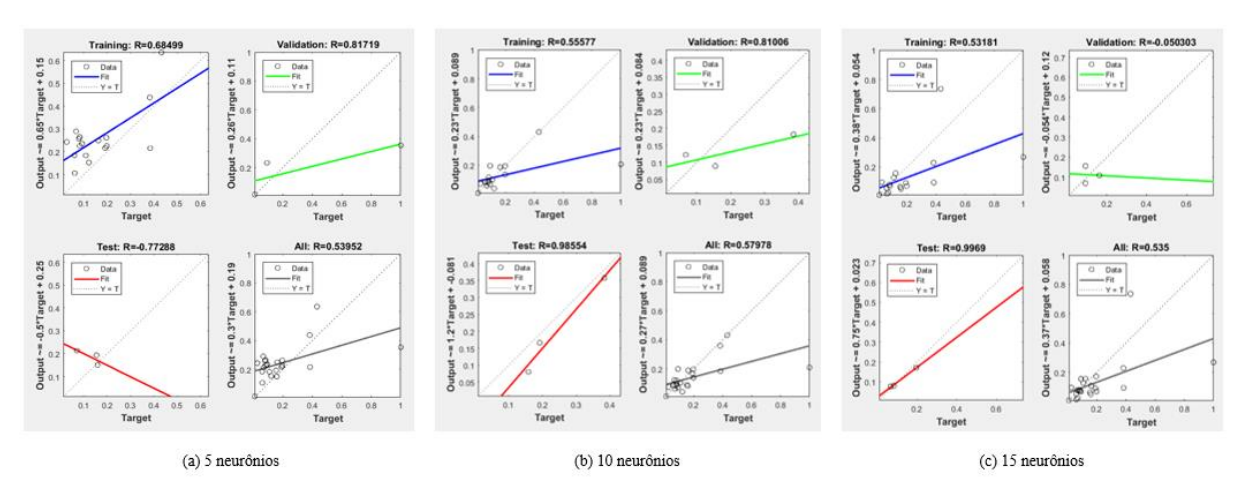

Constata-se que para o uso da função purelin em ambas as camadas, as saídas podem ser negativas, ocorrendo no projeto 5 com 15 neurônios e, neste caso, as linhas das séries

apresentaram grandes distorções, em concordância com a [Figura 51](#page-76-0) e a [Figura 52.](#page-76-1) O treinamento foi realizado após 5 iterações e MSE de 10E(-2).

<span id="page-76-0"></span>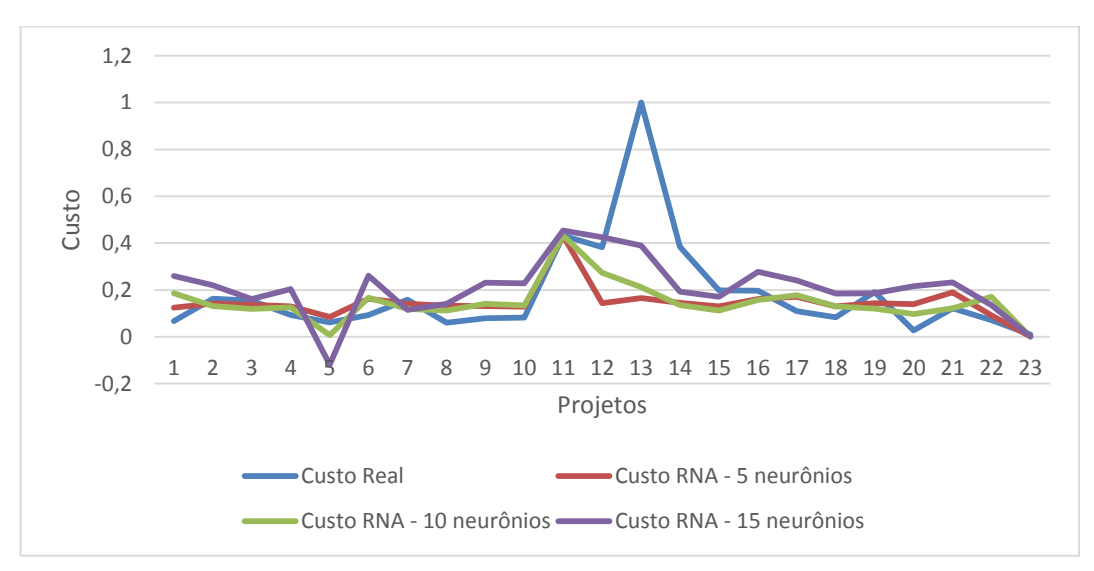

Figura 51 - Treinamento das topologias com 5 variáveis e funções purelin-purelin

Figura 52 - Regressão linear das topologias com 5 variáveis e funções purelin-purelin

<span id="page-76-1"></span>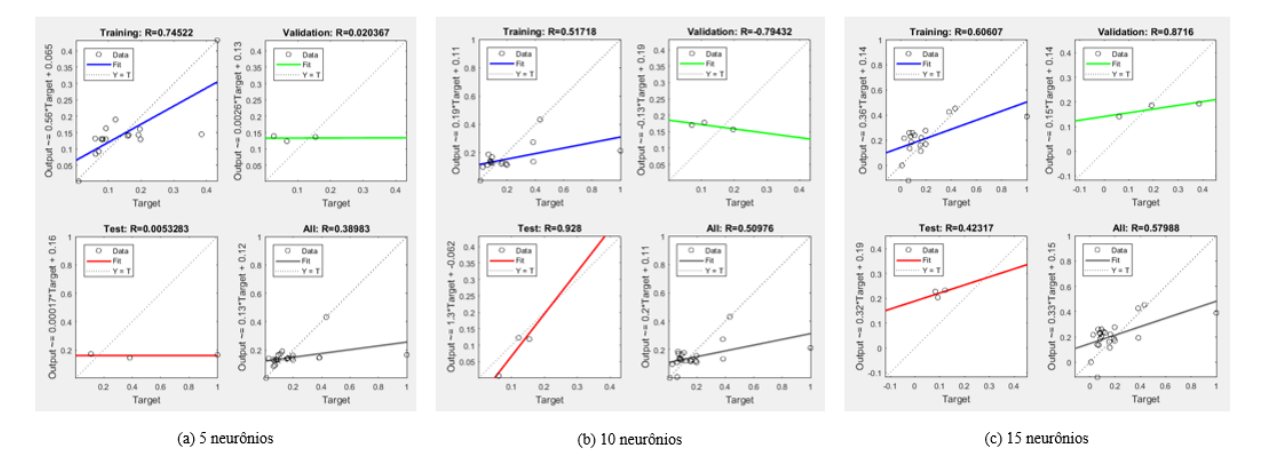

Nota-se que para o uso das funções logsig-purelin, também foram obtidos resultados negativos para todas as arquiteturas da rede nos Projetos 9, 20, 21 e 23 [\(Figura 53\)](#page-77-0). Porém, houve uma convergência maior no caso da rede 5-5-1, com regressão igual a 0,95 [\(Figura 54\)](#page-77-1) e 49 iterações.

De acordo com a [Figura 55](#page-77-2) e [Figura 56,](#page-78-0) considerando as funções logsig-tansig, a rede em que as saídas mais se ajustaram aos custos reais dos projetos foi a arquitetura 5-15-1, com  $\mathbb{R}^2$  igual a 0,95, 69 iterações e MSE da ordem de 10E(-15).

<span id="page-77-0"></span>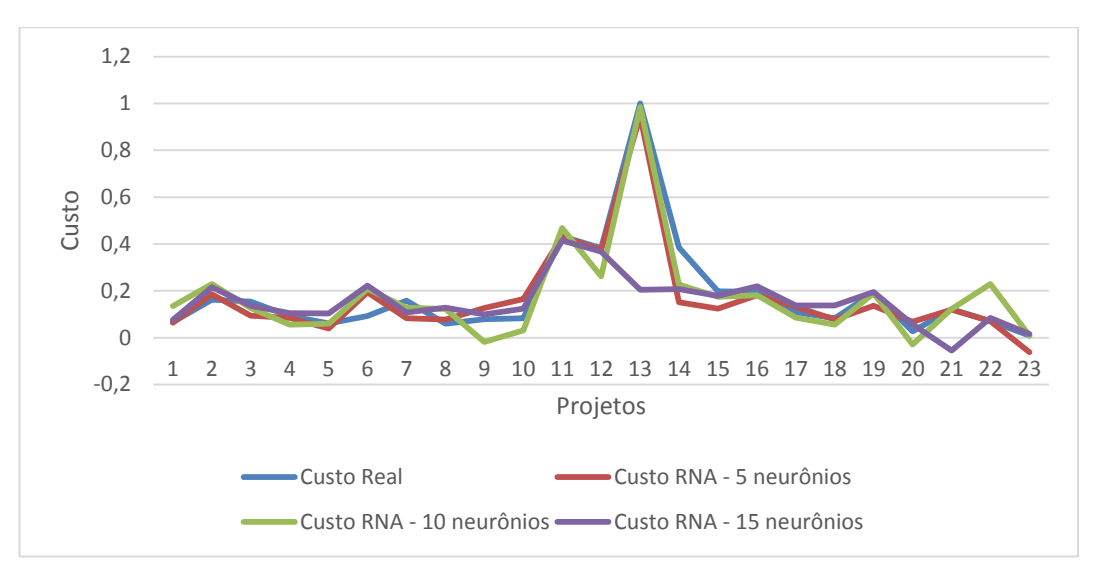

Figura 53 - Treinamento das topologias com 5 variáveis e funções logsig-purelin

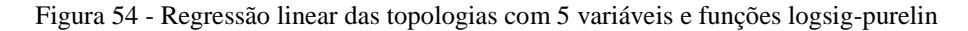

<span id="page-77-1"></span>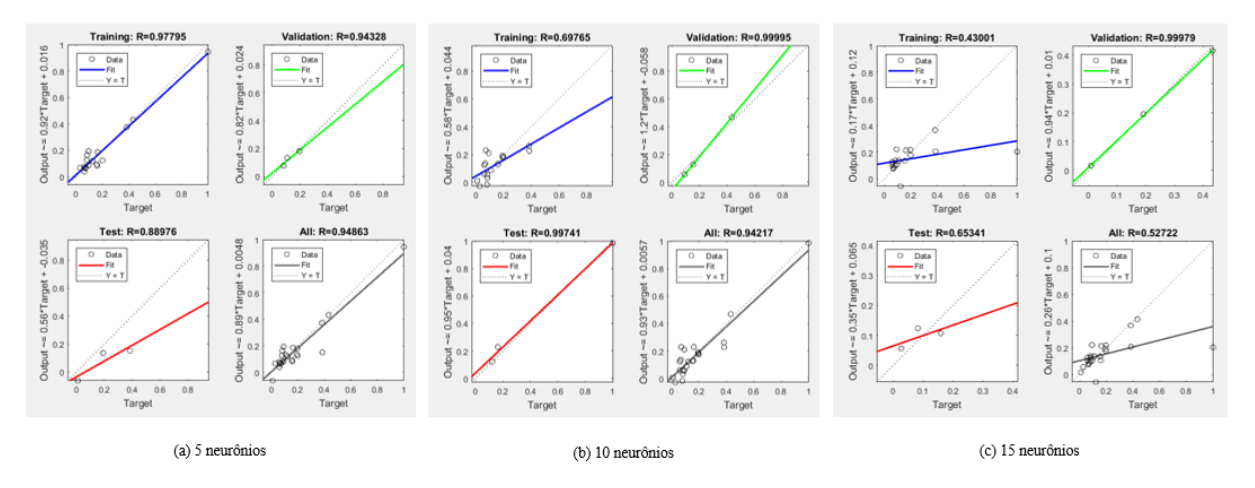

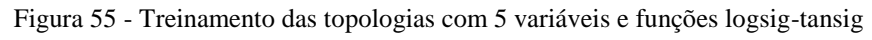

<span id="page-77-2"></span>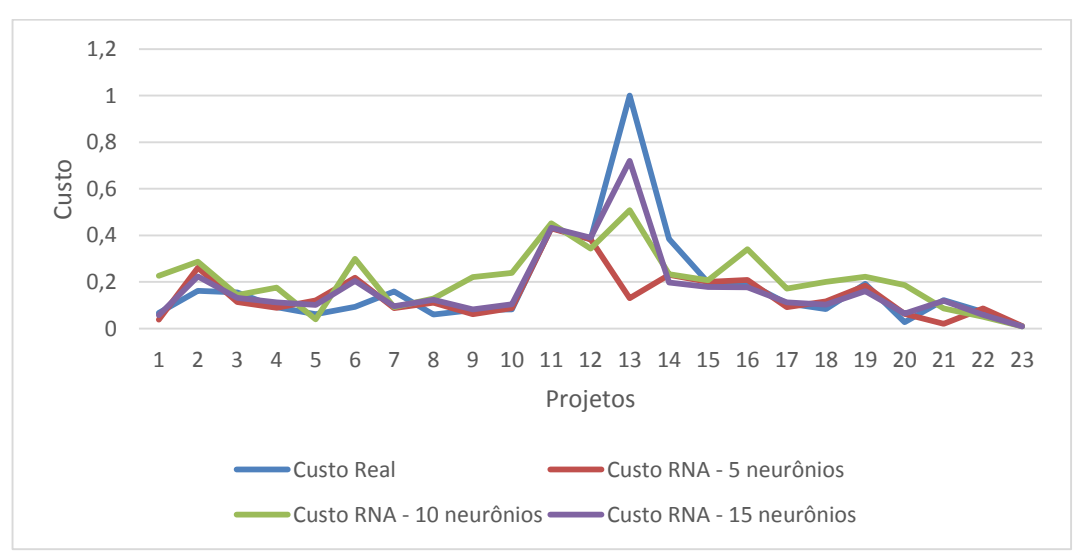

<span id="page-78-0"></span>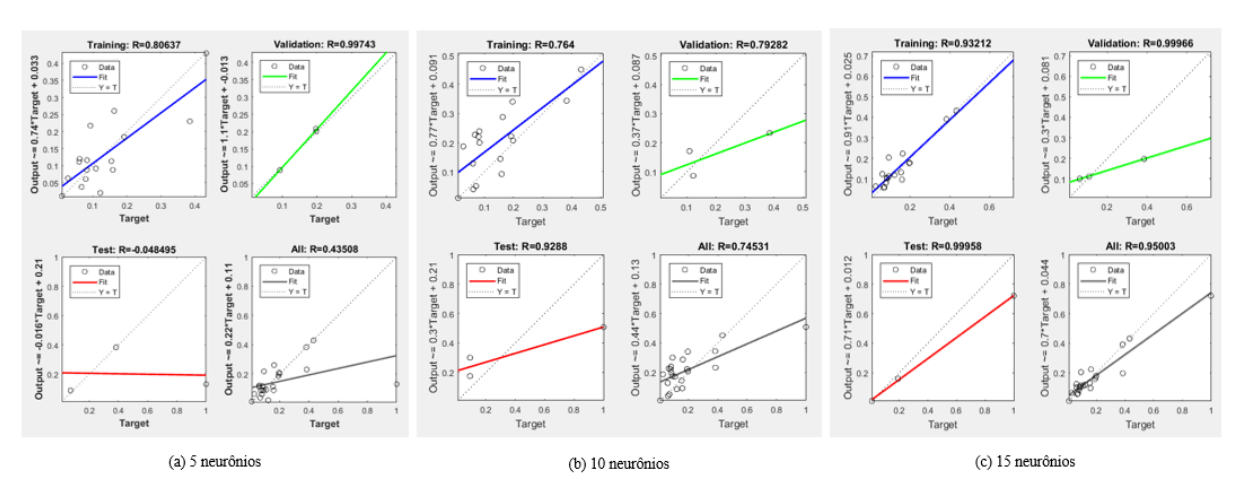

Figura 56 - Regressão linear das topologias com 5 variáveis e funções logsig-tansig

Embora todos os erros de treinamento tenham sido maiores que 30%, as topologias com os melhores treinamentos foram 5-15-1 e 5-5-1 com as funções tansig e purelin, e 5-15-1 com as funções logsig-tansig.

### *5.3.2 Teste*

Nesta etapa, serão apresentados os resultados do conjunto de teste, ou seja, após o treinamento da rede foram inseridos dados que ainda não eram conhecidos pela rede a fim de estimar o custo do projeto com a inserção dos valores dos 5 parâmetros físicos. Assim, calculou-se o erro entre o valor da saída da rede (estimado) e o valor real.

Como explicado anteriormente, para cada rede houveram 3 simulações para o cálculo do erro médio, apresentados na [Tabela 17](#page-79-0) e [Tabela 18.](#page-80-0)

De acordo com o gráfico da [Figura 57,](#page-79-1) as melhores arquiteturas de rede para o projeto 24, ou seja, as que apresentaram a melhor previsão do custo, foram 5-15-1 utilizando funções de ativação tansig-purelin e 5-5-1 com a função de ativação purelin na primeira camada e tansig na segunda camada, com estimativas iguais a R\$ 147.942.714,72 e R\$ 147.513.420,96, respectivamente, sabendo que o custo real do projeto é R\$ 160.047.199,88.

|                    | <b>Número</b>   | Erro         | <b>Erro</b>       | <b>Erro</b>       |            |
|--------------------|-----------------|--------------|-------------------|-------------------|------------|
| Função de ativação | de<br>neurônios | configuração | configuração<br>2 | configuração<br>3 | <b>MRE</b> |
|                    | 5               | 22,07%       | 12,81%            | 15,51%            | 16,79%     |
| Tansig - Tansig    | 10              | 23,78%       | 30,78%            | 17,01%            | 23,86%     |
|                    | 15              | 38,96%       | 26,77%            | 22,83%            | 29,52%     |
|                    | 5               | 6,08%        | 15,87%            | 15,61%            | 12,52%     |
| Tansig - Purelin   | 10              | 24,63%       | 30,13%            | 36,92%            | 30,47%     |
|                    | 15              | 14,44%       | 2,01%             | 6,24%             | 7,56%      |
| Purelin - Tansig   | 5               | 9,18%        | 7,27%             | 7,05%             | 7,83%      |
|                    | 10              | 34,98%       | 25,17%            | 35,65%            | 31,93%     |
|                    | 15              | 36,84%       | 17,28%            | 24,65%            | 26,26%     |
|                    | 5               | 19,43%       | 11,75%            | 22,02%            | 17,73%     |
| Purelin - Purelin  | 10              | 25,99%       | 14,75%            | 28,07%            | 22,94%     |
|                    | 15              | 22,48%       | 23,50%            | 17,87%            | 21,28%     |
|                    | 5               | 25,00%       | 23,36%            | 29,54%            | 25,97%     |
| Logsig - Purelin   | 10              | 21,96%       | 11,18%            | 25,90%            | 19,68%     |
|                    | 15              | 21,90%       | 11,55%            | 6,51%             | 13,32%     |
|                    | 5               | 26,91%       | 33,60%            | 28,90%            | 29,80%     |
| Logsig - Tansig    | 10              | 24,37%       | 23,41%            | 19,13%            | 22,30%     |
|                    | 15              | 18,05%       | 23,30%            | 35,99%            | 25,78%     |

<span id="page-79-0"></span>Tabela 17 - MRE Projeto 24 com 5 variáveis de entrada

<span id="page-79-1"></span>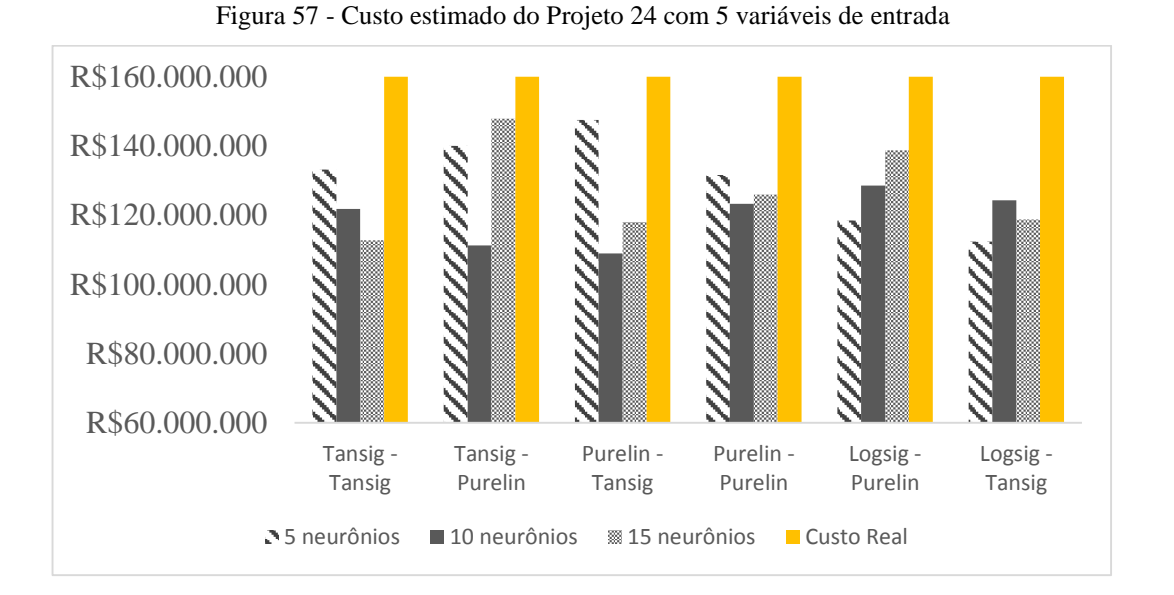

Com relação ao projeto 25, as melhores configurações obtiveram padrão semelhante, sendo a previsão mais próxima do custo real a arquitetura 5-5-1 purelin-tansig, em que a saída foi R\$ 277.106.698,45. Porém, a rede com 5-15-1 tansig-purelin teve um valor muito próximo da rede com 5 neurônios, igual a R\$ 272.029.230,37, sendo o custo real igual a R\$ 304.268.814,78 conforme [Figura 58.](#page-80-1)

<span id="page-80-0"></span>

|                    | <b>Número</b> | <b>Erro</b>  | <b>Erro</b>  | Erro         |            |
|--------------------|---------------|--------------|--------------|--------------|------------|
| Função de ativação | de            | configuração | configuração | configuração | <b>MRE</b> |
|                    | neurônios     |              | 2            | 3            |            |
|                    | 5             | 5,59%        | 19,37%       | 21,70%       | 15,55%     |
| Tansig - Tansig    | 10            | 24,78%       | 32,38%       | 38,93%       | 32,03%     |
|                    | 15            | 27,36%       | 17,93%       | 28,43%       | 24,57%     |
|                    | 5             | 6,13%        | 13,57%       | 14,60%       | 11,43%     |
| Tansig - Purelin   | 10            | 16,41%       | 14,18%       | 12,22%       | 14,27%     |
|                    | 15            | 9,18%        | 16,25%       | 6,36%        | 10,60%     |
| Purelin - Tansig   | 5             | 3,05%        | 13,34%       | 10,39%       | 8,93%      |
|                    | 10            | 31,32%       | 30,36%       | 21,05%       | 27,58%     |
|                    | 15            | 24,31%       | 20,28%       | 51,17%       | 31,92%     |
|                    | 5             | 20,26%       | 27,85%       | 25,04%       | 24,38%     |
| Purelin - Purelin  | 10            | 26,10%       | 18,37%       | 15,44%       | 19,97%     |
|                    | 15            | 23,33%       | 23,95%       | 33,15%       | 26,81%     |
|                    | 5             | 19,75%       | 13,21%       | 9,88%        | 14,28%     |
| Logsig - Purelin   | 10            | 18,50%       | 16,71%       | 27,36%       | 20,86%     |
|                    | 15            | 29,82%       | 23,68%       | 17,51%       | 23,67%     |
|                    | 5             | 39,61%       | 59,24%       | 51,87%       | 50,24%     |
| Logsig - Tansig    | 10            | 14,73%       | 21,86%       | 2,42%        | 13,00%     |
|                    | 15            | 30,81%       | 25,14%       | 42,58%       | 32,84%     |

Tabela 18 - MRE Projeto 25 com 5 variáveis de entrada

Figura 58 - Custo estimado do Projeto 25 com 5 variáveis de entrada

<span id="page-80-1"></span>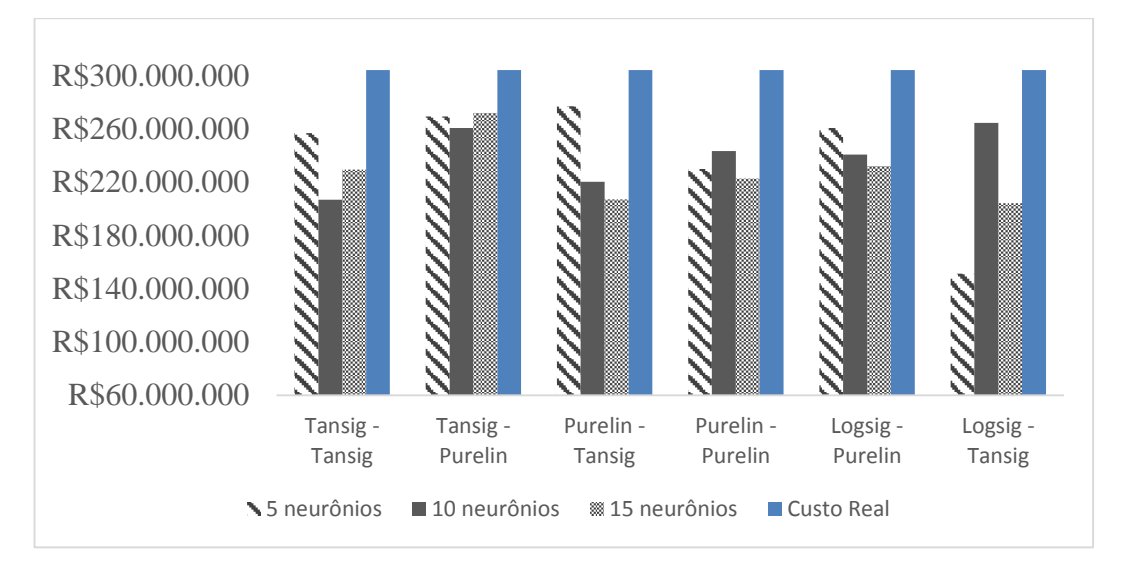

O MAPE e o desvio padrão dos erros dos dois projetos da etapa de teste estão expostos na [Tabela 19.](#page-81-0) Com exceção da rede 5-5-1 e funções logsig-tansig, as demais configurações das RNAs ficaram com erros entre 8% e 30%.

<span id="page-81-0"></span>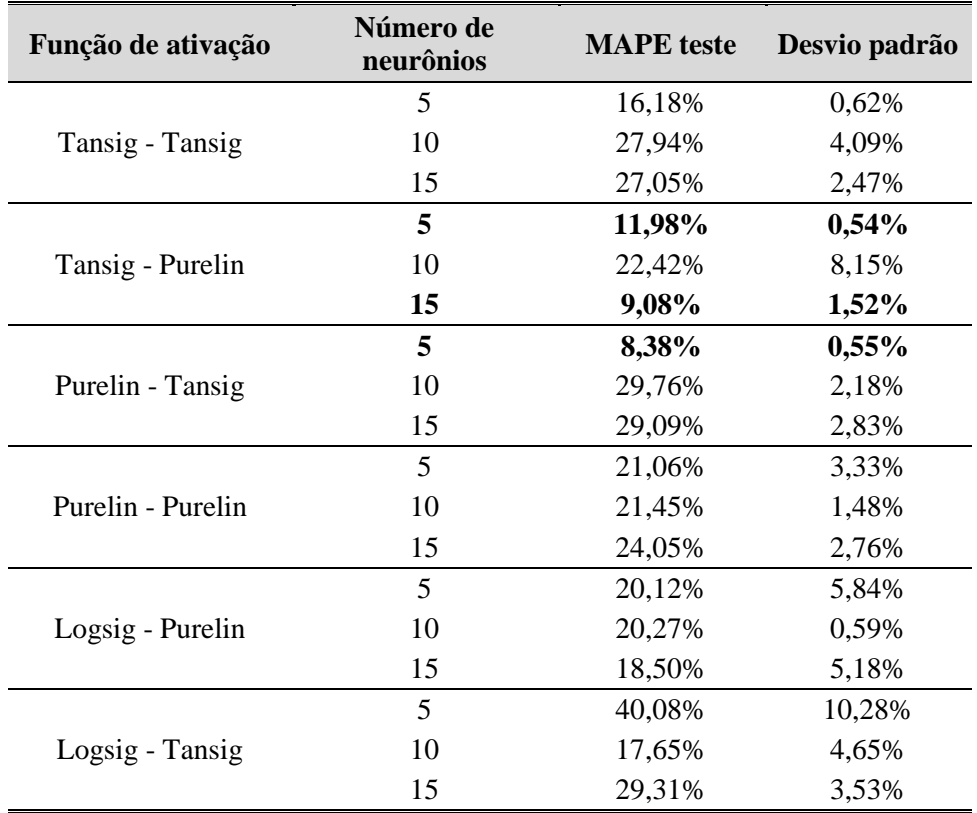

Tabela 19 - MAPE do teste com 5 variáveis de entrada

Para as três primeiras combinações, são elas: tansig-tansig, tansig-purelin e purelin-tansig com 5 neurônios, os erros de cada um dos projetos foram próximos, mostrados na [Figura 59,](#page-81-1) o que faz com que essas redes sejam mais confiáveis, com desvios-padrão menor que 1%.

<span id="page-81-1"></span>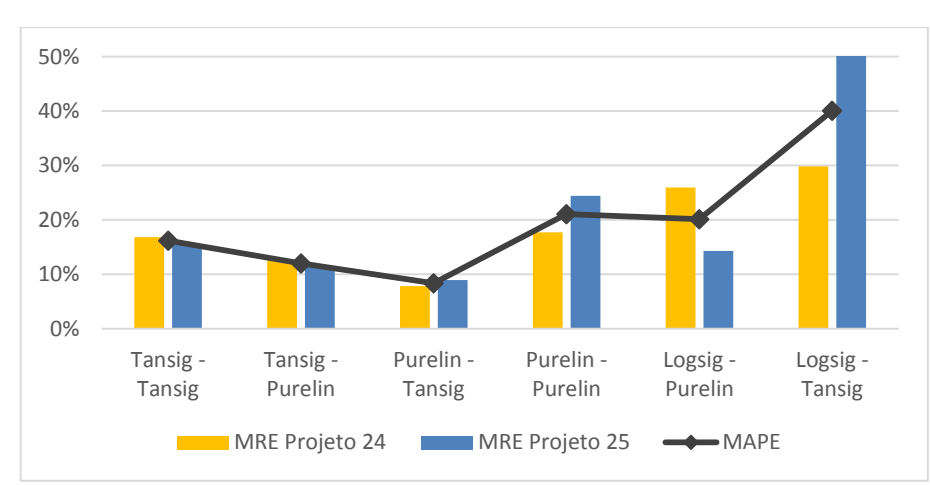

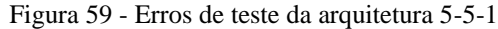

No caso da rede com 10 neurônios na camada escondida, o MAPE para todas as combinações de funções foram menores que 30%, com variações pequenas, visível no gráfico da [Figura 60,](#page-82-0) e desvio padrão médio dos erros de 3,52%, sendo 8,15% o maior desvio com as funções tansigpurelin e o menor com desvio padrão igual 0,59% no caso das funções logsig-purelin.

<span id="page-82-0"></span>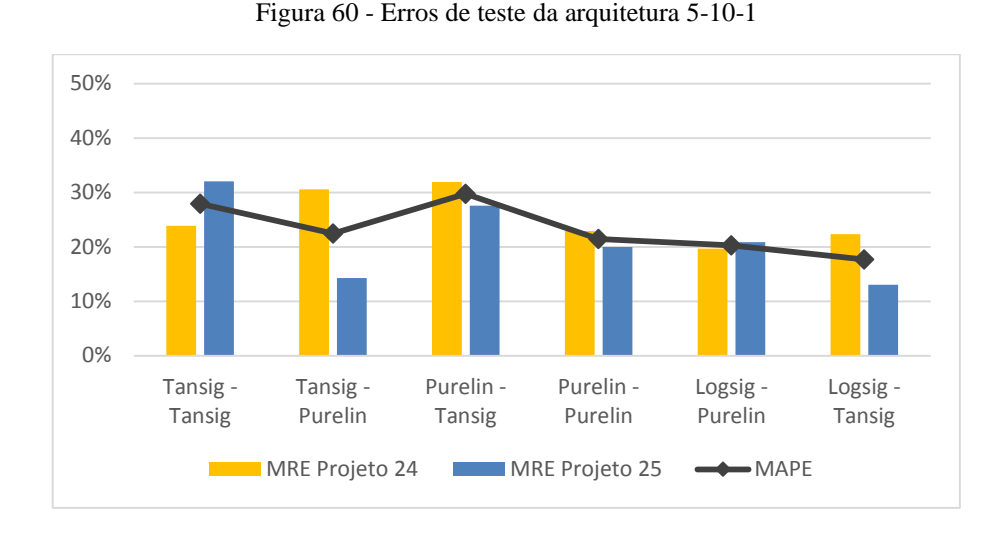

Observa-se na [Figura 61](#page-82-1) que a configuração da rede com 15 neurônios obteve o menor erro para as funções de ativação tangente hiperbólica na primeira camada e linear na segunda camada, com desvio padrão igual a 1,52%.

<span id="page-82-1"></span>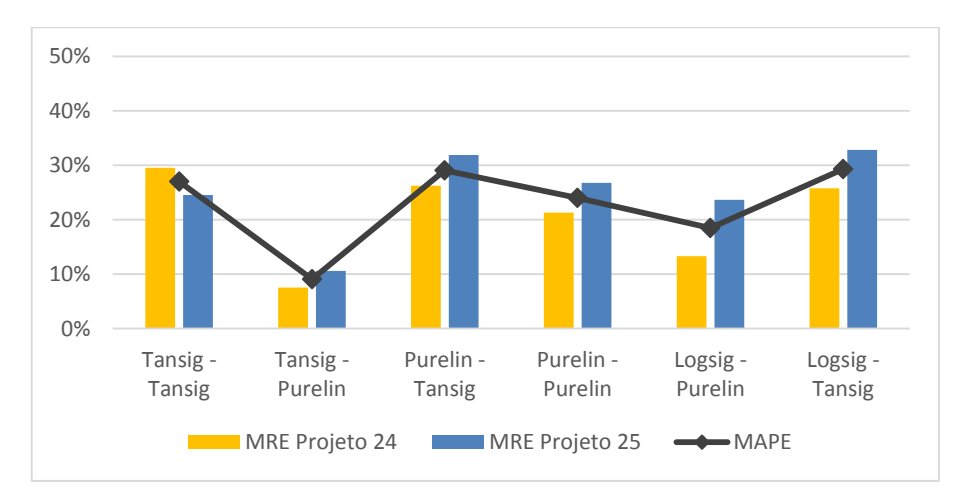

Figura 61 - Erros de teste da arquitetura 5-15-1

Mais uma vez, a [Figura 62](#page-83-0) representa o gráfico que exibe o MAPE do teste comparativamente ao MAPE de treinamento. Os resultados dos testes das RNAs com 5 parâmetros de entrada foram satisfatórios, enquanto o mesmo não ocorreu para os resultados do treinamento, analogamente aos gráficos que exibem os comparativos com 11 e 10 variáveis.

Contudo, fica evidenciado que as saídas das RNAs com 5 variáveis de entrada tiveram a melhor performance e, embora os erros médios do treinamento não tenham sido tão discrepantes como nos outros dois casos, com 11 e 10 variáveis, nenhum ficou no intervalo esperado, de 0-30%, considerado aceitável para as estimativas de custo em fase de viabilidade das obras de rodovias,

comprovando que não existe necessariamente uma correlação das etapas de treinamento e teste para esta pesquisa.

<span id="page-83-0"></span>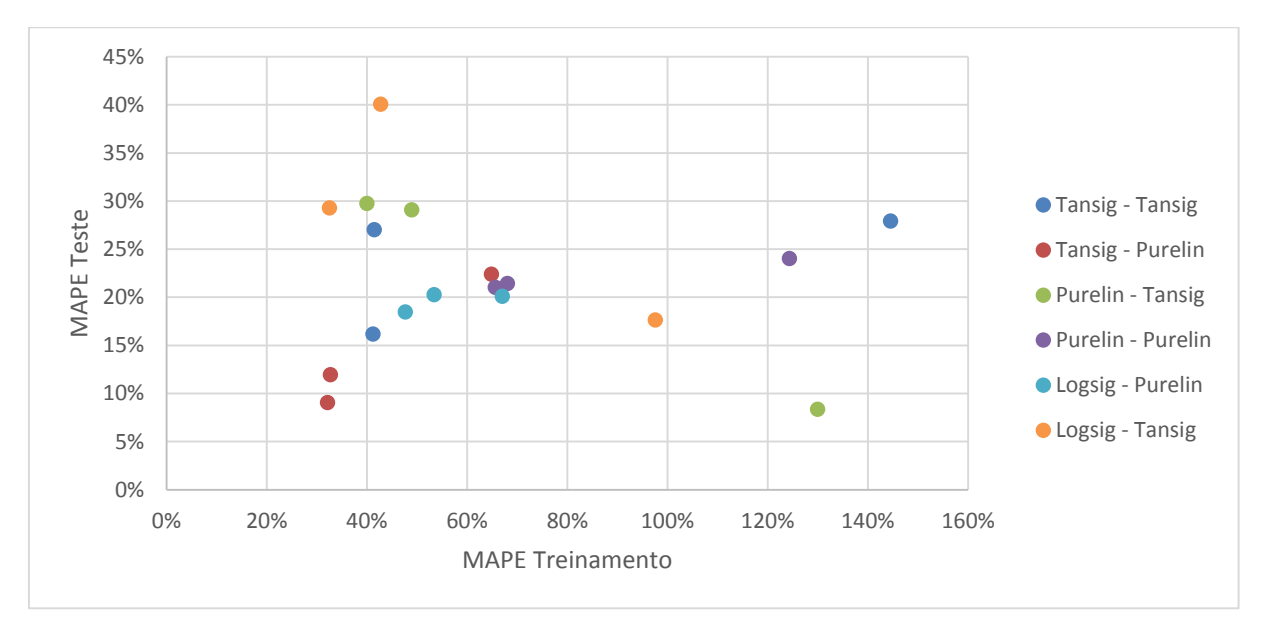

Figura 62 - MAPE treinamento x MAPE teste para as RNAs com 5 parâmetros de entrada

# 5.4 CONSIDERAÇÕES GERAIS

Com base nos resultados obtidos nos três grupos de análises, 11, 10 e 5 variáveis, a [Tabela 20,](#page-83-1) [Tabela 21](#page-83-2) e [Tabela 22](#page-84-0) exibem, respectivamente, os três melhores resultados de treinamento e de teste de acordo com o MAPE e em função da variação dos parâmetros de entrada.

<span id="page-83-1"></span>

| <b>Etapa</b> | Função de ativação na<br>primeira camada | Número de<br>neurônios na<br>camada oculta | Função de ativação na<br>segunda camada | <b>MAPE</b> |
|--------------|------------------------------------------|--------------------------------------------|-----------------------------------------|-------------|
| Treinamento  | Sigmóide logarítmica                     | 10                                         | Tangente hiperbólica                    | 19%         |
|              | Linear                                   | 5                                          | Tangente hiperbólica                    | 22%         |
|              | Tangente hiperbólica                     |                                            | Tangente hiperbólica                    | 24%         |
| <b>Teste</b> | Sigmóide logarítmica                     | 15                                         | Linear                                  | 20%         |
|              | Tangente hiperbólica                     |                                            | Linear                                  | 20%         |
|              | Tangente hiperbólica                     | 10                                         | Linear                                  | 20%         |

Tabela 20 – Resultados das RNAs mais satisfatórias com 11 variáveis de entrada

<span id="page-83-2"></span>Tabela 21 – Resultados das RNAs mais satisfatórias com 10 variáveis de entrada

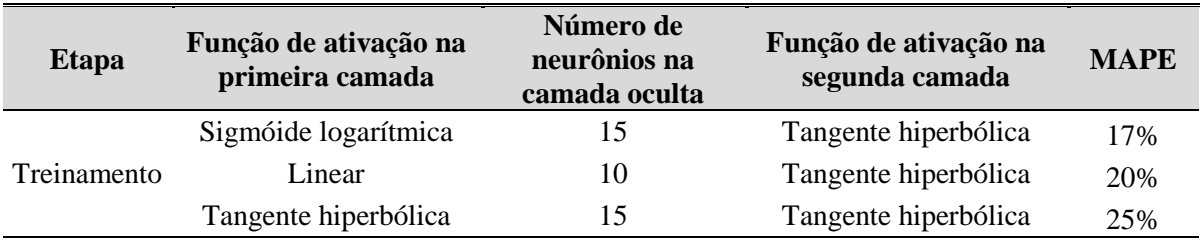

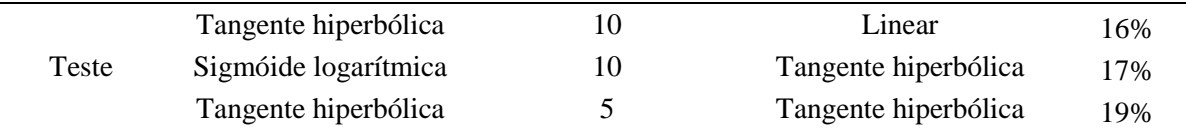

<span id="page-84-0"></span>

| <b>Etapa</b> | Função de ativação na<br>primeira camada | Número de<br>neurônios na<br>camada oculta | Função de ativação na<br>segunda camada | <b>MAPE</b> |
|--------------|------------------------------------------|--------------------------------------------|-----------------------------------------|-------------|
| Treinamento  | Tangente hiperbólica                     | 15                                         | Linear                                  | 32%         |
|              | Tangente hiperbólica                     | 5                                          | Linear                                  | 33%         |
|              | Sigmóide logarítmica                     | 15                                         | Tangente hiperbólica                    | 33%         |
|              | Linear                                   | 5                                          | Tangente hiperbólica                    | 8%          |
| Teste        | Tangente hiperbólica                     | 15                                         | Linear                                  | 9%          |
|              | Tangente hiperbólica                     |                                            | Linear                                  | 12%         |

Tabela 22 – Resultados das RNAs mais satisfatórias com 5 variáveis de entrada

Com relação aos 11 parâmetros físicos de entrada, os percentuais médios de erros absolutos foram próximos, porém com funções e número de neurônios diferentes. Sugere-se que as RNAs com 11 parâmetros não obtiveram saídas muito boas devido a variável de Obras de Arte Especiais não estar quantificada de maneira correta e igual para todos os projetos, resultando em uma entrada não confiante para a rede e, portanto, gerando uma saída que não representa o problema em questão.

De acordo com Pedrozo (2001), a variável de OAE reflete 4% do custo total das obras de construção de rodovias, não sendo muito representativo. Em contrapartida, como já esperado, o serviço de pavimentação representa 47% do custo final e terraplanagem equivale a 19%.

No caso da rede com 10 variáveis, as saídas do treinamento e do teste obtiveram o mesmo MAPE, 17%, e as mesmas funções de ativação, logsig e tansig, porém com número de neurônios diferentes.

Em todas as situações, o maior número de iterações do treinamento ocorreu com as funções tangente hiperbólica em ambas as camadas e o menor número de iterações com a função linear também nas duas camadas. Além disso, os menores erros também da etapa de treinamento (MSE) foram utilizando as funções purelin-purelin e purelin-tansig.

A função linear purelin apresentou bom desempenho no trabalho de Marcy (2017), quando utilizada nas duas camadas, contrariando um aspecto que a literatura coloca, no sentido de ter sempre a necessidade de uma função não linear no sistema. No entanto, a função tansig apresentou os melhores resultados neste estudo.

Apesar do MAPE de treinamento ter sido maior, se comparados aos resultados dos testes, as RNAs que tiveram 5 variáveis como dados de entrada tiveram a melhor performance. Além dos erros terem sido menores, os dados são mais congruentes, com redes iguais em 2 dos 3 melhores resultados.

A rede sugerida para previsão dos custos de construção de rodovia deste trabalho é a que apresenta MAPE igual a 9%, 5 variáveis de entrada, 15 neurônios na camada escondida e 1 saída (5-15-1), com as funções de ativação tangente hiperbólica e linear, na primeira e segunda camada, respectivamente.

Da mesma forma, Dimitriou, Marinelli e Fragkakis (2018) fizeram vários experimentos de representação de dados para estimar o volume de concreto de pontes, com várias arquiteturas de rede. Diferentes números de camadas ocultas, nós ocultos e funções de transferência foram conduzidos, resultando nas funções tansig-purelin.

Com relação ao número de neurônios, foram seguidos alguns critérios de escolha já apresentados pela comunidade científica, no entanto, na maioria dos casos, a escolha é por tentativa e erro. De fato, o número de neurônios tem grande influência no processamento da rede, uma vez que quanto maior o número, melhor o desempenho. No entanto, em alguns casos, o aumento exagerado de neurônios acarreta na divergência dos resultados (MARCY, 2017).

Recomenda-se essa RNA com a extensão da rodovia, prazo para conclusão da obra, volume de aterro, volume de escavação e volume de CBUQ como parâmetros de entrada devido a robustez dos dados, uma vez que são bem representativas para o problema em questão. Da mesma forma, estas variáveis são disponibilizadas na fase de anteprojeto, pois nesta fase já existem os estudos da sondagem e topografia do terreno. Ressalta-se que quanto mais confiáveis forem os valores das variáveis, mais coerente será a saída da RNA com o custo estimado.

Os volumes de escavação e aterro podem sofrer maiores alterações à medida que o projeto avança, com maiores definições. No entanto, a RNA recomendada apresentou um erro de 9% com relação ao custo real de construção da rodovia, bem abaixo dos 30% que grande parte da literatura sugere como o limite máximo. Portanto, a mudança dos volumes de aterro e escavação não devem alterar significativamente o desempenho da rede.

No estudo de Juszczyk, Leśniak e Zima (2018), foram avaliados os custos estimados de construção de quadras de esporte na Polônia com aplicação de RNAs, o qual também foram analisadas diferentes arquiteturas de rede. Os autores concluíram que a rede MLP com 7 parâmetros de entrada, 5 neurônios e a função sigmóide na camada oculta, e 1 neurônio e a função linear na camada de saída foi a mais satisfatória, com MAPE igual a 9,97%. No entanto, utilizaram o algoritmo Broyden–Fletcher–Goldfarb–Shanno (BFGS).

Várias arquiteturas de rede, funções de ativação distintas e diferentes algoritmos de treinamento foram investigados para previsão de custos indiretos de construção na pesquisa de Leśniak e Juszczyk (2018). Os neurônios da camada oculta empregavam as seguintes funções de ativação: função sigmóide e tangente hiperbólica. Por outro lado, na camada de saída foram empregadas as funções sigmóide, tangente hiperbólica e linear.

Ao analisar as diferentes arquiteturas, Leśniak e Juszczyk (2018) escolheram a rede com 10 parâmetros de entrada, 4 neurônios e função sigmóide na camada oculta e 1 saída com a função linear, devido ao menor RMSE encontrado. As variáveis de entrada se referem ao tipo de construção da obra, localização, distância entre o canteiro de obra e o escritório da empresa, tempo de execução, relações entre a quantidade de obras realizadas no inverno e a quantidade total de obras, e relações entre a quantidade de obras executadas por subcontratados e a quantidade total de obras.

No presente trabalho, a configuração com 10 variáveis de entrada, 5 neurônios na camada oculta e 1 saída, utilizando as funções logsig-purelin também apresentou uma performance satisfatória, com MAPE igual a 24%, se for analisado apenas o desempenho da rede, sabendo que o tipo de construção é diferente e, portanto, as variáveis também são diferentes.

Para problema de previsão que envolve valores-alvo contínuos, é razoável usar uma função de ativação linear para nós de saída (ZHANG E PATUWO, 1998). Os autores afirmaram ainda que redes com menos nós ocultos são preferíveis, pois geralmente têm melhor capacidade de generalização e menos problemas de ajuste excessivo ("*overfitting*"), mas muito poucos podem não ter energia suficiente para modelar os dados e aprender.

Utilizando as variáveis citadas na [Tabela 23,](#page-87-0) Gardner, Gransberg e Rueda (2016) encontraram MAPE igual a 23% e 25% no estudo de Sodikov (2005), para estimativas iniciais de custos de rodovias.

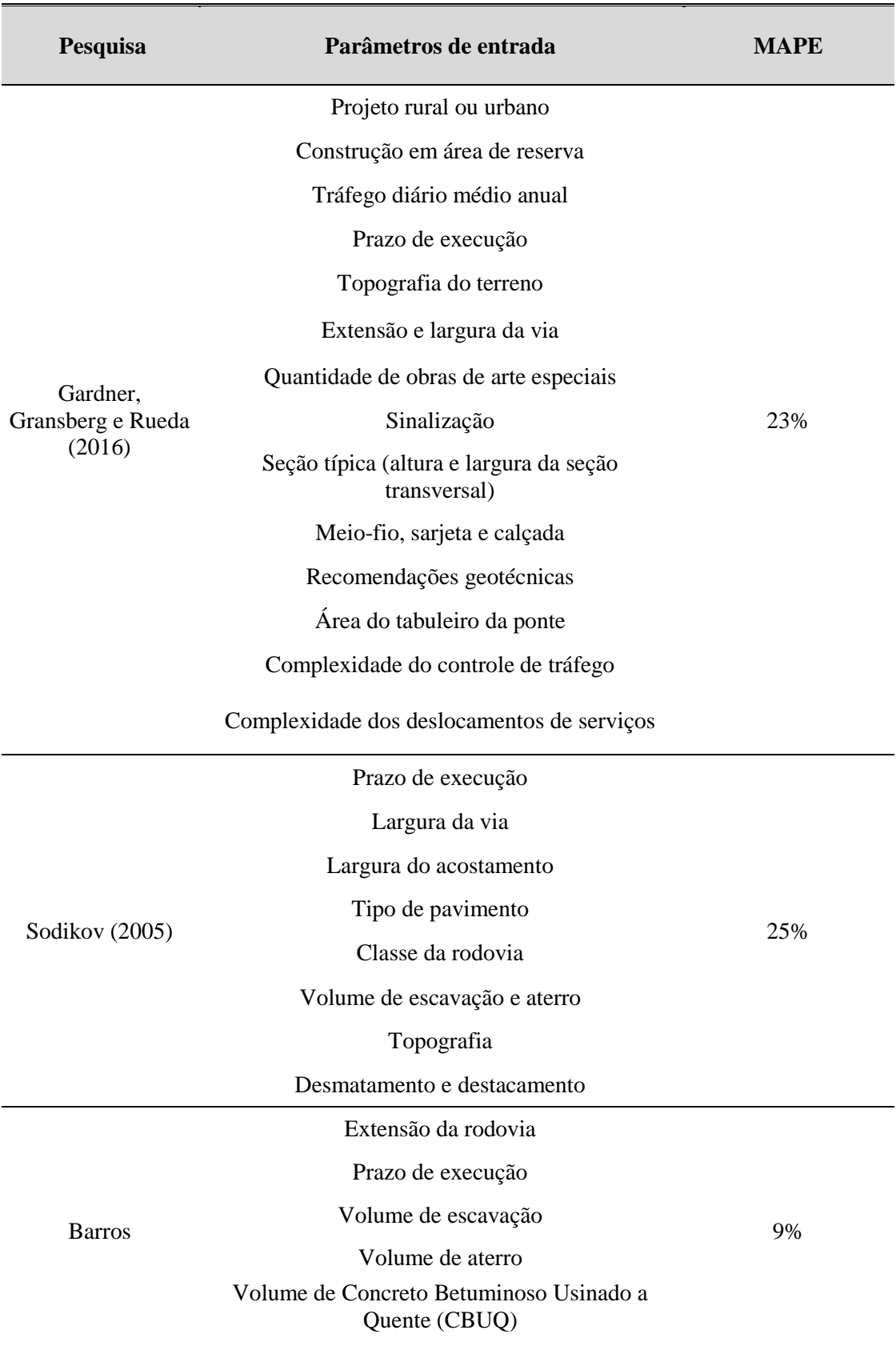

<span id="page-87-0"></span>Tabela 23 - Variáveis de entrada utilizadas em estudos similares

A variável que identifica se o projeto é rural, urbano ou em área de reserva foi cogitada inicialmente, no entanto, algumas rodovias transitam nas duas áreas e os trechos não são descritos com precisão em todos os projetos encontrados no DNIT. Por esse motivo, optou-se por não utilizar esse dado.

O volume médio diário é realizado por trecho, a depender da extensão da rodovia, mas nem todos os projetos tinham esse dado disponíveis no arquivo do DNIT ou não foram compilados da mesma maneira.

A topografia e a classe da rodovia também são representadas pela velocidade de projeto, uma vez que são variáveis complementares. A largura do acostamento e o tipo de pavimento não variam, de modo que seria incoerente incluí-las.

Com relação ao número de neurônios, foram seguidos alguns critérios de escolha já apresentados pela comunidade científica. No entanto, a escolha foi feita por tentativa e erro.

### **6 CONCLUSÕES**

Este trabalho discute a técnica de Redes Neurais Artificiais com o objetivo de produzir estimativas de custos de obras rodoviárias, alinhadas com os desafios dos grandes projetos de construção na etapa de viabilidade do projeto, quando existe poucas definições.

A análise apresentada neste trabalho levou às seguintes conclusões: o método proposto pode permitir avaliar os custos de construção de rodovias no estágio inicial com precisão satisfatória; os resultados da pesquisa confirmaram a validade do uso de redes neurais artificiais na avaliação da estimativa de custos de construção de rodovias, com base no conjunto de parâmetros que caracterizam a construção; os resultados obtidos validam a aplicação do modelo proposto; a aplicação do modelo apresentou bons resultados.

Foi selecionada a arquitetura de rede perceptron de múltiplas camadas (MLP) com topologia 5-15-1 (15 neurônios na camada oculta), com as funções de ativação tangente hiperbólica empregada na camada oculta e linear na camada de saída. Esta rede foi escolhida por apresentar o menor erro, com MAPE do conjunto de testes igual a 9%, além de obter pequenas variações nos resultados.

A extensão da rodovia, o prazo para execução, e os volumes de escavação, aterro e CBUQ foram os dados escolhidos para treinar a rede e, normalmente, estão disponíveis no início do ciclo de vida do projeto. Por este motivo, o modelo proposto representa uma ferramenta útil e confiável para a indústria da construção e permite obter estimativas de custos de construção de rodovias satisfatórias.

É esperado que o método de RNA possa estimar custos de obras com margem de erro inferior a 30% e para melhor eficiência destas estimativas é necessária a adequada coleta de dados, assim como armazenamento das informações históricas. A utilização dessa ferramenta no Brasil ainda é pouco utilizada no contexto de estimativa de custos de rodovias. Uma limitação das RNAs é que é essencialmente uma "caixa preta", na qual não se pode decifrar facilmente o motivo da variação de custo.

Uma outra vantagem das RNAs é que uma vez que a rede foi treinada e bem adequada à análise a que se propõe, basta fornecer as informações pertinentes cuja solução se deseja encontrar, não havendo a necessidade de uma nova modelagem, nem tampouco um novo treinamento.

As obras públicas no Brasil precisam ter dados para incentivar a pesquisa nessa área, pois a maior parte dos arquivos das obras de rodovias estão em ambiente físico, dificultando a coleta de dados para análise. Além disso, os dados não são concentrados em uma única plataforma, onde o protocolo dos projetos identificados no arquivo do DNIT não é o mesmo número encontrado no portal da transparência com o valor final da obra, sendo necessário a informação exata do trecho de execução da obra. Os resultados desta pesquisa poderiam ter sido melhorados com a ampliação do banco de dados dos projetos de construção de rodovias.

Espera-se que o estudo apresentado contribua e apoie os planejadores de construção de rodovias, pois uma melhor análise pode ser feita com as 5 variáveis que mais contribuem para o custo, para serem reproduzidos e aplicados a outras rodovias.

### 6.1 SUGESTÕES PARA TRABALHOS FUTUROS

Como continuidade do trabalho, são necessários estudos semelhantes para a verificação e se há uma tendência de repetição dos resultados apresentados, abordando os seguintes aspectos:

- Refazer o estudo com 0uma amostra maior dos dados dos projetos em relação à construção de rodovias, visando ampliar a quantidade de situações distintas, como forma de reduzir o erro das estimativas;
- Refazer o estudo com outras técnicas de Inteligência Artificial;
- Refazer o estudo com os orçamentos dos projetos equalizados;
- Estabelecer uma metodologia para quantificar a variável referente as obras de arte especiais existentes nas rodovias, uma vez que pode variar bastante o custo da obra em função da existência de pontes e viadutos;
- Analisar a metodologia com outros tipos de Redes Neurais Artificiais de aprendizado supervisionado para comparação;
- Analisar a metodologia com Redes Neurais Artificiais de aprendizado não supervisionado;
- Analisar informações relacionadas à geotecnia das regiões.

## **REFERÊNCIAS**

ASSOCIAÇÃO BRASILEIRA DE NORMAS TÉCNICAS. Projeto ABNT NBR 16633-1: **Elaboração de orçamentos e formação de preços de empreendimentos de infraestrutura – Parte 1: Terminologia**, 2017.

AACE International Recommended Practice No. 18R-97. **Cost Estimate Classification System - as applied in engineering, procurement, and construction for the process industries**, 2011.

**ASCE-ASME Journal of Risk and Uncertainty in Engineering Systems, Part A: Civil Engineering**, v. 3, n. 3, p. 05016002, 2016.

AHN, Joseph et al*.* Covariance effect analysis of similarity measurement methods for early construction cost estimation using case-based reasoning. **Automation in Construction**, v. 81, p. 254-266, 2017.

AL-ZWAINY, Faiq M. S. A state-of-the-art survey to estimate construction costs in highway and bridge projects: analytical diagnostic study. **International Journal of Civil Engineering and Technology**, v. 9, n. 5, p. 795–821, 2018.

ALEX, Dinu Philip et al*.* Artificial neural network model for cost estimation : City of Edmonton's water and sewer installation services. Journal of Construction Engineering and Management, v. 136, n. 7, p. 745–756, 2010.

ARAFA, Mohammed; ALQEDRA, Mamoun. Early stage cost estimation of buildings construction projects using artificial neural networks. **Journal of Artificial Intelligence**, v. 4, n. 1, p. 63-75, 2011.

ARMSTRONG, Jon Scott. **Principles of forecasting: a handbook for researchers and practitioners**. Springer Science & Business Media, 2011.

BARAKCHI, Moein; TORP, Olav; BELAY, Alemu Moges. Cost Estimation Methods for Transport Infrastructure: A Systematic Literature Review. **Procedia Engineering**, v. 196, n. 6, p. 270–277, 2017.

BARROS, Laís; MARCY, Marília; CARVALHO, Michele. Construction cost estimation of Brazilian highways using artificial neural networks. **International Journal of Structural and Civil Engineering Research**, v. 7, n. 3, 2018.

BAYRAM, Savas.; AL-JIBOURI, Saad. Efficacy of estimation methods in forecasting building projects' costs. **Journal of Construction Engineering & Management**, v. 142, n. 11, p. 5016012–5016019, 2016.

BISHOP, Christopher M. **Neural networks for pattern recognition**. Oxford University Press, New York, 1995.

BODE, Jürgen. Neural networks for cost estimation: simulations and pilot application. **International Journal of Production Research**, v. 38, n. 6, p. 1231–1254, 2000.

BYRNES, Jonathon E. **Best practices for highway project cost estimating**. Master of Science, Arizona State University, Arizona, 2002.

CALDEIRA, Daniel. **Diretrizes para o gerenciamento de riscos em contratos de obras públicas: estudo de caso da contratação integrada**. Dissertação (Mestrado) - Programa de Pós-Graduação em Estruturas e Construção Civil - Universidade de Brasília, Brasília, 2015.

CHO, H-G; KIM K-G; KIM, J-Y; KIM G-H. A comparison of construction cost estimation using multiple regression analysis and neural network in elementary school project. **Journal of the Korea Institute of Building Construction.** Coreia do Sul, 2013; 13(1):66-74.

DACOREGIO, Frederico A. **Estimativa preliminar de custos de obras utilizando redes neurais artificiais**. Dissertação (Mestrado) - Programa de Pós-Graduação em Engenharia Civil - Universidade Federal de Santa Catarina, Florianópolis, 2017.

DIMITRIOU, Loukas; MARINELLI, Marina; FRAGKAKIS, Nikolaos. Early bill-of-quantities estimation of concrete road bridges: an Artificial Intelligence-based application. **Public Works Management and Policy**, v. 23, n. 2, p. 127–149, 2018.

Departamento Nacional de Infraestrutura de Transportes - DNIT. Manual de Implantação Básica de Rodovia. p. 617, 2010.

DURSUN, Onur; STOY, Christian. Conceptual estimation of construction costs using the multistep ahead approach. **Journal Construction Engineering and Management**, v. 142, n. 9, p. 04016038, 2016.

EL-SAWAH, H.; MOSELHI O. Comparative study in the use of neural networks for order of magnitude cost estimating in construction. **Journal of Information Technology in Construction.** Canadá, 2015; 19:462-73.

EMSLEY, Margaret W.; LOWE, David J.; DUFF, A. Roy; HARDING, Anthony; HICKSON, Adam. Data modelling and the application of a neural network approach to the prediction of total construction costs. **Construction Management & Economics***, v.* 20, no. 6, 2002.

EYTHORSDOTTIR, Eyrún O. **Reference class forecasting method used in Icelandic transportation infrastructure projects**. PhD dissertation, 2012.

FLYVBJERG, Bent. Curbing optimism bias and strategic misrepresentation in planning: Reference class forecasting in practice. **European Planning Studies**, v. 16, n. 1, p. 3–21, 2008.

FLYVBJERG, Bent. Over budget, over time, over and over again: Managing major projects. **The Oxford Handbook of Project Management**, 2011.

FLYVBJERG, Bent; HOLM, Mette Skamris; BUHL, Soren. Underestimating costs in public works projects: Error or lie? **Journal of the American Planning Association**, v. 68, n. 3, p. 279–295, 2002.

FLYVBJERG, Bent; HOLM, Mette Skamris; BUHL, Soren. What causes cost overrun in transport infrastructure projects? **Transport Reviews**, v. 24, n. 1, p. 3–18, 2004.

FREITAS, Laís de A.; CARVALHO, Michele T. M. Levantamento de aumento do custo e do prazo de obras públicas de 2008 a 2015. **Simpósio Brasileiro de Gestão e Economia da Construção**. Fortaleza, Brasil, 2017.

FRIDGEIRSSON, Thordur V. Reference class forecasting in Icelandic transport infrastructure projects. **Transport Problems**, v. 11, n. 2, p. 103–115, 2016.

GARDNER, Brendon J.; GRANSBERG, Douglas D.; JEONG, H. David. Reducing Data-Collection Efforts for Conceptual Cost Estimating at a Highway Agency. **Journal of Construction Engineering and Management**, v. 142, n. 11, p. 1–9, 2016.

GARDNER, Brendon J.; GRANSBERG, Douglas D.; RUEDA, Jorge A. Stochastic conceptual cost estimating of highway projects to communicate uncertainty using bootstrap sampling.

GUNAYDIN H. M.; DOGAN S. Z. **A neural network approach for early cost estimation of structural systems of buildings.** International Journal of Project Management. Turquia, 2004; 22(7):595-602.

HAYKIN, Simon. **Redes neurais: princípios e prática**. Bookman Editora, 2001.

HEGAZY, T.; AYED, A. Neural network model for parametric cost estimation of highway projects*.* **Journal of Construction Engineering and Management**, v. 124, n. 3, 1998.

HYARI, Khaled Hesham.; AL-DARAISEH, Ahmad; EL-MASHALEH, Mohammad. Conceptual cost estimation model for engineering services in public construction projects. **Journal of Management in Engineering**, v. 32, n. 1, p. 1–9, 2015.

IBRAOP. **Precisão do orçamento de obras públicas**, 2012.

JENNINGS, Will. Why costs overrun: risk, optimism and uncertainty in budgeting for the London 2012 Olympic Games. **Construction Management and Economics**, v. 30, n. 6, p. 455–462, 2012.

JI S. H; PARK M.; LEE H. S. Cost estimation model for building projects using case-based reasoning. **Canadian Journal of Civil Engineering.** Coreia do Sul, 2011; 38(5):570-81.

JI S.H.; PARK M.; LEE H. S. Case adaptation method of case-based reasoning for construction cost estimation in Korea. **Journal of Construction Engineering and Management.** Coreia do Sul, 2012; 138(1):43-52.

JUSZCZYK, Michal. The use of artificial neural networks for residential buildings conceptual cost estimation. **AIP Conference Proceedings**, v. 1558, n. 1, p. 1302–1306, 2013.

JUSZCZYK M. **Application of Committees of Neural Networks for Conceptual Cost Estimation of Residential Buildings.** AIP Conference Proceedings. Polônia, 2015; 1648(1):1- 6.

JUSZCZYK, Michal; LEŚNIAK, Agnieszka; ZIMA, Krzysztof. ANN based approach for estimation of construction costs of sports fields. **Complexity**, v. 2018, 2018.

KIM, Gwang-Hee; AN, Sung-Hoon; KANG, Kyung-In. Comparison of construction cost estimating models based on regression analysis, neural networks, and case-based reasoning. **Building and Environment**, v. 39, n. 10, p. 1235–1242, 2004.

KIM, G. H; YOON, J. E; AN, S. H; CHO. H. H. KANG, K. I. Neural network model incorporating a genetic algorithm in estimating construction costs. **Building and Environment.** Coreia do Sul, 2004.

KIM H-J; SEO Y-C; HYUN C-T. A hybrid conceptual cost estimating model for large building projects. **Automation in Construction.** Coreia do Sul. 2012; 25:72-81.

KIM, Sangyong; SHIM, Jae Heon. Combining case-based reasoning with genetic algorithm

optimization for preliminary cost estimation in construction industry. **Canadian Journal of Civil Engineering**, v. 41, p. 65–73, 2013.

LEŚNIAK, Agnieszka; JUSZCZYK, Michal. Prediction of site overhead costs with the use of artificial neural network based model. **Archives of Civil and Mechanical Engineering**, v. 18, n. 3, p. 973-982, 2018.

LOVE, Peter E. D. et al*.* Estimating construction contingency : Accommodating the potential for cost overruns in road construction projects. **Journal of Infrastructure Systems**, v. 21, n. 2, p. 1–10, 2014.

LOWE, D. J.; EMSLEY, M. W.; HARDING, A. Predicting construction cost using multiple regression techniques. **Journal of Construction Engineering and Management.** Reino Unido, 2006.

MARCY, Marília et al. Locating damages in beams with artificial neural network. **International Journal of Lifecycle Performance Engineering**, v. 1, n. 4, p. 398–413, 2014.

MARCY, Marília. **Metodologia baseada em Redes Neurais Artificiais para a detecção de danos estruturais**. 2017. Tese (Doutorado) - Programa de Pós-Graduação em Estruturas e Construção Civil - Universidade de Brasília, Brasília, 2017.

MATHWORKS. **MATLAB**, 2015.

NASA. **NASA Cost Estimating Handbook**, 2015.

PEDROZO, Lúcia Gonçalves. **Custos da infra-estrutura rodoviária: análise e sistematização**. Dissertação (Mestrado profissionalizante em engenharia) - Universidade Federal do Rio Grande do Sul, Porto Alegre, 2001.

PETROUTSATOU, K; GEORGOPOULOS, E; LAMBROPOULOS, S; PANTOUVAKIS, J. P. Early Cost Estimating of Road Tunnel Construction Using Neural Networks. **Journal of Construction Engineering and Management.** Asce. Grécia, 2012;138 (June):679-87.

PEWDUM, Wichan; RUJIRAYANYONG, Thammasak; SOOKSATRA, Vanee. Forecasting final budget and duration of highway construction projects. **Engineering, Construction and Architectural Management**, v. 16, n. 6, p. 544-557, 2009.

PHAOBUNJONG, K; POPESCU, C. M. **Parametric Cost Estimating Model for Buildings**  BT - 47th Anual Meeting of AACE International, June 22, 2003 - June 25, 2003. United States University of Texas. Estados Unidos da América.

PMBOK. **A Guide to the Project Management Body of Knowledge**. [s.l.] Project Management Institute, 2017.

POOLE, Daniel E. Data Development for Parametric Estimates in Highway Construction. **AACE International Technical Paper**, 2018.

PRATT, David. **Fundamentals of construction estimating**. Delmar Cengage Learning, 2010.

SHEELA, K. Gnana.; DEEPA, Subramaniam N. Review on methods to fix number of hidden neurons in neural networks. **Mathematical Problems in Engineering**, v. 2013, 2013.

SHEHAB, Tariq; MEISAMI-FARD, Ida. Cost-estimating model for rubberized asphalt pavement rehabilitation projects. **Journal of Infrastructure Systems**, v. 19, n. 4, p. 496–502,

2013.

SIGNOR, Regis et al. A probabilistic method for forensic cost estimating of infrastructure projects. **Applied Mathematical Modelling**, v. 40, n. 21–22, p. 9197–9211, 2016.

SILVA, Ivan N.; SPATTI, Danilo H.; FLAUZINO, Rogério A. **Redes neurais artificiais para engenharia e ciencias aplicadas**. Artliber, 2016.

SODIKOV, Jamshid. Cost estimation of highway projects in developing countries: artificial neural network approach. **Journal of the Eastern Asia Society for Transportation Studies**, v. 6, p. 1036–1047, 2005.

SONMEZ, R. Conceptual cost estimation of building projects with regression analysis and neural networks. **Canadian Journal of Civil Engineering**, v.31, p. 677-683, 2004.

SONMEZ, R. Parametric range estimating of building costs using regression models and bootstrap. **Journal of Construction Engineering and Management.** Estados Unidos da América. 2008;134(12):1011-6.

SONMEZ, Rifat. Range estimation of construction costs using neural networks with bootstrap prediction intervals. **Expert Systems with Applications**, v. 38, n. 8, p. 9913–9917, 2011.

STOY, C; POLLALIS, S; SCHALCHER, H. R**.** Early estimation of building construction speed in Germany. **International Journal of Project Management.** Alemanha. 2007.

STOY, C; POLLALIS, S; SCHALCHER, H. R. Drivers for cost estimating in early design: case study of residential construction. **Journal of Construction Engineering and Management.** Alemanha. 2008;134(1):32-9.

SWEI, Omar; GREGORY, Jeremy; KIRCHAIN, Randolph. Construction cost estimation: A parametric approach for better estimates of expected cost and variation. **Transportation Research Part B: Methodological**, v. 101, p. 295–305, 2017.

WANG, Wei-Chih et al*.* Conceptual cost estimations using neuro-fuzzy and multi-factor evaluation methods for building projects. **Journal of Civil Engineering and Management**, v. 23, n. 1, p. 1–14, 2017.

WANG, Xin-Zheng; DUAN, Xiao-chen; LIU, Jing-yan. Application of neural network in the cost estimation of highway engineering. **Journal of Computers**, v. 5, n. 11, p. 1762–1766, 2010.

ZHANG, Guoqiang; PATUWO, B. Eddy; HU, Michael Y. Forecasting with artificial neural networks: The state of the art. **International Journal of Forecasting**, v. 14, p. 35–62, 1998.

## **APÊNDICE A – TABELA DOS ESTUDOS QUE ABORDAM ESTIMATIVAS DE CUSTOS**

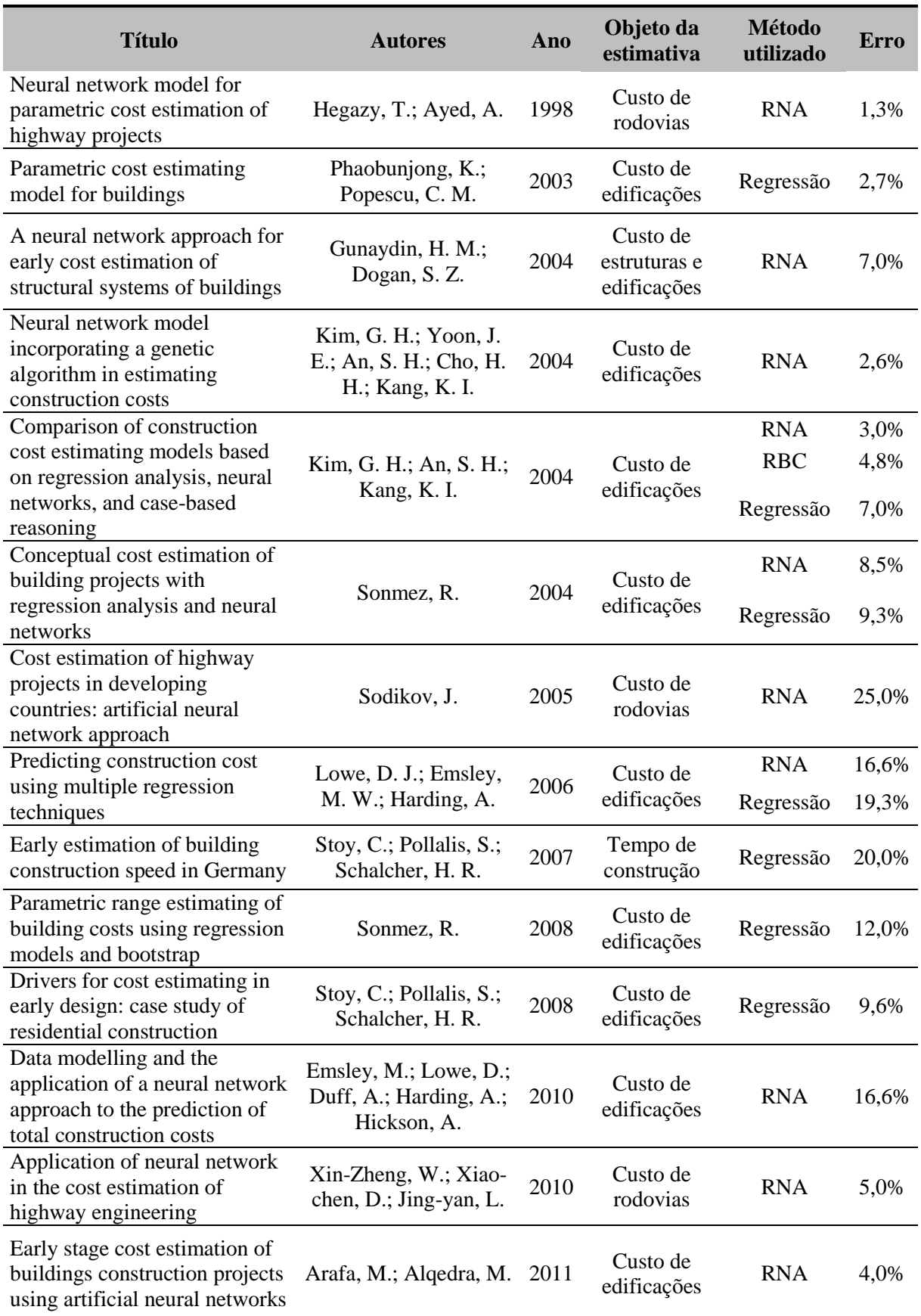

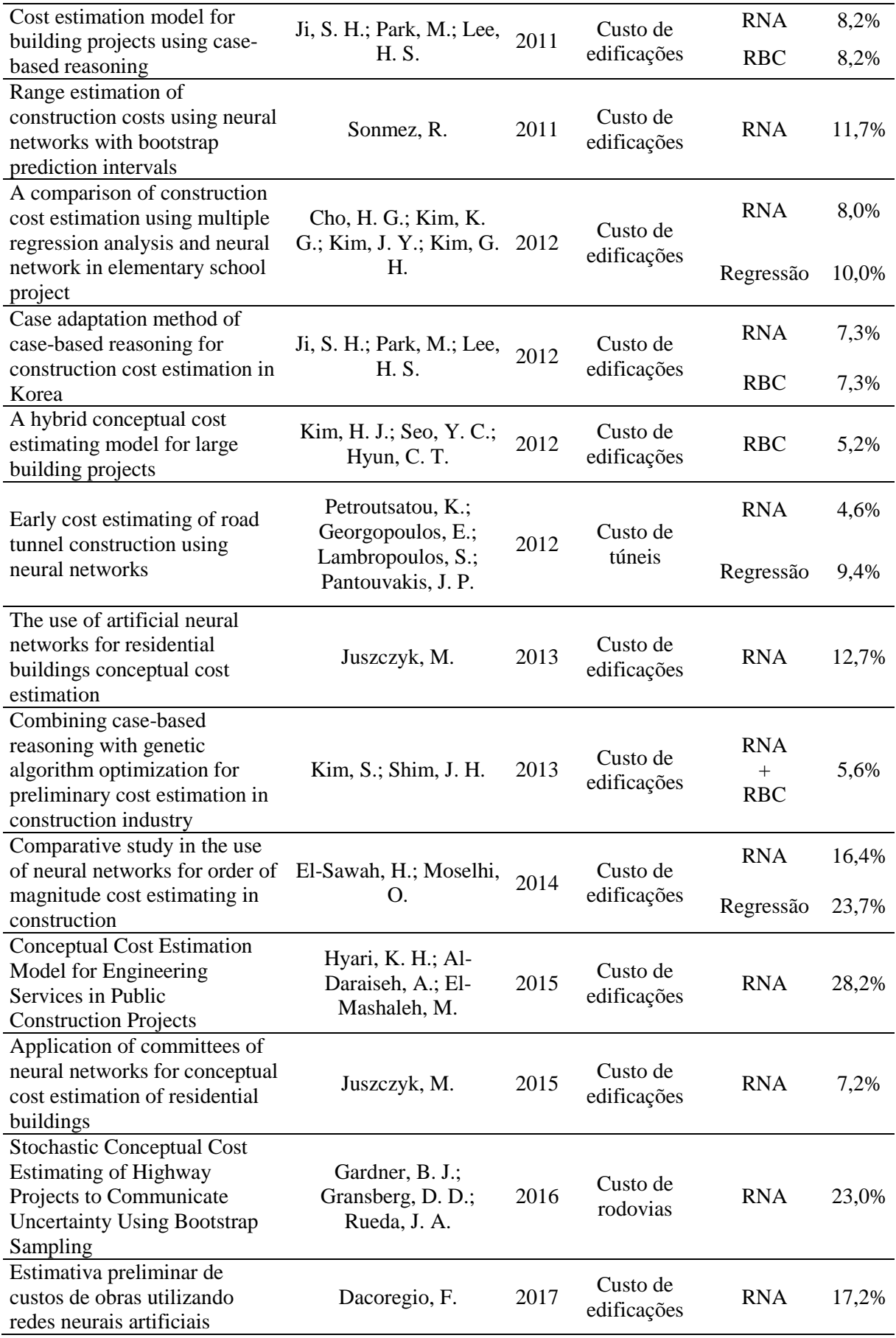

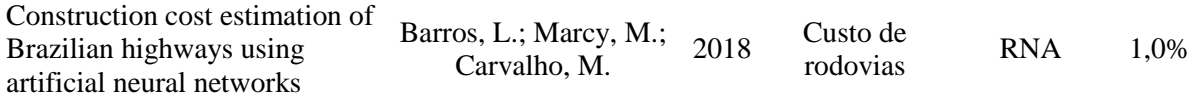

| Projeto          | <b>Extensão</b><br>(km) | Vel.<br>diretriz<br>(km/h) | <b>Prazo</b><br>execução<br>(dias) | <b>CAP</b><br>(km) | <b>DMT DMT</b><br>(km) | <b>DMT</b><br>areia cimento<br>(km) | <b>DMT</b><br>aço<br>(km) | Escavação<br>(m3) | <b>Aterro</b><br>(m3) | (t)   | <b>OAE</b>       | CBUQ Quant. Custo real<br>(R\$) |
|------------------|-------------------------|----------------------------|------------------------------------|--------------------|------------------------|-------------------------------------|---------------------------|-------------------|-----------------------|-------|------------------|---------------------------------|
| $\mathbf{1}$     | 30                      | 80                         | 720                                | 300                | 310                    | 297                                 | 296                       | 824540            | 741900                | 30300 | $\mathbf{0}$     | 41389475                        |
| $\boldsymbol{2}$ | 61,4                    | 80                         | 720                                | 313                | 89                     | 174                                 | 800                       | 2902033           | 2232333               | 72260 | 3                | 100307642                       |
| $\mathbf{3}$     | 67,3                    | 80                         | 1080                               | 966                | 24                     | 513                                 | 815                       | 1304625           | 1003557 67803         |       | $\boldsymbol{0}$ | 95283090                        |
| 4                | 41,5                    | 80                         | 1080                               | 1081               | 35                     | 397                                 | 930                       | 1062597           | 837273                | 41832 | $\boldsymbol{0}$ | 57079879                        |
| 5                | 79,3                    | 60                         | 360                                | 116                | 26                     | 356                                 | 312                       | 961849            | 730519                | 2915  | 4                | 37708925                        |
| 6                | 44,1                    | 100                        | 540                                | 1845               | 128                    | 113                                 | 269                       | 1273370           | 979516                | 82492 | $\boldsymbol{0}$ | 57243744                        |
| $\overline{7}$   | 70,9                    | 60                         | 900                                | 1001               | 38                     | 780                                 | 192                       | 917195            | 705534                | 73225 | $\boldsymbol{0}$ | 98036062                        |
| 8                | 60                      | 80                         | 900                                | 1504               | 26                     | 307                                 | 307                       | 1086804           | 839231                | 53914 | $\boldsymbol{0}$ | 37023063                        |
| 9                | 18,7                    | 80                         | 540                                | 509                | 147                    | 182                                 | 57                        | 576833            | 466392                | 20271 | $\boldsymbol{0}$ | 48865766                        |
| 10               | 18,1                    | 80                         | 540                                | 739                | 46                     | 361                                 | 344                       | 695036            | 558210                | 16890 | 2                | 50862268                        |
| 11               | 9,14                    | 100                        | 900                                | 6                  | 4                      | 11                                  | 10                        | 3290889           | 3932889 90290         |       | 6                | 266784676                       |
| 12               | 5,3                     | 100                        | 900                                | 14                 | 5                      | 15                                  | 20                        | 2776080           | 2697193 86200         |       | 5                | 236273101                       |
| 13               | 7,9                     | 100                        | 900                                | 14                 | $\tau$                 | 17                                  | 25                        | 1716515           | 1404583 85380         |       | 4                | 617279839                       |
| 14               | 102,3                   | 60                         | 900                                | 881                | 61                     | 693                                 | 105                       | 2736204           | 2114774 116700        |       | $\boldsymbol{0}$ | 237365367                       |
| 15               | 81,61                   | 80                         | 1080                               | 1384               | $\overline{c}$         | 1516                                | 1408                      | 2629173           | 2038516 52737         |       | $\boldsymbol{0}$ | 122268572                       |
| 16               | 51,9                    | 80                         | 900                                | 385                | 50                     | 118                                 | 193                       | 2627192           | 1984057 123834        |       | $\boldsymbol{0}$ | 121351789                       |
| 17               | 45,5                    | 80                         | 720                                | 748                | 51                     | 334                                 | 334                       | 664651            | 511270                | 75296 | 2                | 67211175                        |
| 18               | 36,8                    | 80                         | 600                                | 602                | 218                    | 474                                 | 300                       | 943014            | 754789                | 31723 | $\boldsymbol{0}$ | 51257616                        |
| 19               | 74,1                    | 80                         | 720                                | 367                | 17                     | 46                                  | 311                       | 2280383           | 1717389 79154         |       | 11               | 118364357                       |
| 20               | 8,9                     | 80                         | 360                                | 810                | 29                     | 146                                 | 146                       | 465032            | 331904                | 11400 | $\boldsymbol{0}$ | 16623626                        |
| 21               | 39,25                   | 80                         | 900                                | 319                | 60                     | 200                                 | 200                       | 585679            | 366243                | 76630 | $\mathbf{1}$     | 75122960                        |
| 22               | 40,3                    | 80                         | 720                                | 1753               | 27                     | 1468                                | 1339                      | 501980            | 488418                | 24167 | $\boldsymbol{0}$ | 43654837                        |
| 23               | 8,9                     | 60                         | 360                                | 810                | 19                     | 69                                  | 146                       | 12600             | 10080                 | 11400 | $\boldsymbol{0}$ | 5729858                         |
| 24               | 79,3                    | 100                        | 1080                               | 1964               | 165                    | 372                                 | 408                       | 2405450           | 1850346 156876        |       | $\boldsymbol{0}$ | 160047200                       |
| 25               | 117,14                  | $80\,$                     | 900                                | 397                | 128                    | 265                                 | 265                       | 1169380           | 1478424 134226        |       | $\boldsymbol{0}$ | 304268815                       |

**APÊNDICE B – DADOS DOS PROJETOS DO DNIT**

## **APÊNDICE C – ALGORITMO DE TREINAMENTO DA REDE 5-15-1**

```
%% Universidade de Brasília
%%%Programa de Pós Graduação em Estruturas e Construção Civil
%% RNA Utilizada na disseração%
net = trainlm(15); %% Função da RNA
net.trainParam.epochs = 1000; %%Nº de épocas
net = train(net,input_training,output_training);%% Conjunto de dados de 
entrada e saída do treinamento
y = net(input_test); %% Generalização (teste) da RNA.
*************************************************************************
function [Y, Xf, Af] = myNeuralNetworkFunction(X, \sim, \sim)%MYNEURALNETWORKFUNCTION neural network simulation function.
%
% Generated by Neural Network Toolbox function genFunction.
%
% [Y] = myNeuralNetworkFunction(X,\sim,\sim) takes these arguments:
%
% X = 1xTS cell, 1 inputs over TS timesteps
% Each X{1,ts} = 5xO matrix, input #1 at timestep ts.
\frac{0}{6}% and returns:
% Y = 1xTS cell of 1 outputs over TS timesteps.
% Each Y{1, ts} = 1xQ matrix, output #1 at timestep ts.
\%% where Q is number of samples (or series) and TS is the number of timesteps.
%#ok<*RPMT0>
% ====NEURAL NETWORK CONSTANTS====
```

```
% Input 1
x1_step1.xoffset = [1.90916688279877e-
06;0.000228839410418143;0.836761220568391;0.625330599184878;0.00303051726414437
];
x1 step1.gain =
[2839.1344727011;70.5651833231703;12.2519906542056;5.33803933720994;2.2179553997
2259];
x1_step1.ymin = -1;
```

```
% Layer 1
b1 = [2.1920903524482651;-2.0407078224749378;-1.5324192418027762;-
1.3925029372155662;1.0758849388849583;0.41711965790042671;0.53244150772795773;0
.014074990486709434;-
0.19069278636617171;0.8397353389544463;1.3326006875423284;1.8217167859959025;-
1.7987032496112263;-2.1068602905318121;-2.4082889815851982];
IW1_1 = [-1.3643613839367903 0.67158577872367031 -0.5225454490881033 -
1.1791936467691009 -1.7232462130889044;1.0930245284734326 -0.26899367162514948 -
1.6028795779990619 1.0121992367577026 -1.1721047729714829;0.36324172330806098
```
2.0805683195236999 -1.0135880914150719 -0.52107181257648483 0.87425481636036295;1.5127976667842493 -0.99561761530897452 -1.1773004549081341 -0.79391614315419234 0.69853953025989934;-1.7147426768631189 - 0.97901531857830559 -1.2148409254800434 -0.34229420976406172 0.54454570896456;- 0.85360366157385348 -1.5234252432868622 -1.2815230113335927 -1.3200849774788479 0.2076411578379028;-1.5784805909864497 -1.5048670556298718 -0.10855742771691219 -1.2045774512176441 -0.0067750886942308085;1.2773817555683364 1.0231402457245919 -1.1888461880536143 1.1991896367431276 -0.5275881241884528;- 1.6963491776189661 0.12709057547465577 1.2997643906795089 1.5328127880236513 0.59492161371847174;0.90845372895012166 0.044692292294696769 1.7879392768984541 0.36379000993860283 -1.33336349827973;0.33700626583795928 -1.6328735753942256 0.15952831515159277 -1.6728819388707075 0.80945168200761253;1.0455582949859505 1.1283792520173885 0.36360823336286735 -1.2164985290797232 -1.4589934625107281;- 1.8959541005800851 0.67983822721626574 -0.82431412520580249 - 0.72915210853141144 -0.58829473380337893;-1.0839025144876993 - 0.95435643939342052 1.7506531448108884 1.1981975075569475 0.93747380808133229;- 0.92500413074095733 0.053899963590277065 -0.50691926355982209 - 1.8705380151968378 1.0843641118782716];

#### % Layer 2

 $b2 = 0.16036036056079514$ ;

LW2\_1 = [-0.67159108351590058 0.57164343143649277 0.55519801218367959 - 0.41561764741993407 0.086926839563915281 0.73432295844260009 - 0.42710298473590713 0.16988439586049131 -0.43561304167315362 0.77334806107531762 1.0912272044865325 -1.8639037639405527 0.4074432027205489 1.2547096419915105 -0.37273400578377003];

#### % Output 1

 $y1$ \_step1.ymin = -1; y1 step1.gain =  $2.01873880515612$ ; y1\_step1.xoffset = 0.00928243173820247;

 $% = = = =$  SIMULATION  $= = = = = =$ 

```
% Format Input Arguments
isCellX = iscell(X):
if ~isCellX
  X = \{X\}:
end
```
% Dimensions  $TS = size(X, 2)$ ; % timesteps if  $\sim$ isempty $(X)$  $Q = size(X{1}, 2); % samples/series$ else  $Q = 0$ ; end % Allocate Outputs

 $Y = \text{cell}(1, TS);$ 

```
% Time loop
for ts=1:TS
   % Input 1
  Xp1 = \text{mapminmax\_apply}(X\{1, ts\}, x1 \text{\_step1}); % Layer 1
  a1 = tansig_apply(repmat(b1,1,Q) + IW1_1*Xp1);
   % Layer 2
  a2 = repmat(b2,1,Q) + LW2_1*a1;
   % Output 1
  Y{1, ts} = mapminmax_reverse(a2,y1_step1);
end
% Final Delay States
Xf = \text{cell}(1,0);Af = cell(2,0);% Format Output Arguments
if ~isCellX
  Y = \text{cell2mat}(Y):
end
end
% ===== MODULE FUNCTIONS ========
% Map Minimum and Maximum Input Processing Function
```

```
function y = mapminmax_apply(x, settings)
y = bsxfun(@minus,x,settings.xoffset);
y = bsxfun(@times,y,settings.gain);
y = bsxfun(@plus,y,settings.ymin);
end
```

```
% Sigmoid Symmetric Transfer Function
function a = \text{tansig\_apply}(n, \sim)a = 2 \cdot (1 + \exp(-2 \cdot n)) - 1;end
```

```
% Map Minimum and Maximum Output Reverse-Processing Function
function x = mapminmax_reverse(y, settings)
x = bsxfun(@minus,y,settings.ymin);
x = bsxfun(@rdivide,x,settings.gain);
x = bsxfun(@plus,x,settings.xoffset);
end
```

```
function [y1] = myNeuralNetworkFunction(x1)%MYNEURALNETWORKFUNCTION neural network simulation function.
%
% Generated by Neural Network Toolbox function genFunction.
%
% [y1] = myNeuralNetworkFunction(x1) takes these arguments:
% x = 5xO matrix, input #1
% and returns:
% y = 1xQ matrix, output #1
% where Q is the number of samples.
%#ok<*RPMT0>
% ====NEURAL NETWORK CONSTANTS====% Input 1
x1 step1.xoffset = [1.90916688279877e-
06;0.000228839410418143;0.836761220568391;0.625330599184878;0.00303051726414437
];
x1_step1.gain =
[2839.1344727011;70.5651833231703;12.2519906542056;5.33803933720994;2.2179553997
2259];
x1_step1.ymin = -1;
% Layer 1
b1 = [2.1920903524482651;-2.0407078224749378;-1.5324192418027762;-
1.3925029372155662;1.0758849388849583;0.41711965790042671;0.53244150772795773;0
.014074990486709434;-
0.19069278636617171;0.8397353389544463;1.3326006875423284;1.8217167859959025;-
```

```
1.7987032496112263;-2.1068602905318121;-2.4082889815851982];
```

```
IW1_1 = [-1.3643613839367903 0.67158577872367031 -0.5225454490881033 -
```
1.1791936467691009 -1.7232462130889044;1.0930245284734326 -0.26899367162514948 -

1.6028795779990619 1.0121992367577026 -1.1721047729714829;0.36324172330806098 2.0805683195236999 -1.0135880914150719 -0.52107181257648483

0.87425481636036295;1.5127976667842493 -0.99561761530897452 -1.1773004549081341 -0.79391614315419234 0.69853953025989934;-1.7147426768631189 -

0.97901531857830559 -1.2148409254800434 -0.34229420976406172 0.54454570896456;- 0.85360366157385348 -1.5234252432868622 -1.2815230113335927 -1.3200849774788479 0.2076411578379028;-1.5784805909864497 -1.5048670556298718 -0.10855742771691219 -1.2045774512176441 -0.0067750886942308085;1.2773817555683364

```
1.0231402457245919 -1.1888461880536143 1.1991896367431276 -0.5275881241884528;-
1.6963491776189661 0.12709057547465577 1.2997643906795089 1.5328127880236513 
0.59492161371847174;0.90845372895012166 0.044692292294696769 1.7879392768984541 
0.36379000993860283 -1.33336349827973;0.33700626583795928 -1.6328735753942256 
0.15952831515159277 -1.6728819388707075 0.80945168200761253;1.0455582949859505 
1.1283792520173885 0.36360823336286735 -1.2164985290797232 -1.4589934625107281;-
1.8959541005800851 0.67983822721626574 -0.82431412520580249 -
```
0.72915210853141144 -0.58829473380337893;-1.0839025144876993 -

0.95435643939342052 1.7506531448108884 1.1981975075569475 0.93747380808133229;-

0.92500413074095733 0.053899963590277065 -0.50691926355982209 - 1.8705380151968378 1.0843641118782716];

### % Layer 2

 $b2 = 0.16036036056079514;$ LW2\_1 = [-0.67159108351590058 0.57164343143649277 0.55519801218367959 - 0.41561764741993407 0.086926839563915281 0.73432295844260009 - 0.42710298473590713 0.16988439586049131 -0.43561304167315362 0.77334806107531762 1.0912272044865325 -1.8639037639405527 0.4074432027205489 1.2547096419915105 -0.37273400578377003];

% Output 1 y1 step1.ymin  $= -1$ ;

y1\_step1.gain = 2.01873880515612;

y1\_step1.xoffset = 0.00928243173820247;

 $%$  ===== SIMULATION ========

% Dimensions  $Q = size(x1,2);$  % samples

% Input 1

 $xp1 = \text{mapminmax\_apply}(x1, x1 \text{\_step1});$ 

% Layer 1  $a1 = \text{tansig\_apply}(\text{repmat}(b1,1,Q) + \text{IW1}\_1*\text{xp1});$ 

% Layer 2  $a2 =$  repmat(b2,1,Q) + LW2\_1\*a1;

% Output 1  $y1 =$ mapminmax reverse(a2,y1 step1); end

 $%$  ===== MODULE FUNCTIONS ========

```
% Map Minimum and Maximum Input Processing Function
function y = mapminmax_apply(x, settings)
y = bsxfun(@minus,x,settings.xoffset);
y = bsxfun(@times,y,settings.gain);
y = bsxfun(@plus,y,settings.ymin);
end
```

```
% Sigmoid Symmetric Transfer Function
function a = \text{tansig\_apply}(n, \sim)a = 2 ./ (1 + \exp(-2^n n)) - 1;
end
```

```
% Map Minimum and Maximum Output Reverse-Processing Function
function x = mapminmax_reverse(y, settings)
```
 $x = b$ sxfun(@minus,y,settings.ymin);  $x = b$ sxfun(@rdivide,x,settings.gain);  $x = b$ sxfun(@plus,x,settings.xoffset); end